DSHENG4 GEM 通信エンジン

ソフトウェア・パッケージ

## DSHEng4Class

# クラス・ライブラリ説明書

## Vol-2 メッセージ通信クラス 編

2014年5月(改6)

株式会社データマップ

DSHENG4-09-30363-06-ClassLib-Comm

## [取り扱い注意]

- ・ この資料ならびにソフトウェアの一部または全部を無断で使用、複製することはできません。
- ・ 本説明書に記述されている内容は予告なしで変更される可能性があります。
- ・ Windows は米国Microsoft Corporation の登録商標です。
- ・ ユーザーが本ソフトウェアの使用によって生じた遺失履歴、(株)データマップの予見の有無を問わず発生 した特別損害、付随的損害、間接損害およびその他の拡大損害に対して責任を負いません。

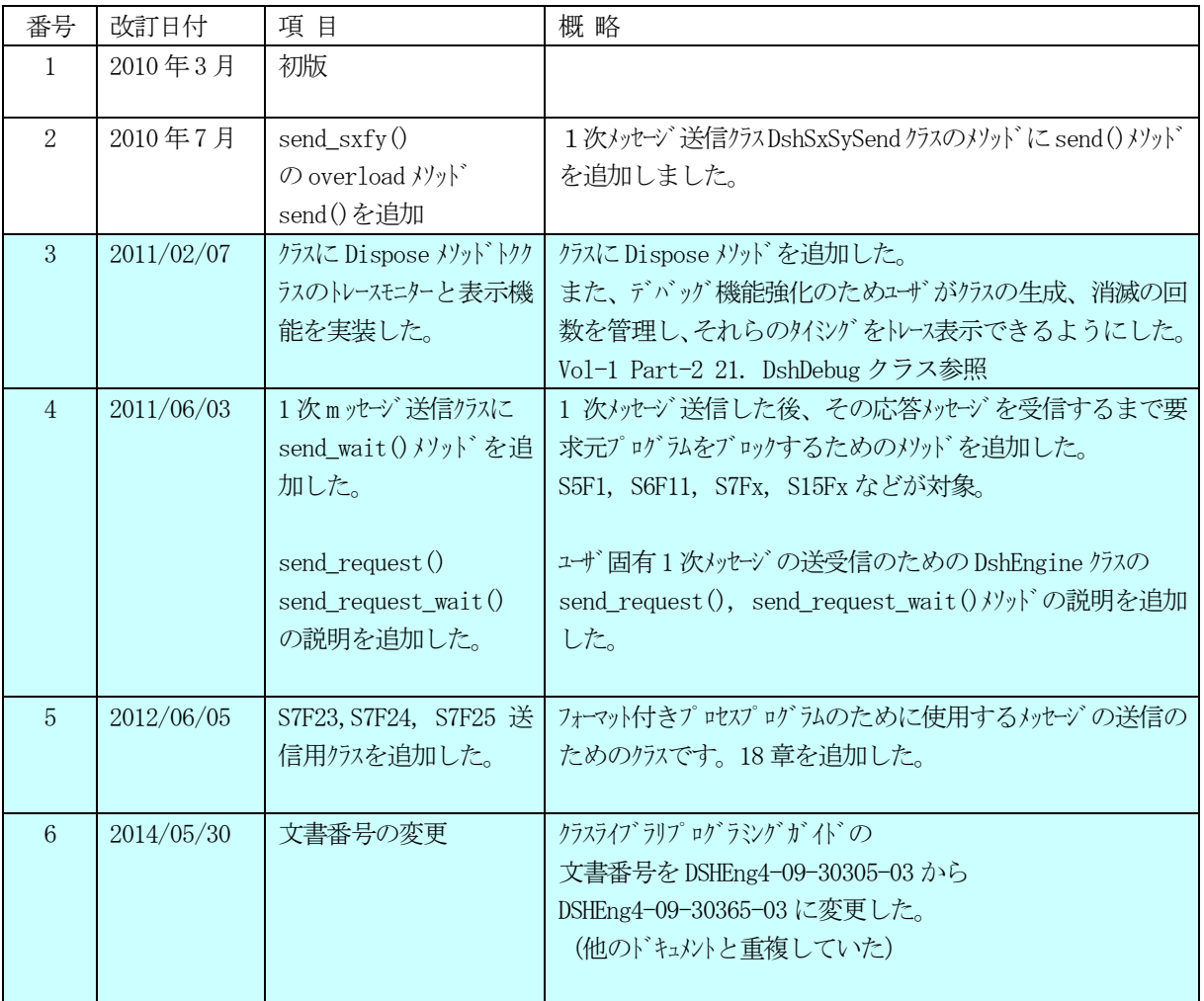

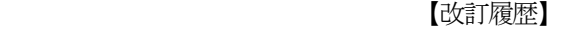

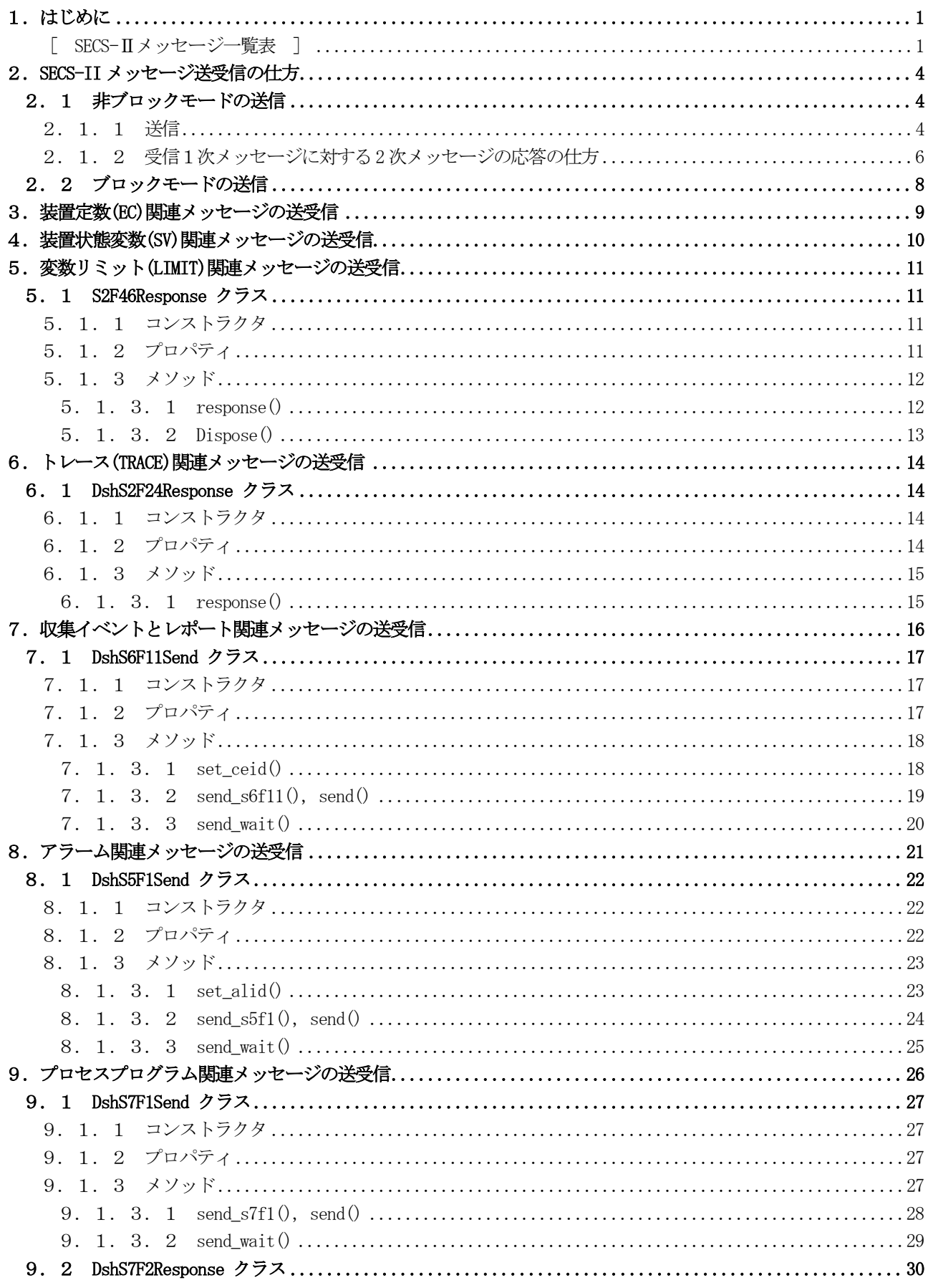

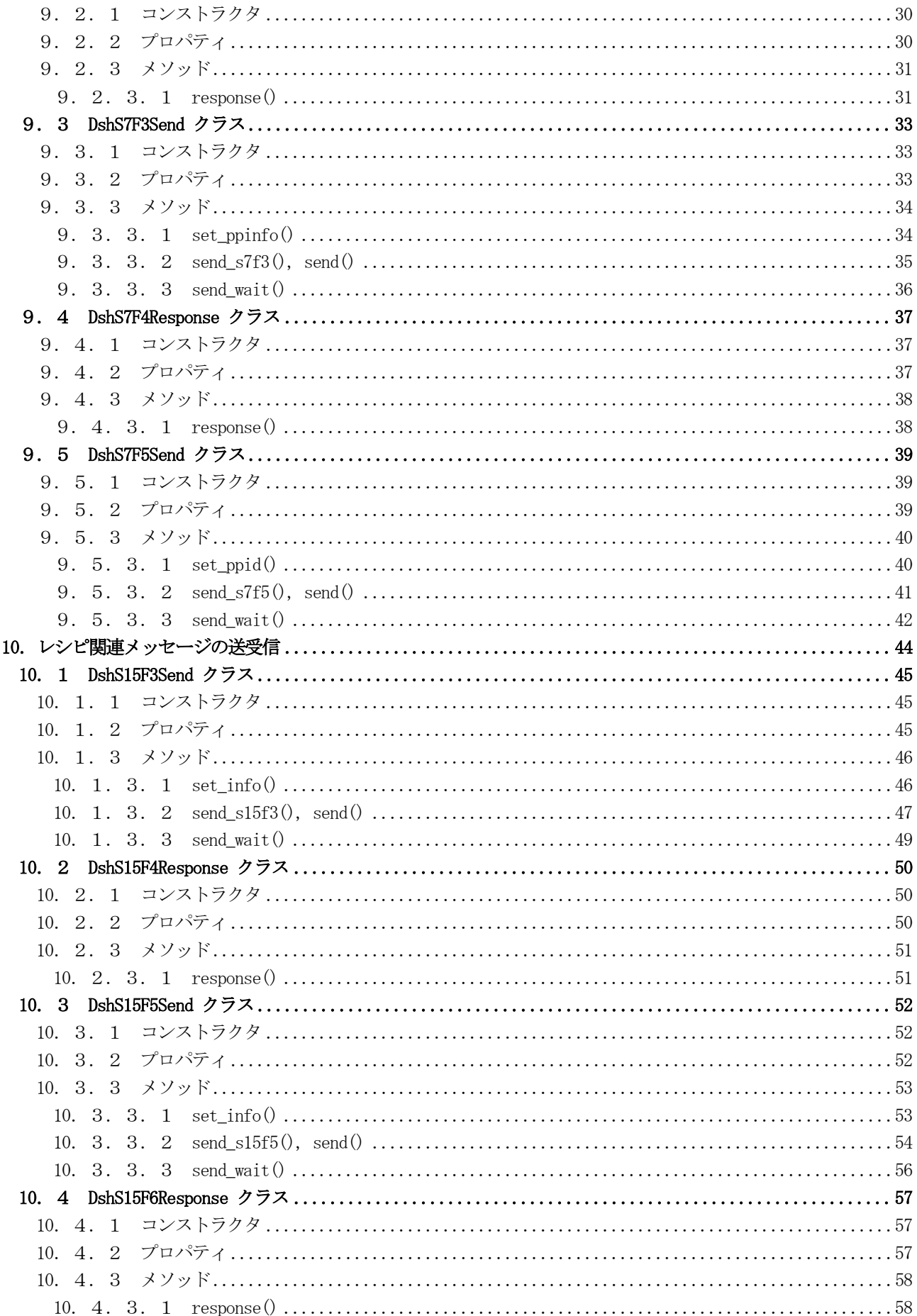

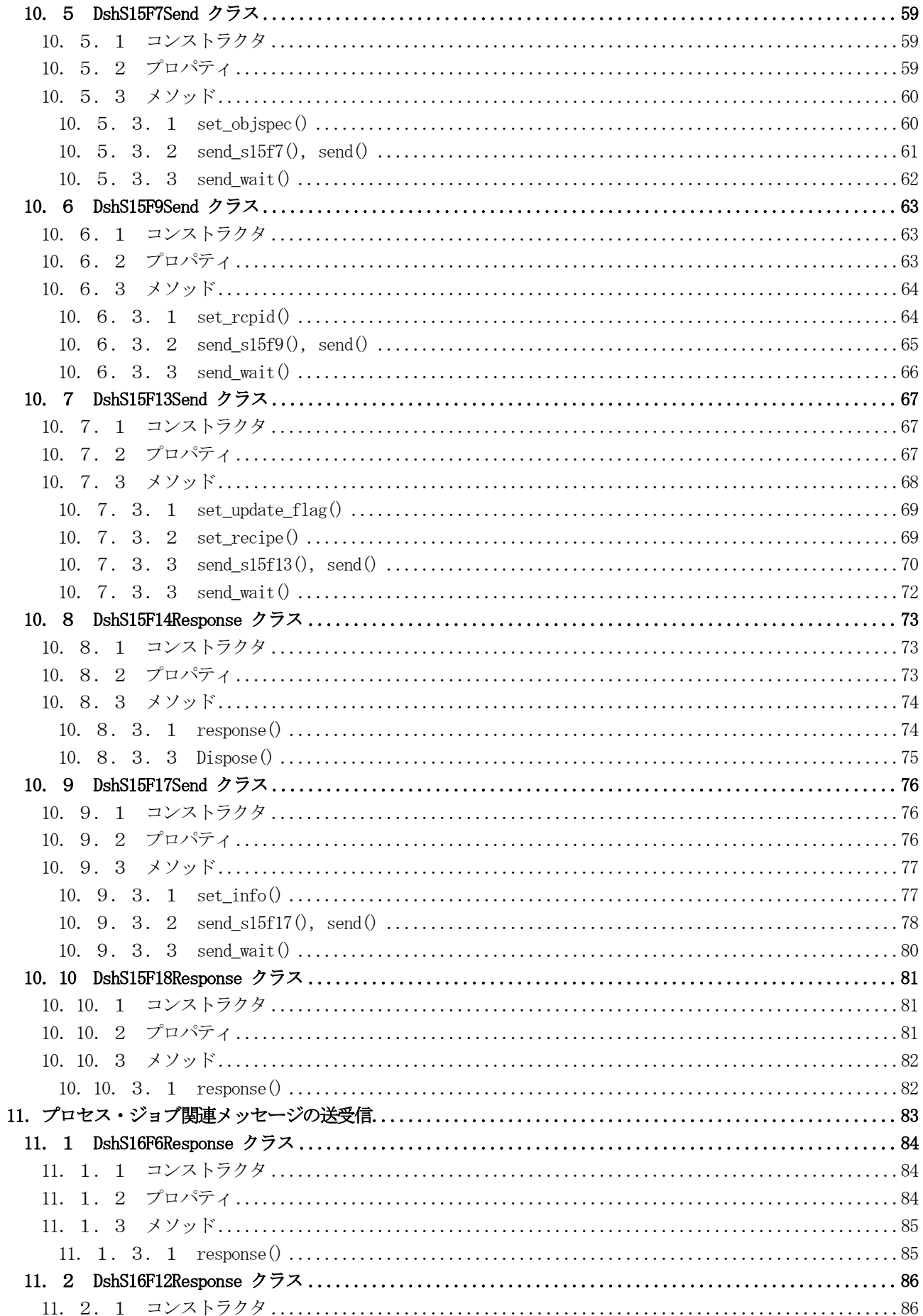

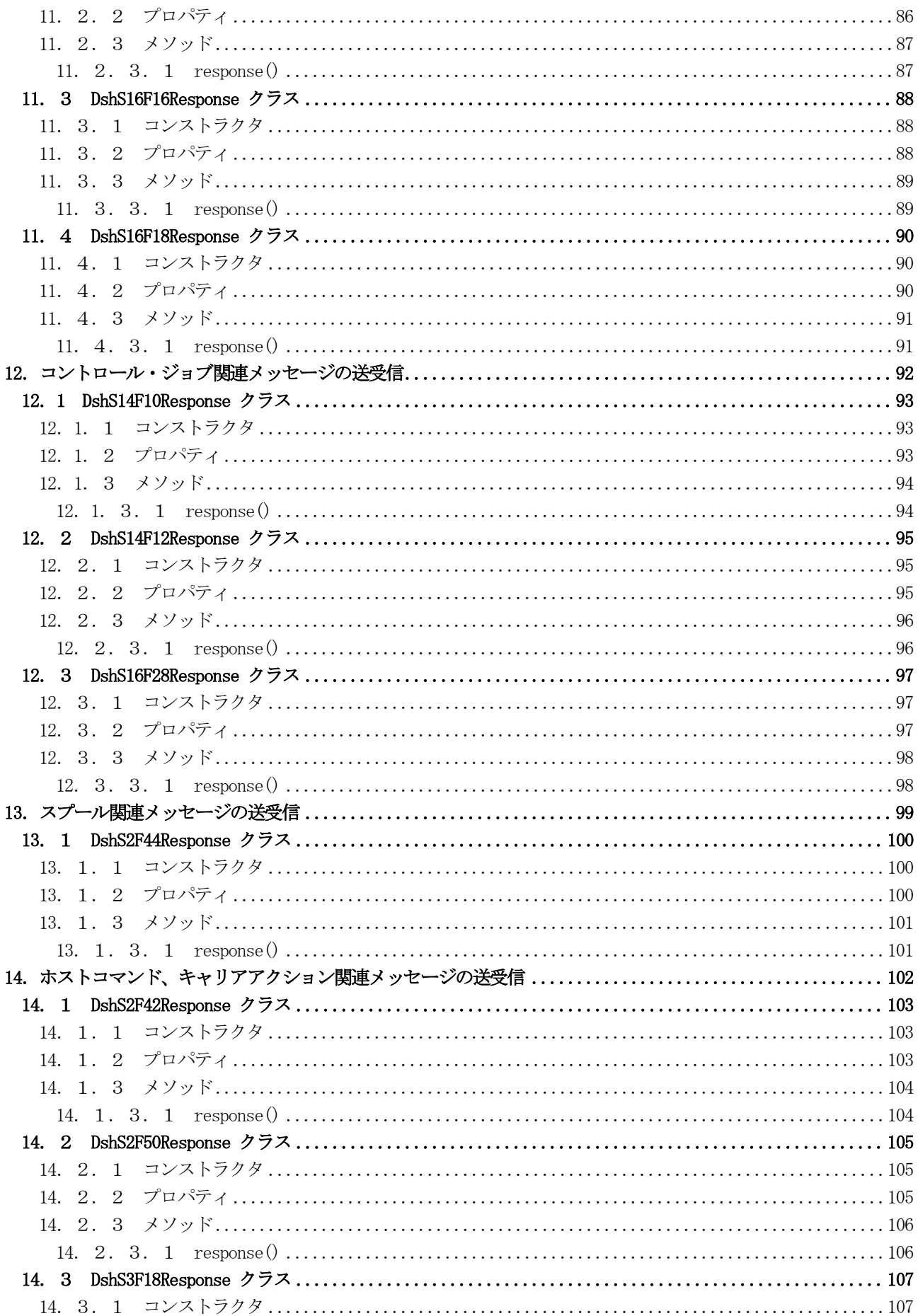

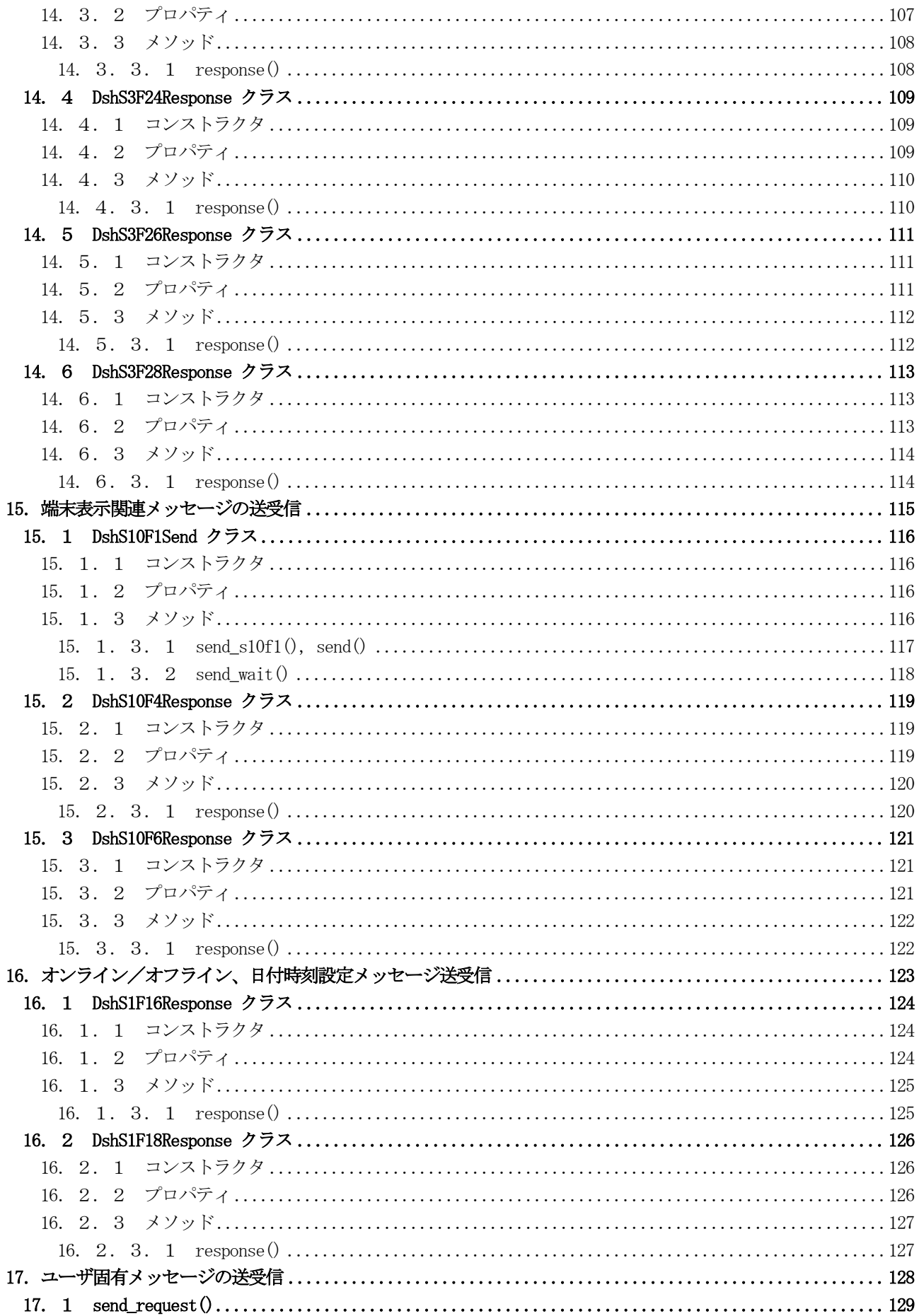

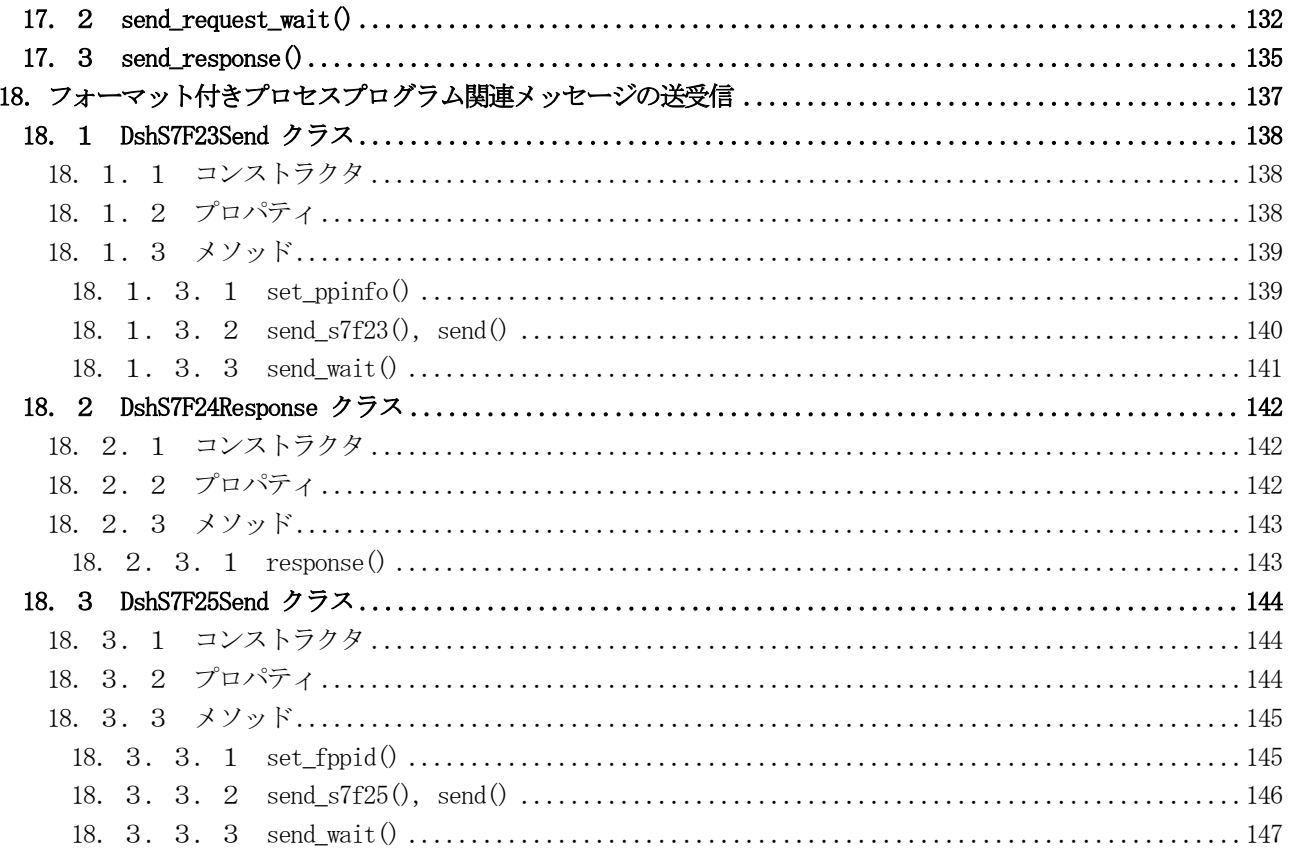

## <span id="page-8-0"></span>1.はじめに

本説明書は、DSHENG-CLASS がサポートする GEM, GEM300 関連 SECS-Ⅱ通信メッセージの送受信のためのク ラスについて機能、構文、メンバー(プロパティ、メソッド)とその使用方法について説明します。 本説明書は Vol-2 になります。

DSHENG-CLASS が管理する基本的な GEM,GEM300 関連情報に関するクラスの説明については Vol-1 の説明書 を参照してください。

以下、本クラス・ライブラリがサポートするメッセージの一覧表を示します。

#### <span id="page-8-1"></span>[ SECS-Ⅱメッセージ一覧表 ]

本ライブラリがサポートするメッセージの一覧表を示します。

## この表に出ていないメッセージの送受信については、17. send\_request(), send\_request\_wait()を参照 してください。

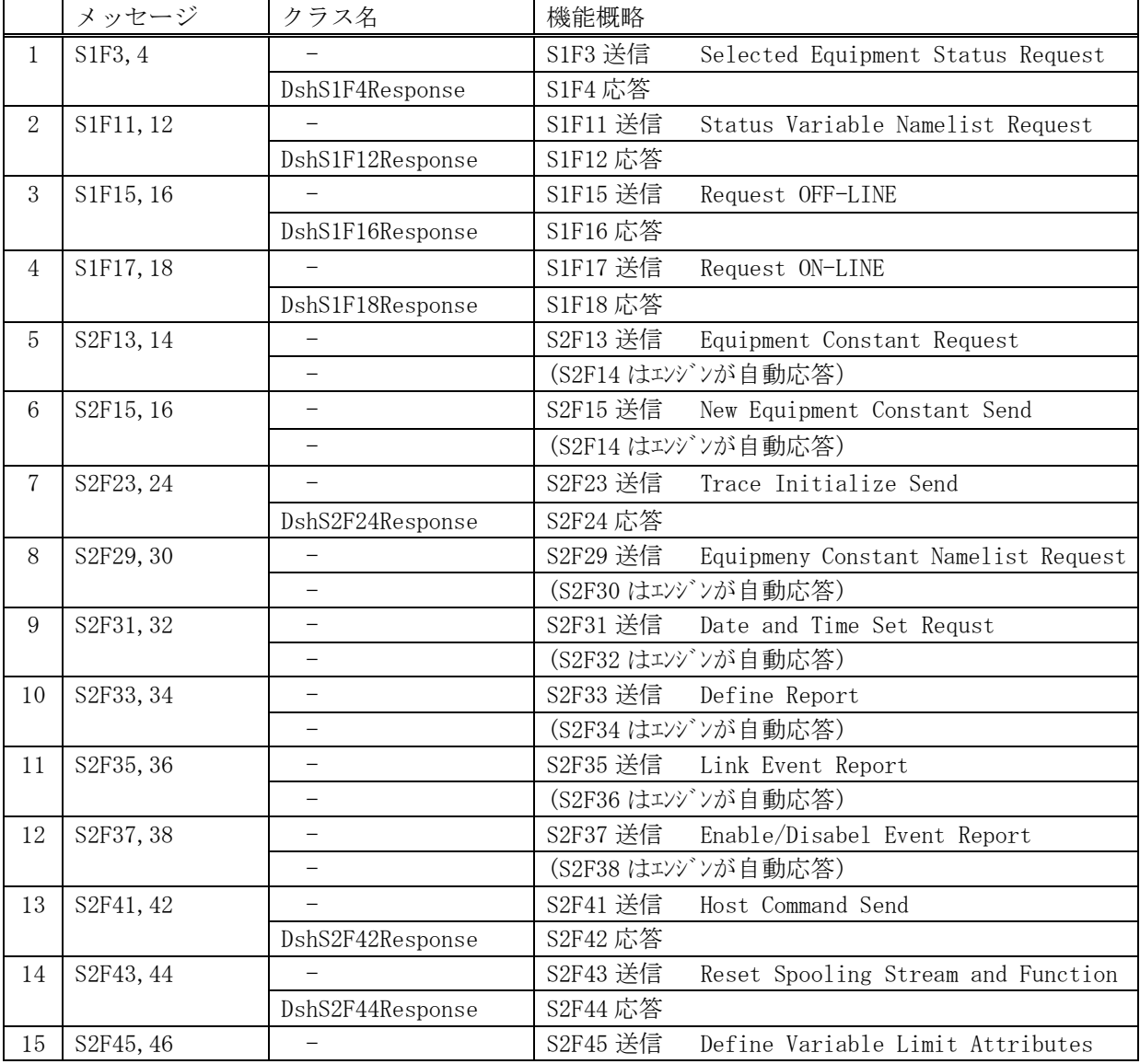

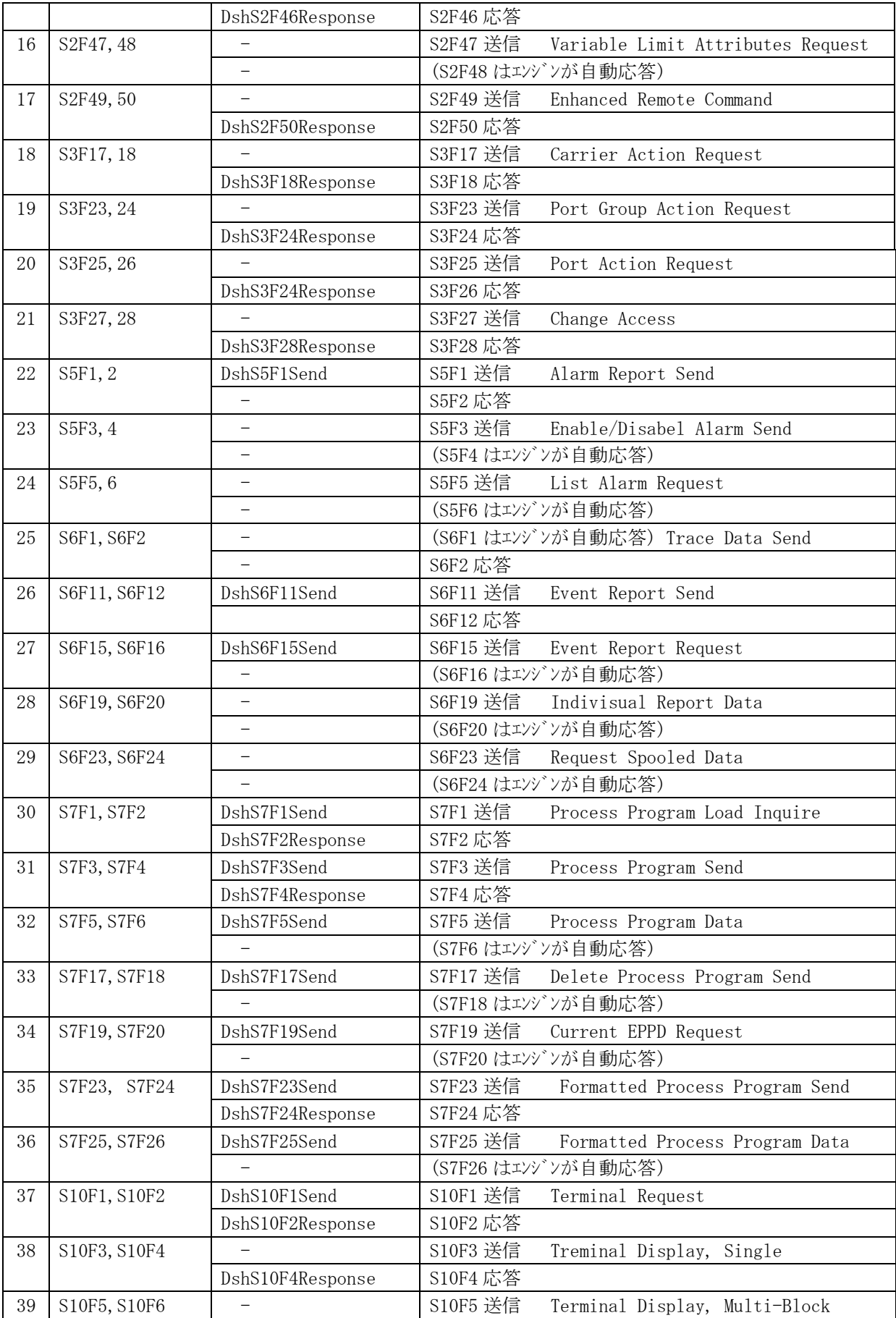

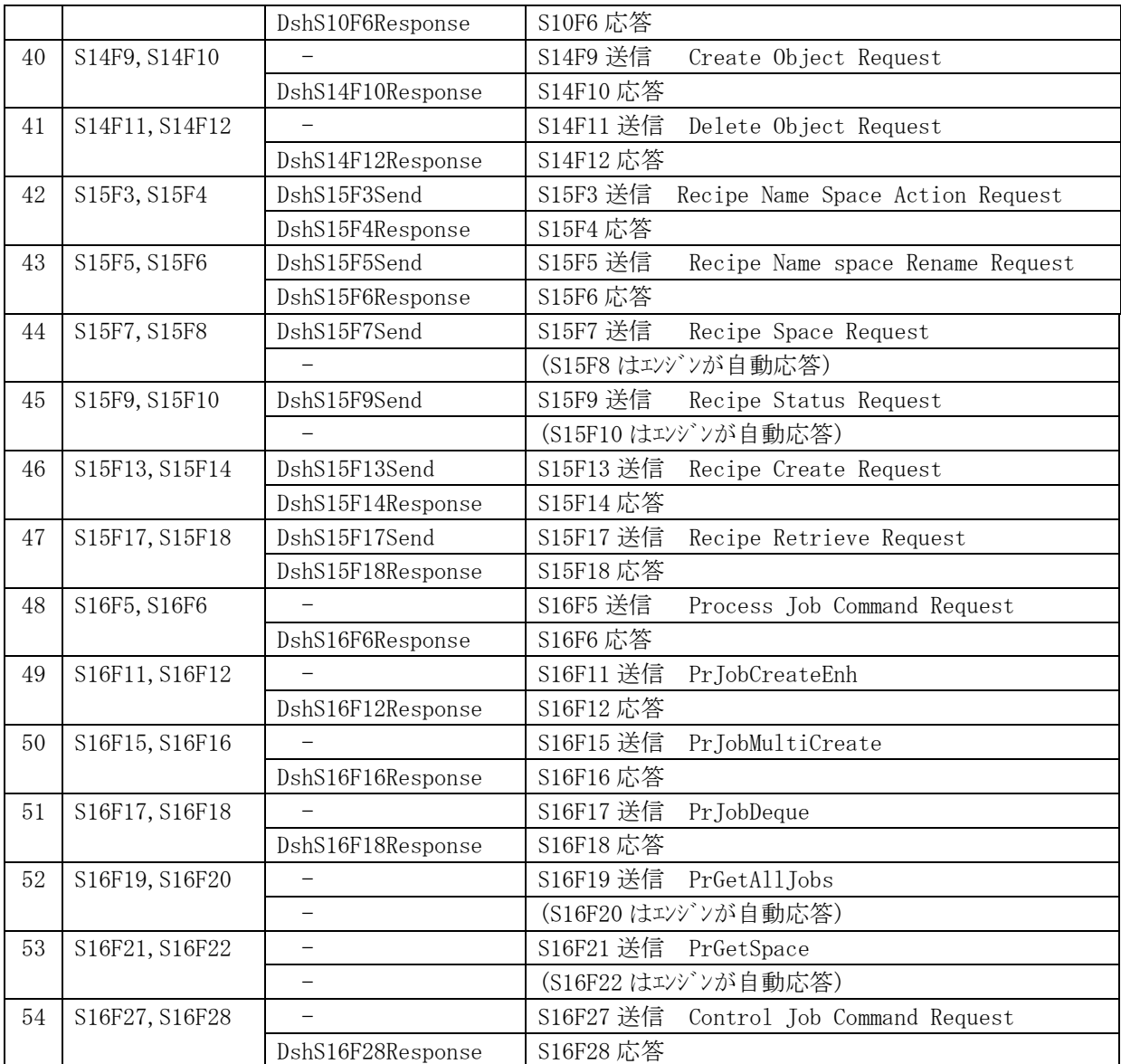

### <span id="page-11-0"></span>2.SECS-II メッセージ送受信の仕方

メッセージの送受信について説明します。

送信には、2種類の送信方法があります。

- (1) 非ブロック (ノンブロック) モード 非ブロックモードでは、ユーザプログラムは、送信クラスを使って送信依頼をしたら、すぐに戻 ってきます。 戻り値=0 ならば、送信依頼が受諾されたことを意味し、エンジンは送信を開始します。送信後、 応答メッセージ受信時に、send()メソッドの引数に指定された callback 関数を呼び出し、送受信 終了が伝えられます。
- (2)ブロックモード ブロックモードでも非ブロックモードの場合と同様に、送信クラスを使って送信要求をします。 ただし、要求した後、プログラムは応答メッセージを受信するまでそこで待機します。送信には send\_wait()メソッドを使用します。

#### <span id="page-11-1"></span>2.1 非ブロックモードの送信

#### <span id="page-11-2"></span>2.1.1 送信

以下 S2F13 の送信を例に、送信処理の手順を説明します。

送信のためのクラスは、DshS2F13Send で、そのインスタンス名を send\_class とします。

(1)送信メッセージのために用意されているクラスのインスタンスを生成します。

DshS2F13Send send\_class = new DshS2F13Send();

(2)メッセージに含むべき情報をインスタンスのプロパティのメンバーに設定します。 設定は、メンバーに直接またはクラスが提供するメソッドを使って行います。 例えば、装置定数 ECID = EC\_Mdln の要求を行う場合は次のように設定します。

send\_class.add\_vid(eng\_id.EC\_Mdln); // EC\_Mdln は class eng\_id で定義されている

(3)メッセージを送信するためのメソッドを実行します。

int ei = send class.send  $s2f13$ (ref rsp info213, cback  $s2f13, 213$ )

ここで、引数について説明します。 ①rsp\_info213 は受信する応答メッセージ S2F14 の内容を保存するためのクラス DshV\_ValueList のイン スタンスです。次のように static 指定で静的変数として準備しておきます。

private static DshV ValueList rsp info213 = new DshV ValueList();

②cback\_s2f13

エンジンから終了通知を受けるためのコールバック(イベント通知)関数を指定します。

private static DshCallback.callback\_s2f13 cback\_s2f13 = new DshCallback.callback\_s2f13(callback\_S2F13);

コールバック関数は DshCallback クラスで定義されています。 callback S2F13 が実際のハンドラーです。これについては (4) で説明します。

③最後の 213

uint 型の引数で、ユーザが使用できるタグです。要求したプログラムが終了通知を受けた ときに使用することができます。ここでは、S2F13 の 213 を指定しています。

送信要求が受け付けられたかどうは、このメソッドの返却値で判断します。 返却値=0 ならば受け付けられたことを意味し、(-1)ならば受け付けられなかったことを意味しま す。

正常に受け付けられたら、終了イベント通知を待ちます。終了イベントは、メッセージ送信メソ ッドの引数 callback 関数として与えられたコールバック関数の呼び出しで通知されます。

(4)送信メソッドの引数に与える callback 関数について説明します。 (3)- ②で出てきました callback\_S2F13 の例は次のようになります。

#### private static int callback\_S2F13(int end\_status, ref DshV\_ValueList rsp\_info, uint upara)

```
{
      DshLog.log(" ! send_info send_S2F13 Callback() end status = " +
                                                    end_status.ToString() + "Yn";
      DshLog. log(" upara = " + upara. ToString() + "\im");
      if (end status == 0){
          disp_v_info.disp_DshV_ValueList("----- EC value list -----", ref rsp_info);
      }
      return 0;
}
```
callback S2F13 関数には4つの引数が付いてきます。それぞれ次の意味になります。

①end\_status :終了状態コードです。 =0 で正常終了、 =(-1)で異常終了を示します。  $\mathcal{Q}$ rsp\_info : S2F14 の情報が保存されているインスタンスで、(3)の rsp\_info213 です。 ③upara :ユーザパラメータ(タグ)です。(3)で与えた 213 の値が戻されます。 (注)DshLog.log, DshV\_ValueList は GemCsDemo デモプログラムに含まれる関数です。

ここでは説明を省略します。

この callback 関数は、static にしてください。そして、0 を返却してください。

以上、S2F13 を例に説明しましたが、送信要求に使用するクラス、送信関数の引数、コールバック関数の 引数は、各メッセージごとに違います。詳しい内容については、3章以降に説明します。

#### <span id="page-13-0"></span>2.1.2 受信1次メッセージに対する 2 次メッセージの応答の仕方

ユーザプログラムでの SECS-Ⅱ1 次メッセージの受信と処理の手順は以下のようになります。

- (1) DshEngine クラスを使って DshGemClass エンジンを起動します。 そして、次に、通信相手の装置起動を DshEquipment クラスを使って行います。
- (2)装置の起動を行った後、DshEquipment クラスの start\_poll()メソッドの実行によってエンジンは 相手装置から送信されてくる 1 次メッセージの受信ポーリングを開始します。
- (3)ポーリングが開始後、ポーリングによって受信したとき、start\_poll()メソッドで指定した コールバック関数(callback 関数)を呼び出します。受信したメッセージ情報はコールバック関数 の引数として渡されます。
- (4)コールバック関数では、引数に与えられた情報(メッセージ格納構造体のポインタ、 トランザクション ID)に従ってメッセージを処理します。
- (5)メッセージの処理は、まず、メッセージ ID(stream, function)の値によって、処理を行うことに なります。
- (6)メッセージ ID 毎の処理は次のような内容になります。 ①SECS-Ⅱメッセージ情報は、DSHMSG 構造体の中に保存されて与えられます。これを mmsg としま す。

②DshGemClass ライブラリには、mmsg に含まれる情報の保存が必要とされる全てのメッセージに 対してクラスが提供されています。すなわち、メッセージ ID によってクラス名が決まります。 ③ユーザは、まず、メッセージ情報保存用のクラスのインスタンスを生成します。

- ④次に、そのインスタンスの decode()メソッドに引数 mmsg を付けて呼び出します。 decode()メソッドは、mmsg に含まれる情報をインスタンスのプロパティメンバーに保存して くれます。decode()が成功した場合は、=0 が返却され、失敗すれば=(-1)が返却されます。 ⑤ユーザはインスタンスのプロパティに保存されたメッセージの情報の処理です。 プロパティの内容をエンジンに登録設定する処理などの処理を行います。
- (7) 次に、2次メッセージの応答にの処理になります。 ①DshGemClass ライブラリは、2 次メッセージ応答のためのクラスもメッセージ毎に設けています。 ②クラスは、例えば、DshS3F18Response クラスは、S3F18 メッセージ送信のためのクラスです。 ③これら 2 次メッセージ応答用クラスには、全て、response()メソッドが定義されており、 このメソッドを使って応答メッセージを送信します。 ④response()メソッドによっては、応答メッセージを作成するために必要な情報を準備して 引数として与えられるものもあります。
- (8)最後に、コールバック関数は、mmsg メッセージ情報に使用されているメモリを DshLib クラス の DshFreeMessage()メソッドを使って開放します。

次ページに S2F41 の受信処理サンプルを示します。

```
プログラムサンプル S2F41 受信処理
       public static void s2f41(uint trid, ref DSHMSG smsg)
       {
         int hcack = 0;
          int err_count = 0;
          DshRCmd req_class = new DshRCmd();
         int ei = req\_class. decode(ref \; smsg); // decode (ref \; smsg);if (ei \ge 0)\{ // ここに処理
             hcack = proc_HostCommand( req_class );
            if (hcack != 0) err\_count = 3;
 }
          else // decode error
\{hcack = 1;
 }
          DshRCmdRsp rsp_class = new DshRCmdRsp(hcack);
         for (int i = 0; i \lt err_count; i++)\{rsp_class. add\_ack(req_class.list[i].name, i + 1); }
          DshS2F42Response s2f42_class = new DshS2F42Response();
          s2f42_class.response(trid, ref rsp_class); // send S2F42
```
}

```
7
```
#### <span id="page-15-0"></span>2.2 ブロックモードの送信

ブロックモードでの送信は非ブロックもドと比較して、コールバックがないだけ、非常にシンプルになり ます。

例として SxFy の送信するためのプログラミングについて説明します。

送信メッセージ sxfy を送信する場合のプログラミングの方法です。

(1)送信クラスのインスタンスを生成します。このとき、引数に管理情報の ID を指定することもあり ます。

#### DshSxFySend send\_class = new DshSxFySend( ... );

( 必要があれば、クラスのプロパティ値を設定したりします。)

(2) 次に、send\_wait()メソッドを使って、送信要求を行い、応答メッセージ受信まで待機します。

#### int ei = send\_class.send\_wait( $arg1, arg2, \ldots$ );

```
if ( ei \succ 0 ) {
    <正常終了処理>
}
else
{
    <エラー終了処理>
}
```
非ブロックモードとの違いは、ブロックモードでは、受信結果を同じプログラムで直接得ることができ、 引き続き受信結果の処理を行うことができます。そして、引数として callback 関数と upara の引数がありま せん。したがって callback 関数を準備する必要がありませんので、プログラミングがシンプルになります。

しかし、send wait()したプログラムは、応答メッセージを受信するまでブロック状態になりますので、そ の間、そのプログラムは何もすることができません。

例えば、Windows のフォーム上のボタンなどのコンポーネントクリックのハンドラーの中で send\_wait() を実行すると、そのフォームは send\_wait()が終了するまでブロックされ、他のイベントが発生しても、そ れらに対するイベントを受付け、処理をすることができない状態になります。

したがって、実際のアプリケーションでは、フォームなどの他のイベント処理に影響を与えないようにす るため、フォームとは別に、独立して非同期に処理することができるスレッドを作り、その中でブロックモ ードの送信を行うようにしてください。

## <span id="page-16-0"></span>3.装置定数(EC)関連メッセージの送受信

EC に関連する以下のメッセージがあります。

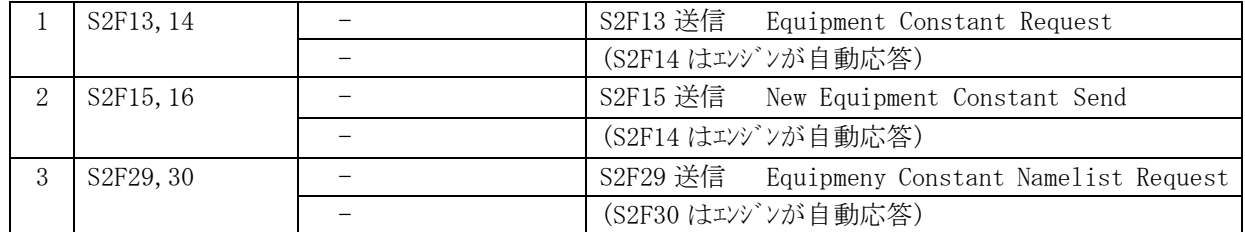

これら1次メッセージはホストが送信するメッセージであり、2 次メッセージの応答は全て DSHENG4エン ジンが自動的に行いますので準備されているクラスはありません。

## <span id="page-17-0"></span>4.装置状態変数(SV)関連メッセージの送受信

SV に関連する以下のメッセージがあります。

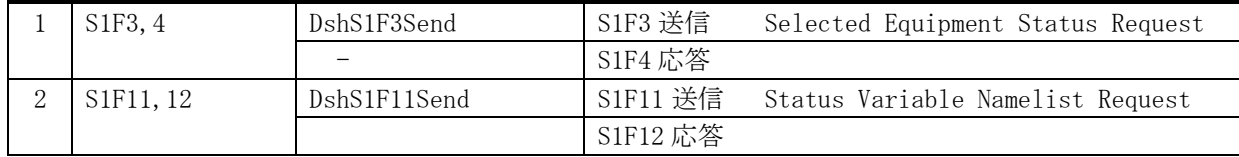

これら1次メッセージはホストが送信するメッセージであり、2 次メッセージの応答は全て DSHENG4エン ジンが自動的に行いますので準備されているクラスはありません

## <span id="page-18-0"></span>5.変数リミット(LIMIT)関連メッセージの送受信

以下のメッセージがあります。

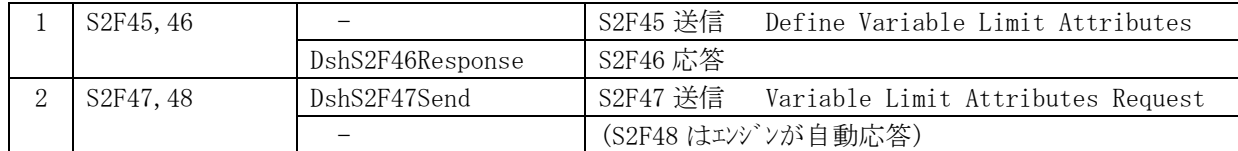

これら1次メッセージはホストが送信するメッセージであり、S2F46 応答メッセージ送信のクラスが準備 されています。

### <span id="page-18-1"></span>5.1 S2F46Response クラス

S2F45 メッセージを送信し、S2F46 応答メッセージを受信するためのクラスです。

## <span id="page-18-2"></span>5.1.1 コンストラクタ

オーバーロードの一覧を示します。

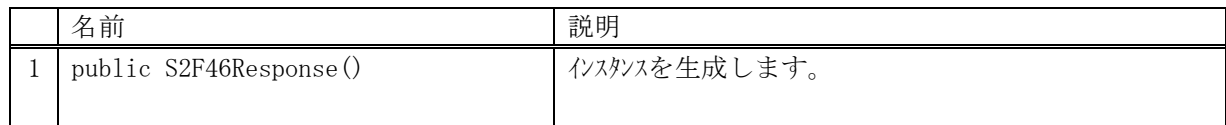

## <span id="page-18-3"></span>5.1.2 プロパティ

なし。

### <span id="page-19-0"></span>5.1.3 メソッド

本クラスのメソッドは次の通りです。

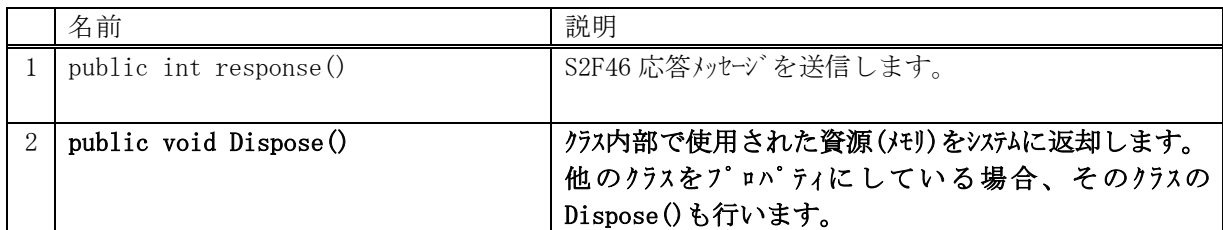

#### <span id="page-19-1"></span>5.1.3.1 response()

S2F46 メッセージの応答送信要求をします。

#### 【構文】

public int response(uint trid, ref DshLimitRspList rsp\_class)

## 【引数】

trid

エンジンからポーリング時に与えられたトランザクション ID です。 処理した1次メッセージとの対応を取ります。

rsp\_class

S2F46 メッセージのための応答情報が保存されている DshLimitRspList クラスのインスタンスで す。Vol 5.4 参照

### 【戻り値】

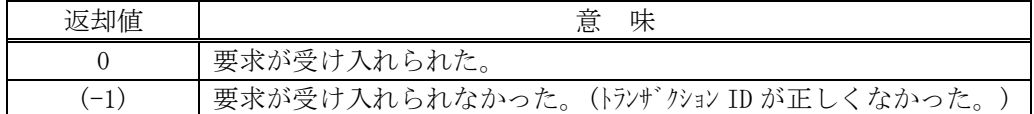

#### 【説明】

受信した S2F45 に対する S2F46 メッセージを送信します。

応答メッセージに含める情報は rsp\_class に指定した DshLimitRspList クラスのインスタンスです。 trid は、この応答メッセージに対する S2F45 受信時にエンジンから与えられたトランザクション ID で す。

trid がエンジンの管理の中に見つからなかった場合には、(-1)を返却します。

要求が受け入れられたら 0 を返却します。この後、応答メッセージ送信結果は特に通知されません。

## <span id="page-20-0"></span>5.1.3.2 Dispose()

本クラスが使用済になった際、クラス内で使用していて、開放すべきメモリがあれば、それを開放し、ま た Dispose すべきオブジェクトがあれば、それらを Dispose します。

## 【構文】

public void Dispose()

#### 【引数】

なし。

### 【戻り値】

なし。

### 【説明】

生成された後、当該クラスが使用済みになった時点で、ユーザプログラムが明示的に使用していた資源 を解放するためのメソッドです。

本メソッドが実行されるとシステムから本クラスに対する Finalizer は呼び出されません。

## <span id="page-21-0"></span>6.トレース(TRACE)関連メッセージの送受信

以下のメッセージがあります。

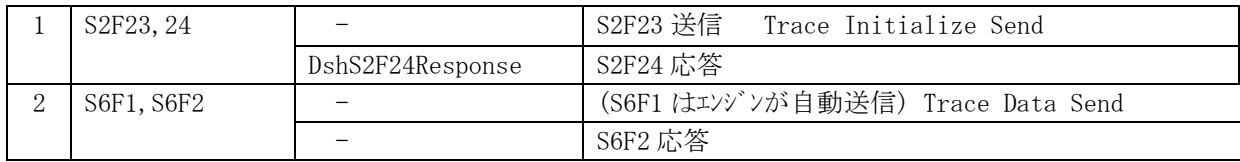

S2F23 はホストが送信し、エンジンが自動的に処理、応答します。 S6F1 トレースデータ送信はエンジンが自動送信します。 ここでは、S2F34 応答用クラスが準備されています。

### <span id="page-21-1"></span>6.1 DshS2F24Response クラス

S2F23 メッセージを送信し、S2F24 応答メッセージを受信するためのクラスです。

## <span id="page-21-2"></span>6.1.1 コンストラクタ

オーバーロードの一覧を示します。

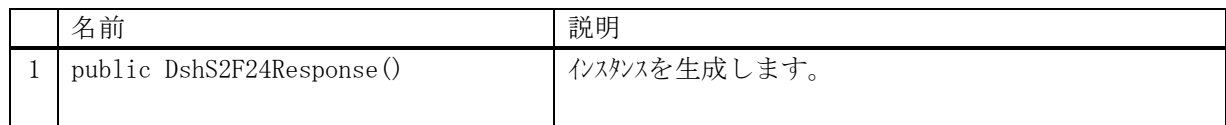

## <span id="page-21-3"></span>6.1.2 プロパティ

なし。

## <span id="page-22-0"></span>6.1.3 メソッド

本クラスのメソッドは次の通りです。

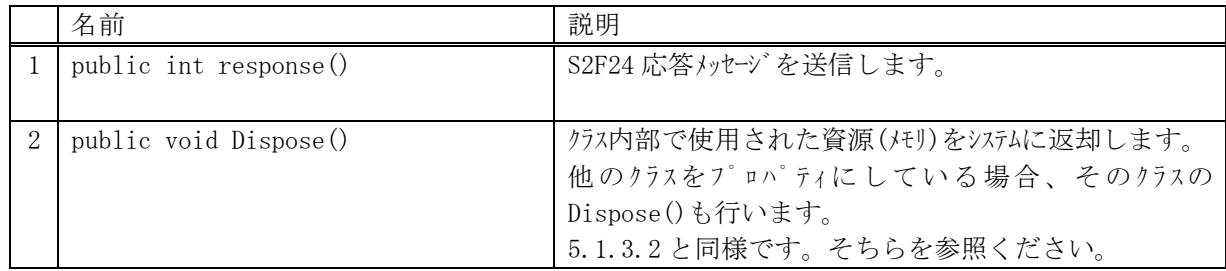

## <span id="page-22-1"></span>6.1.3.1 response()

S2F24 メッセージの応答送信要求をします。

#### 【構文】

public int response(uint trid, int tiaack)

### 【引数】

trid

エンジンからポーリング時に与えられたトランザクション ID です。 処理した1次メッセージとの対応を取ります。

tiaack

S2F24 メッセージのための応答 ACK です。

### 【戻り値】

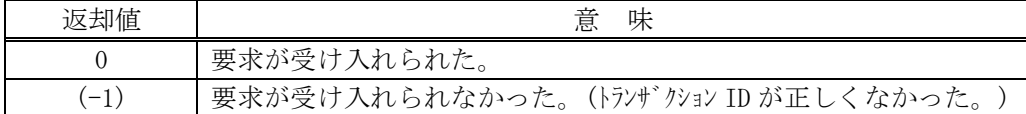

#### 【説明】

受信した S2F23 に対する S2F24 メッセージを送信します。

tiaack は S2F24 に設定する ACK です。

trid は、この応答メッセージに対する S2F45 受信時にエンジンから与えられたトランザクション ID で す。

trid がエンジンの管理の中に見つからなかった場合には、(-1)を返却します。

要求が受け入れられたら 0 を返却します。この後、応答メッセージ送信結果は特に通知されません。

## <span id="page-23-0"></span>7. 収集イベントとレポート関連メッセージの送受信

以下のメッセージがあります。

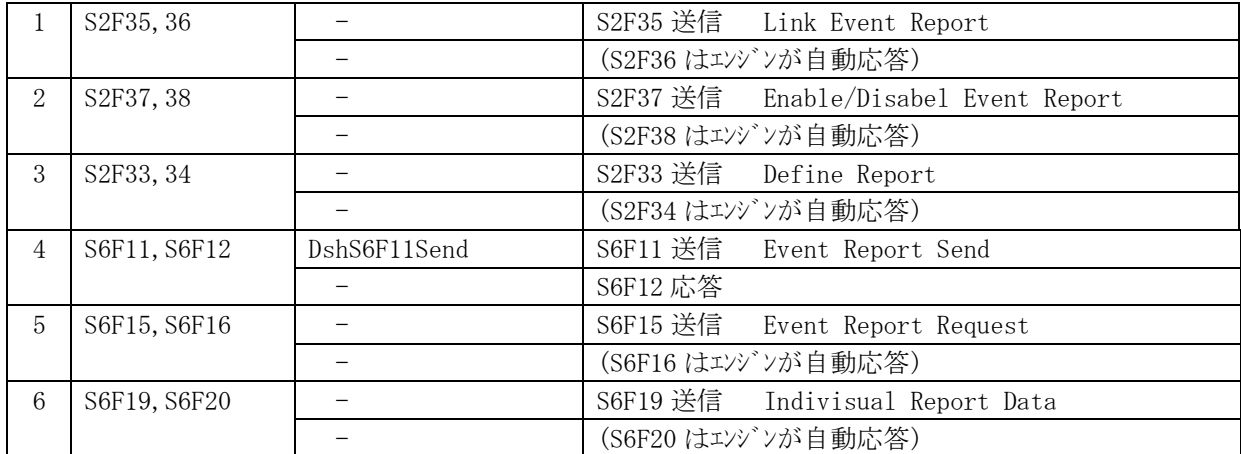

S6F11 送信のためのクラスが準備されています。 その他のホストからの 1 次メッセージに対してはエンジンが自動的に処理し応答します。

## <span id="page-24-0"></span>7.1 DshS6F11Send クラス

S6F11 メッセージを送信し、S6F12 応答メッセージを受信するためのクラスです。 イベントレポートを送信します。

## <span id="page-24-1"></span>7.1.1 コンストラクタ

オーバーロードの一覧を示します。

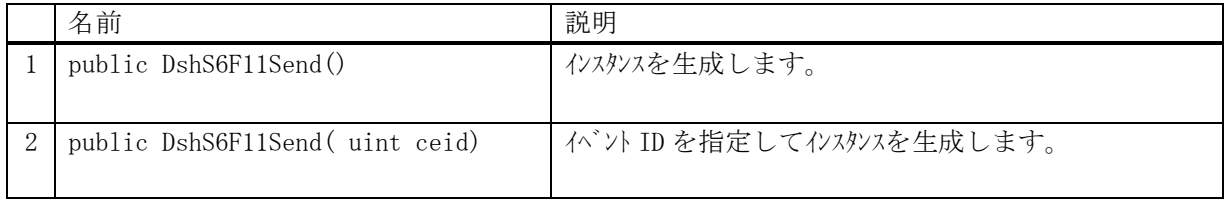

## <span id="page-24-2"></span>7.1.2 プロパティ

プロパティ一覧表に示します。

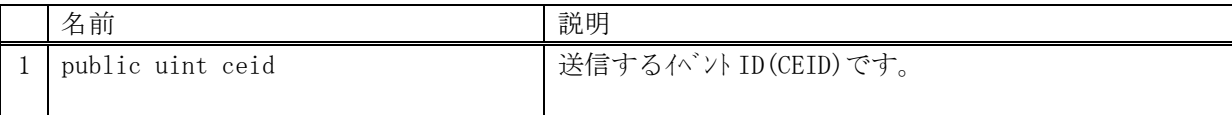

## <span id="page-25-0"></span>7.1.3 メソッド

本クラスのメソッドは次の通りです。

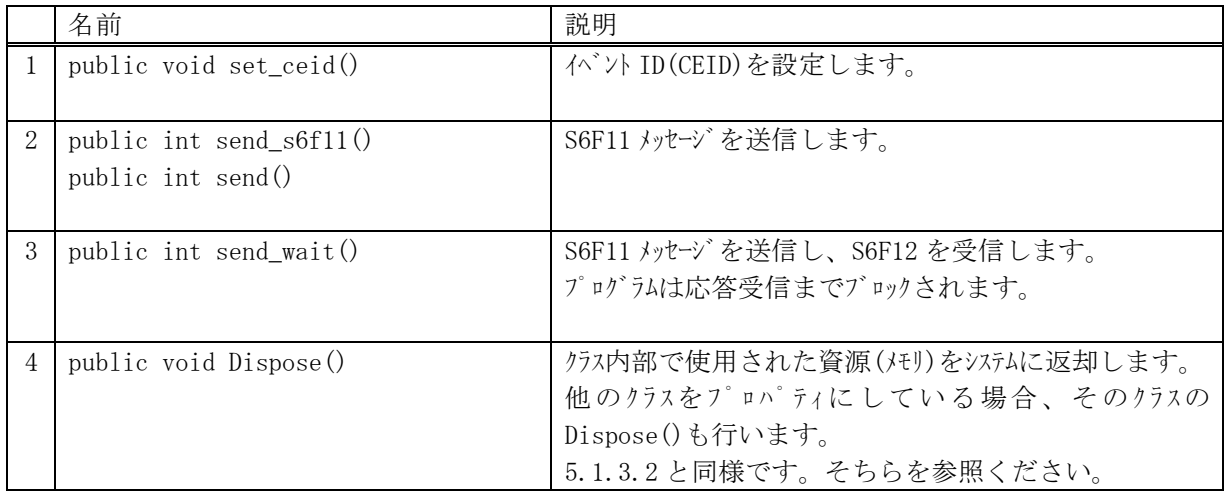

### <span id="page-25-1"></span>7.1.3.1 set\_ceid()

イベント ID を設定します。

#### 【構文】

public void set\_ceid( uint ceid )

## 【引数】

ceid

イベント ID(CEID)です。 このイベント ID にリンクされているレポート情報を S6F11 で送信します。

## 【戻り値】

なし。

## 【説明】

S6F11 に設定したいイベント ID を設定します。

## <span id="page-26-0"></span>7.1.3.2 send\_s6f11(), send()

S6F11 メッセージの送信要求をします。

#### 【構文】

public int send\_s6f11(DshCallback.callback\_s6f11 callback, uint upara) public int send (DshCallback.callback\_s6f11 callback, uint upara)

#### 【引数】

ceid

送信するイベント ID です。

callback

S6F11 送信後、2 次メッセージ受信した時に呼び出される callback 関数です。

upara

ユーザパラメータ情報です。コールバックされる際に callback 関数の引数として渡されます。 要求とコールバック間のタグ情報として使用できます。

#### 【戻り値】

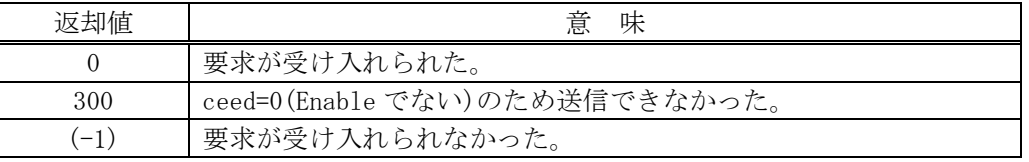

#### 【説明】

当該インスタンスの ceid のレポート情報をエンジンから取得し、S6F11 メッセージを生成し、それを相 手装置に送信するようエンジンに要求します。

エンジンからは、ceid にリンクされたレポートにリンクされている変数 ID の現在の変数値情報を取得 し、それらを S6F11 に組み込んだ上で S6F11 メッセージを送信します。

要求がエンジンによって受け入れられたときは、0 を返却します。受け入れられなかった場合は(-1)を 返却します。

送信後、受信した応答結果は引数 end\_status に設定し、callback 関数を呼び出します。 callback 関数からは 0 を返却してください。

#### 【callback の構文】

public delegate int callback\_s6f11( int end\_status,  $\sqrt{2\pi}$  終了状態コード uint upara <br>
// ユーザパラメータ(送信要求メソッドで指定された upara) )

end status に返却される値は、=0 の場合は正常終了を意味します。

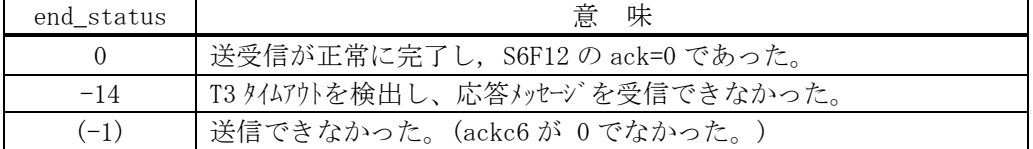

## <span id="page-27-0"></span>7.1.3.3 send\_wait()

S6F11 メッセージを送信し、引き続き応答メッセージを受信も行います。

#### 【構文】

```
public int send_wait( uint ceid )
public int send_wait()
```
#### 【引数】

ceid

送信するイベント ID です。

### 【戻り値】

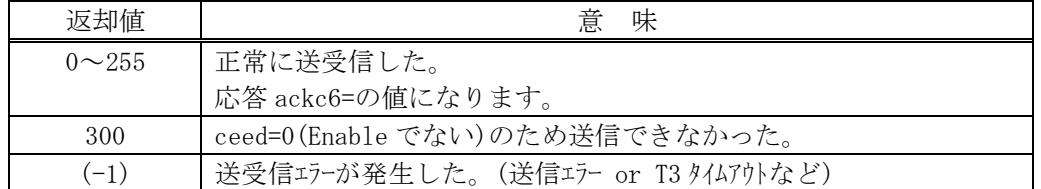

#### 【説明】

ceid で指定された収集イベント ID の S6F11 メッセージを送信します。 実際の S6F11 送信処理までは、7.1.3.2 で説明したとおりですが、本メソッドは送信の後、引き続き S6F12 応答メッセージを待機し、受信が終了したら、上の【戻り値】に示した値を返却します。

応答メッセージを受信するまでプログラムはブロック (待ち)状態になります。

送信エラー、受信エラーを検出した場合は、(-1)を返却します。(T3 タイムアウトも含む) T3 タイムアウトが発生した場合、DSHDR2 HSMS ドライバーに設定されている T3 プロトコルタイムアウ ト時間だけブロックされることになります。

## <span id="page-28-0"></span>8.アラーム関連メッセージの送受信

以下のメッセージがあります。

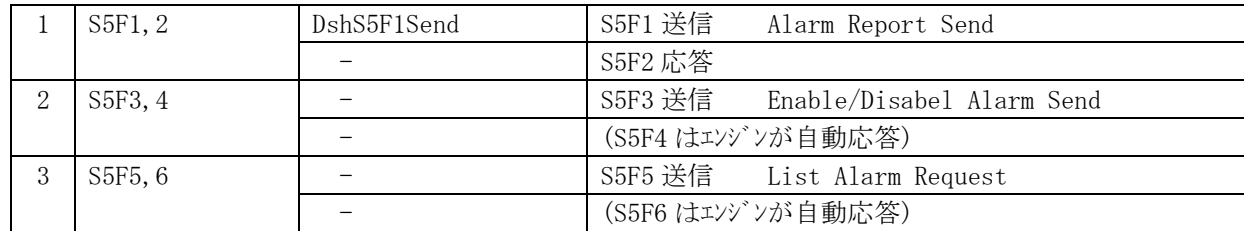

S5F1 送信のためのクラスが準備されています。

その他のホストからの 1 次メッセージに対してはエンジンが自動的に処理し応答します。

## <span id="page-29-0"></span>8.1 DshS5F1Send クラス

S5F1 メッセージを送信し、S5F2 応答メッセージを受信するためのクラスです。 アラームレポートを送信します。

## <span id="page-29-1"></span>8.1.1 コンストラクタ

オーバーロードの一覧を示します。

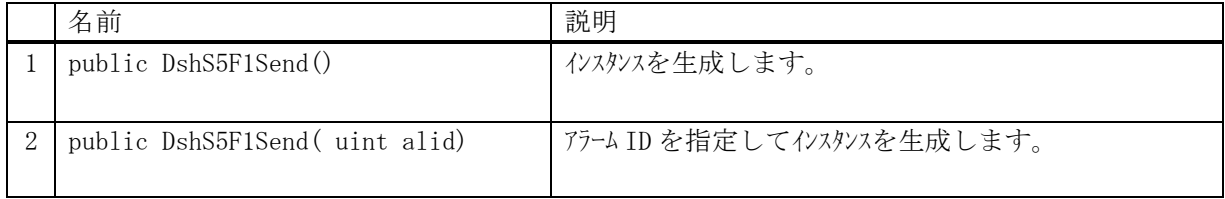

## <span id="page-29-2"></span>8.1.2 プロパティ

プロパティ一覧表に示します。

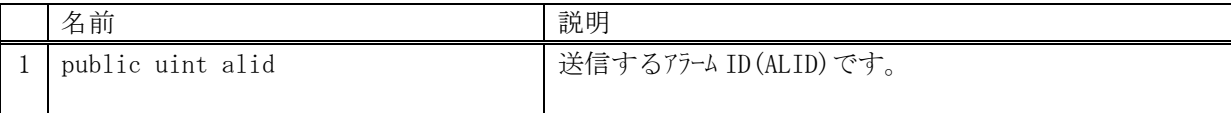

## <span id="page-30-0"></span>8.1.3 メソッド

本クラスのメソッドは次の通りです。

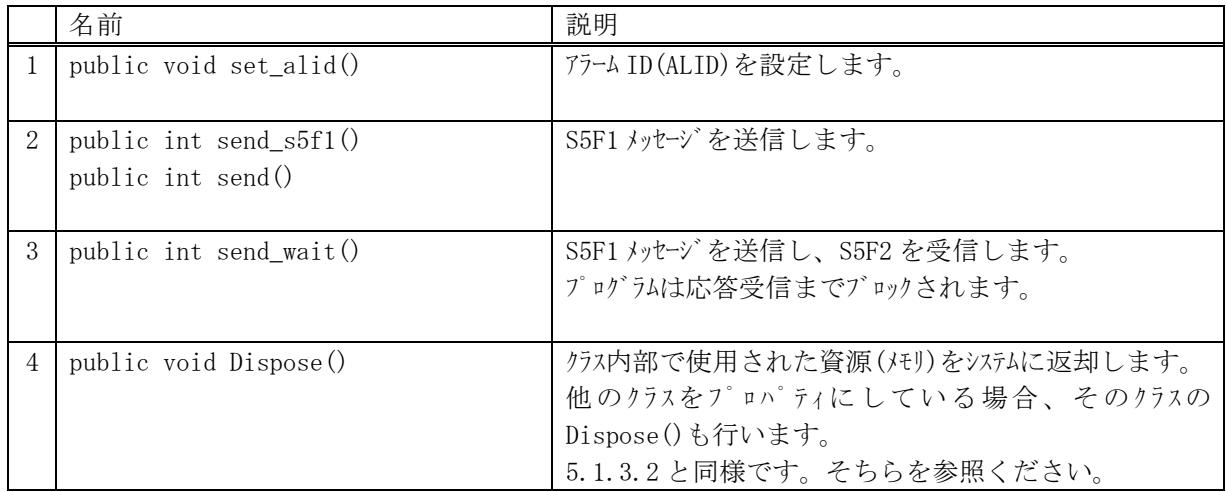

### <span id="page-30-1"></span>8.1.3.1 set\_alid()

アラーム ID を設定します。

#### 【構文】

public void set\_alid( uint alid )

## 【引数】

alid

アラーム ID(ALID)です。 このアラーム ID のアラーム情報を S5F1 で送信します。

## 【戻り値】

なし。

## 【説明】

S5F1 に設定したいアラーム ID を設定します。

## <span id="page-31-0"></span>8.1.3.2 send\_s5f1(), send()

```
S5F1 メッセージの送信要求をします。
```
### 【構文】

public int send\_s5f1(uint alid, DshCallback.callback\_s5f1 callback, uint upara) public int send(uint alid, DshCallback.callback\_s5f1 callback, uint upara)

public int send s5f1(DshCallback.callback s5f1 callback, uint upara) public int send(DshCallback.callback\_s5f1 callback, uint upara)

## 【引数】

alid

アラーム ID です。

int alflag

アラーム発生/復旧の指定を行います。 1=発生、0=復旧です。

callback

S5F1 送信後、2 次メッセージ受信した時に呼び出される callback 関数です。

upara

ユーザパラメータ情報です。コールバックされる際に callback 関数の引数として渡されます。 要求とコールバック間のタグ情報として使用できます。

#### 【戻り値】

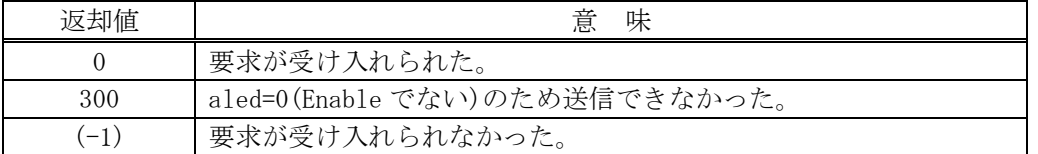

#### 【説明】

当該インスタンスの alid のアラーム情報をエンジンから取得し、S5F1 メッセージを生成し、それを相 手装置に送信するようエンジンに要求します。

要求がエンジンによって受け入れられたときは、0 を返却します。受け入れられなかった場合は(-1)を 返却します。

送信後、受信した応答結果は引数 end\_status に設定し、callback 関数を呼び出します。 callback 関数からは 0 を返却してください。

#### 【callback の構文】

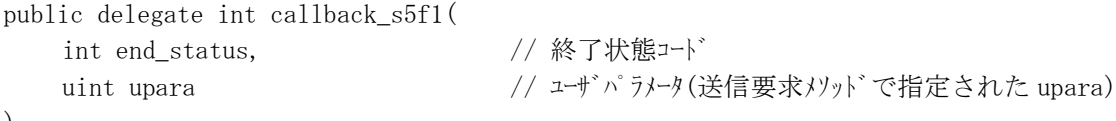

)

end status に返却される値は、=0 の場合は正常終了を意味します。

| end status | 味<br>意                          |
|------------|---------------------------------|
|            | 送受信が正常に完了した。                    |
| $-14$      | T3 タイムアウトを検出し、応答メッセージを受信できなかった。 |
| $-1$       | 送信できなかった。                       |

### <span id="page-32-0"></span>8.1.3.3 send\_wait()

S5F1 メッセージを送信し、引き続き応答メッセージを受信も行います。

#### 【構文】

```
public int send_wait( uint alid, int alflag )
public int send_wait( int alflag )
```
### 【引数】

alid

```
送信するアラーム ID です。
```
int alflag

アラーム発生/復旧の指定を行います。 1=発生、0=復旧です。

#### 【戻り値】

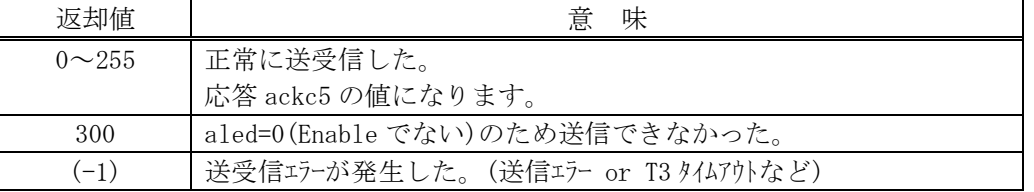

#### 【説明】

alid で指定された収集アラーム ID の S5F1 メッセージを送信します。 実際の S5F1 送信処理までは、8.1.3.2 で説明したとおりですが、本メソッドは送信の後、引き続き S5F2 応答メッセージを待機し、受信が終了したら、上の【戻り値】に示した値を返却します。

応答メッセージを受信するまでプログラムはブロック(待ち)状態になります。

送信エラー、受信エラーを検出した場合は、(-1)を返却します。(T3 タイムアウトも含む) T3 タイムアウトが発生した場合、DSHDR2 HSMS ドライバーに設定されている T3 プロトコルタイムアウ ト時間だけブロックされることになります。

## <span id="page-33-0"></span>9.プロセスプログラム関連メッセージの送受信

以下のメッセージとクラスがあります。

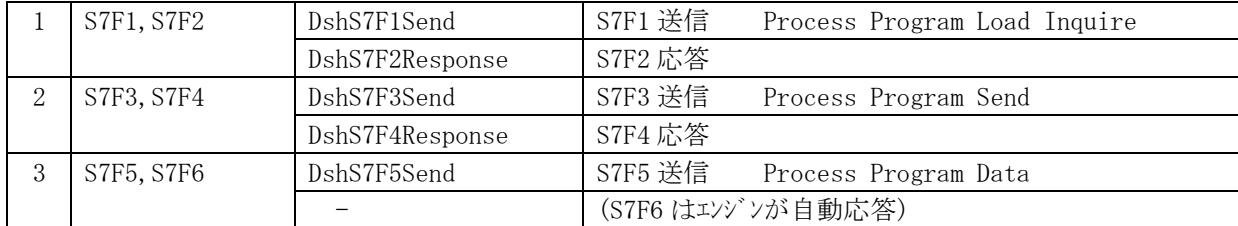

## <span id="page-34-0"></span>9.1 DshS7F1Send クラス

S7F1 メッセージを送信し、S7F2 応答メッセージを受信するためのクラスです。 プロセスプログラム (PP) のロード問合せ情報を送信します。

## <span id="page-34-1"></span>9.1.1 コンストラクタ

オーバーロードの一覧を示します。

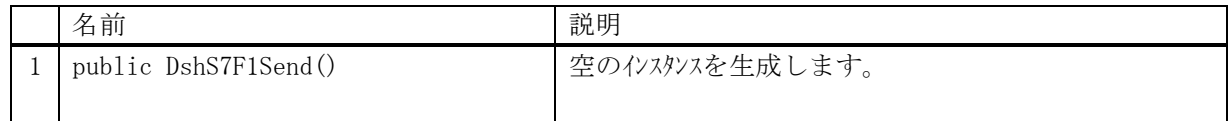

## <span id="page-34-2"></span>9.1.2 プロパティ

なし。

## <span id="page-34-3"></span>9.1.3 メソッド

本クラスのメソッドは次の通りです。

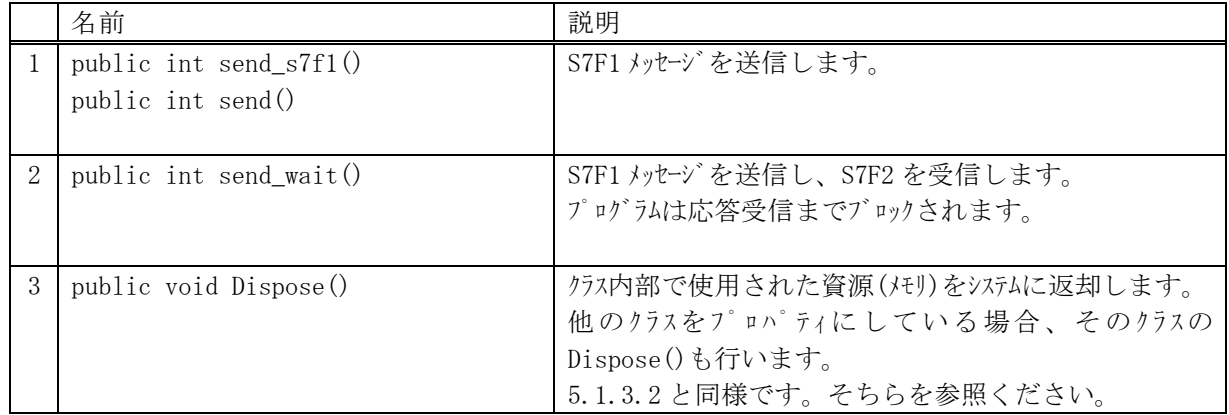

### <span id="page-35-0"></span>9.1.3.1 send\_s7f1(), send()

S7F1 メッセージの送信要求をします。

#### 【構文】

public int send\_S7F1(string ppid, uint length,

ref int ppgnt, DshCallback.callback\_s7f1 callback, uint upara) public int send(string ppid, uint length,

ref int ppgnt, DshCallback.callback\_s7f1 callback, uint upara)

## 【引数】

ppid

プロセスプログラム ID です。

length

情報ロードに必要なメモリです。

#### ppgnt

S7F2 応答メッセージに含まれる ACK を保存します。

コールバック関数の引数になります。

callback

S7F1 送信後、2 次メッセージ受信した時に呼び出される callback 関数です。

upara

ユーザパラメータ情報です。コールバックされる際に callback 関数の引数として渡されます。 要求とコールバック間のタグ情報として使用できます。

#### 【戻り値】

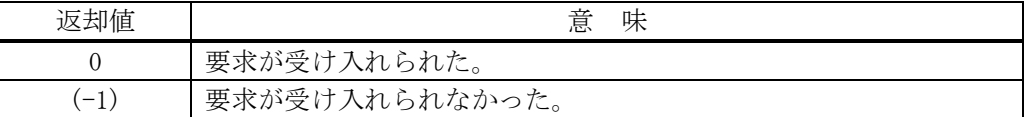

#### 【説明】

引数に指定された ppid, length 情報から S7F1 メッセージを生成し、それを相手装置に送信するようエ ンジンに要求します。

要求がエンジンによって受け入れられたときは、0 を返却します。受け入れられなかった場合は(-1)を 返却します。

送信後、受信した応答メッセージの ppgnt を引数にして、callback 関数を呼び出します。 callback 関数からは 0 を返却してください。

#### 【callback の構文】

public delegate int callback\_s7f1(

int end status,  $//$  終了状態コード

ref int ppgnt,  $\frac{1}{2}$  // S7F2 に含まれる ACK です。

uint upara <br>
// ユーザパラメータ(送信要求メソッドで指定された upara)

```
\lambda
```
end\_status に返却される値は、=0 の場合は正常終了を意味します。

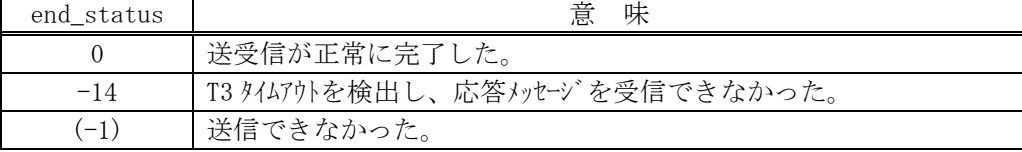
### 9.1.3.2 send\_wait()

S7F1 メッセージを送信し、引き続き応答メッセージを受信も行います。

#### 【構文】

public int send\_wait(string ppid, uint length)

### 【引数】

ppid

プロセスプログラム ID です。

length

情報ロードに必要なメモリです。

#### 【戻り値】

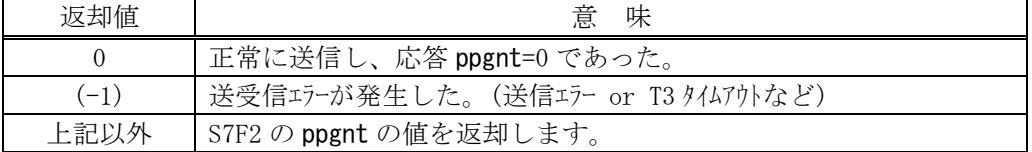

#### 【説明】

引数に与えられた ppid, length について、S7F1 メッセージを送信します。 実際の S7F1 送信処理までは、9.1.3.1 で説明したとおりですが、本メソッドは送信の後、引き続き S7F2 応答メッセージを待機し、受信が終了したら、上の【戻り値】に示した値を返却します。

応答メッセージを受信するまでプログラムはブロック(待ち)状態になります。

送信エラー、受信エラーを検出した場合は、(-1)を返却します。(T3 タイムアウトも含む) T3 タイムアウトが発生した場合、DSHDR2 HSMS ドライバーに設定されている T3 プロトコルタイムアウ ト時間だけブロックされることになります。

# 9.2 DshS7F2Response クラス

S7F1 メッセージを受信した後、S7F2 応答メッセージを送信するためのクラスです。

# 9.2.1 コンストラクタ

オーバーロードの一覧を示します。

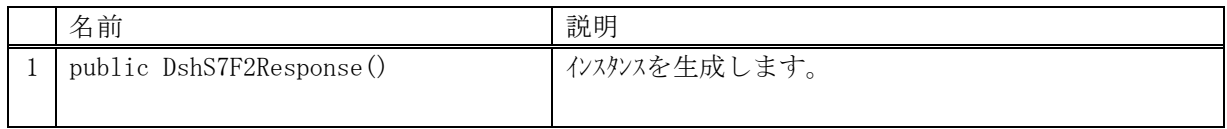

# 9.2.2 プロパティ

なし。

## 9.2.3 メソッド

本クラスのメソッドは次の通りです。

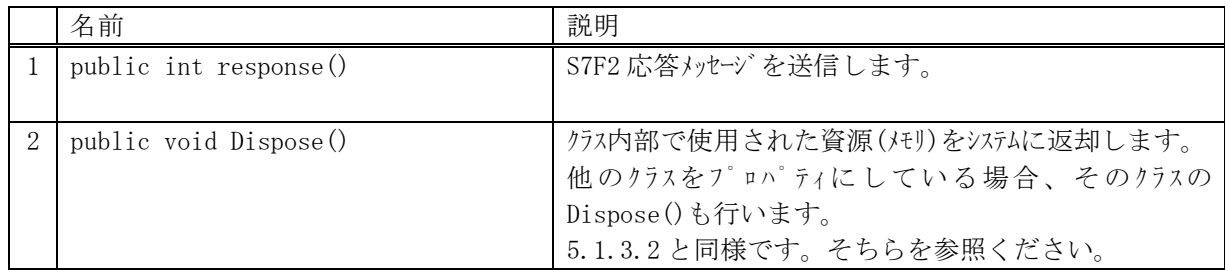

## 9.2.3.1 response()

S7F2 メッセージの応答送信要求をします。

#### 【構文】

public int response(uint trid, int ppgnt)

### 【引数】

trid

エンジンからポーリング時に与えられたトランザクション ID です。 処理した1次メッセージとの対応を取ります。

ppgnt

S7F2 メッセージのための ACK です。

### 【戻り値】

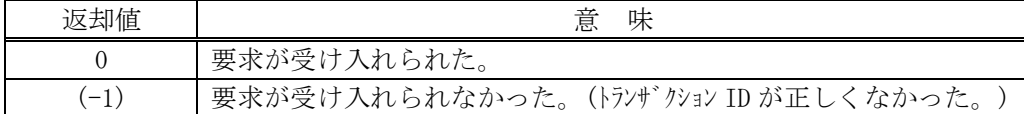

### 【説明】

受信した S7F1 に対する S7F2 メッセージを送信します。

応答メッセージに含める情報は ppgnt です。

tridは、この応答メッセージに対するS7F1受信時にエンジンから与えられたトランザクションIDです。 trid がエンジンの管理の中に見つからなかった場合には、(-1)を返却します。 要求が受け入れられたら 0 を返却します。この後、応答メッセージ送信結果は特に通知されません。

# 9.3 DshS7F3Send クラス

S7F3 メッセージを送信し、S7F4 応答メッセージを受信するためのクラスです。 プロセスプログラム(PP)情報を送信します。

# 9.3.1 コンストラクタ

オーバーロードの一覧を示します。

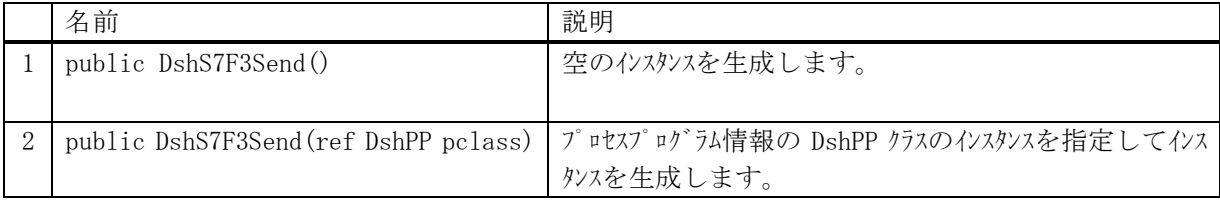

# 9.3.2 プロパティ

プロパティ一覧表に示します。

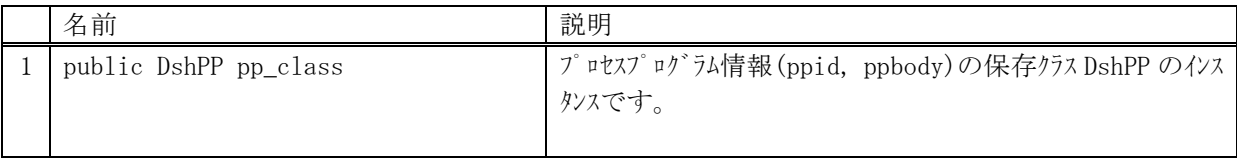

# 9.3.3 メソッド

本クラスのメソッドは次の通りです。

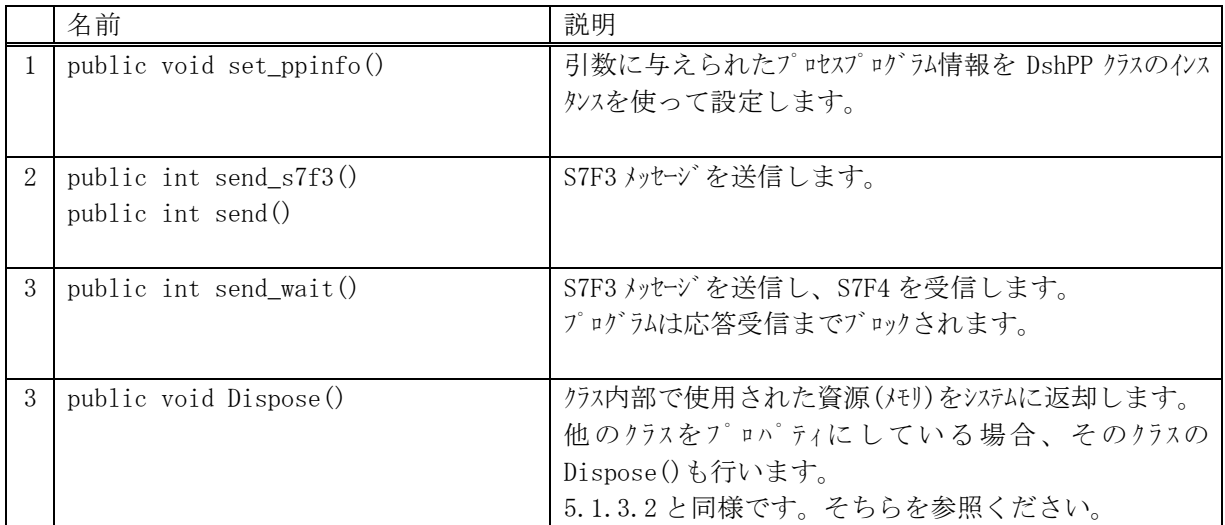

### 9.3.3.1 set\_ppinfo()

ユーザが準備したDshPPクラスのインスタンス infoの内容を当該インスタンスのpp\_classに設定します。

# 【構文】

public void set\_ppinfo( ref DshPP info )

# 【引数】

info

プロパティ pp\_classに設定したいプロセスプログラム情報が保存されている DshPP のインスタン スです。

ユーザが準備します。

### 【戻り値】

なし。

#### 【説明】

info の引数のプロセスプログラムの内容を当該インスタンスの pp\_class にコピーします。

### 9.3.3.2 send\_s7f3(), send()

S7F3 メッセージの送信要求をします。

#### 【構文】

public int send\_S7F3( ref int ackc7, DshCallback.callback\_s7f3 callback, uint upara) public int send ( ref int ackc7, DshCallback.callback\_s7f3 callback, uint upara) public int send ( string ppid, ref int ackc7, DshCallback.callback\_s7f3 callback, uint upara)

### 【引数】

ppid

プロセス・プログラム ID です。

ackc7

S7F4 応答メッセージに含まれる ACK を保存します。

コールバック関数の引数になります。

callback

S7F3 送信後、2 次メッセージ受信した時に呼び出される callback 関数です。

upara

ユーザパラメータ情報です。コールバックされる際に callback 関数の引数として渡されます。 要求とコールバック間のタグ情報として使用できます。

#### 【戻り値】

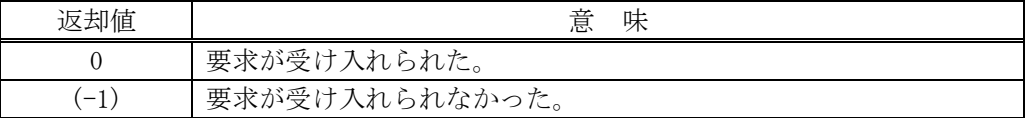

#### 【説明】

当該インスタンスの pp\_class に保存されているプロセスプログラム情報から S7F3 メッセージを生成し、 それを相手装置に送信するようエンジンに要求します。

要求がエンジンによって受け入れられたときは、0 を返却します。受け入れられなかった場合は(-1)を 返却します。

ppid が指定された場合は、エンジンから PP 情報を pp\_class プロパティに取得した上で送信します。 送信後、受信した応答メッセージの ackc7 を引数にして、callback 関数を呼び出します。 callback 関数からは 0 を返却してください。

### 【callback の構文】

public delegate int callback\_s7f3( int end\_status,  $\sqrt{2}$  終了状態コード ref int ackc7,  $\frac{1}{2}$  S7F4 に含まれる ACK です。 uint upara <br>
// ユーザパラメータ(送信要求メソッドで指定された upara)

end\_status に返却される値は、=0の場合は正常終了を意味します。

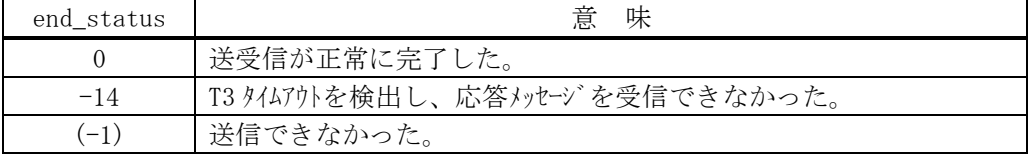

<sup>)</sup>

## 9.3.3.3 send\_wait()

S7F3 メッセージを送信し、引き続き応答メッセージを受信も行います。

#### 【構文】

```
public int send_wait(string ppid)
public int send_wait()
```
#### 【引数】

ppid

プロセスプログラム ID です。

### 【戻り値】

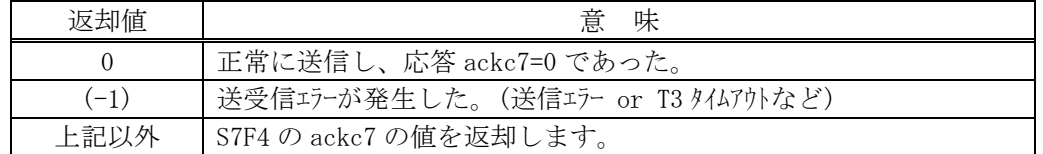

#### 【説明】

引数に ppid が与えられた場合には、エンジンから PP 情報を pp\_class 内に取得します。

引数に与えられない場合は、予め、pp\_class の ppid, ppbody プロパティに設定されていなければなりま せん。

実際の S7F3 送信処理までは、9.3.3.2 で説明したとおりですが、本メソッドは送信の後、引き続き S7F4 応答メッセージを待機し、受信が終了したら、上の【戻り値】に示した値を返却します。

応答メッセージを受信するまでプログラムはブロック(待ち)状態になります。

送信エラー、受信エラーを検出した場合は、(-1)を返却します。(T3 タイムアウトも含む) T3 タイムアウトが発生した場合、DSHDR2 HSMS ドライバーに設定されている T3 プロトコルタイムアウ ト時間だけブロックされることになります。

# 9.4 DshS7F4Response クラス

S7F3 メッセージを受信した後、S7F4 応答メッセージを送信するためのクラスです。

# 9.4.1 コンストラクタ

オーバーロードの一覧を示します。

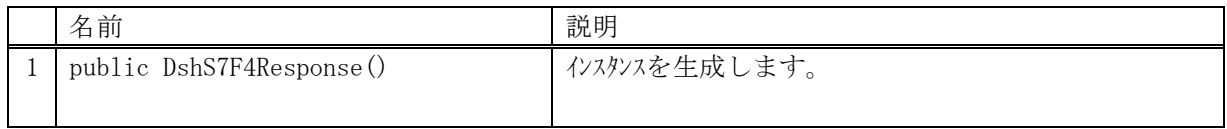

# 9.4.2 プロパティ

なし。

## 9.4.3 メソッド

本クラスのメソッドは次の通りです。

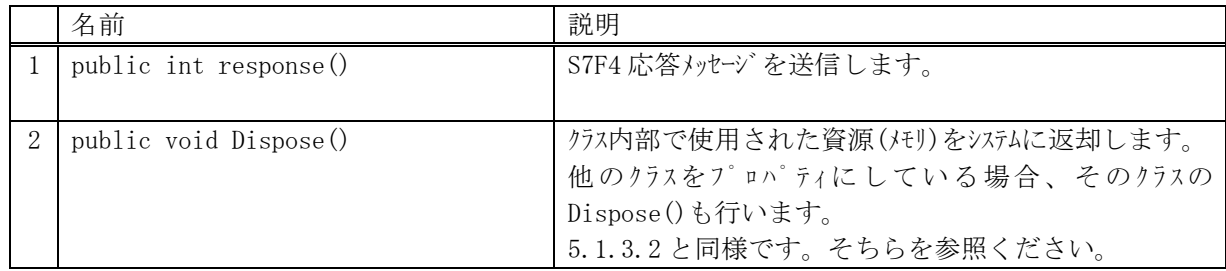

## 9.4.3.1 response()

S7F4 メッセージの応答送信要求をします。

#### 【構文】

public int response(uint trid, int ackc7)

### 【引数】

trid

エンジンからポーリング時に与えられたトランザクション ID です。 処理した1次メッセージとの対応を取ります。

ackc7

S7F4 メッセージに設定する応答 ACK です。

### 【戻り値】

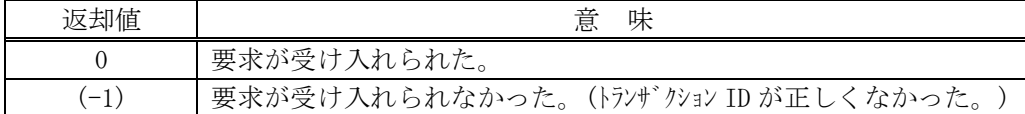

### 【説明】

受信した S7F3 に対する S7F4 メッセージを送信します。

応答メッセージに含める情報は ackc7 です。

tridは、この応答メッセージに対するS7F3受信時にエンジンから与えられたトランザクションIDです。 trid がエンジンの管理の中に見つからなかった場合には、(-1)を返却します。 要求が受け入れられたら 0 を返却します。この後、応答メッセージ送信結果は特に通知されません。

# 9.5 DshS7F5Send クラス

S7F5 メッセージを送信し、S7F6 応答メッセージを受信するためのクラスです。 相手装置にプロセスプログラム(PP)情報の応答を要求します。

# 9.5.1 コンストラクタ

オーバーロードの一覧を示します。

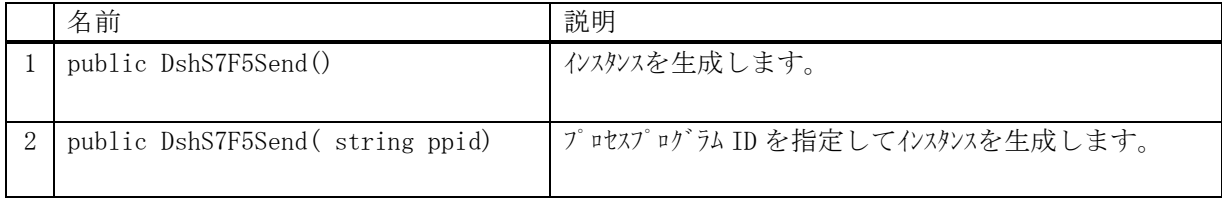

# 9.5.2 プロパティ

プロパティ一覧表に示します。

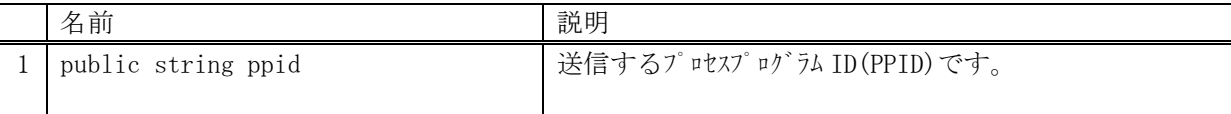

# 9.5.3 メソッド

本クラスのメソッドは次の通りです。

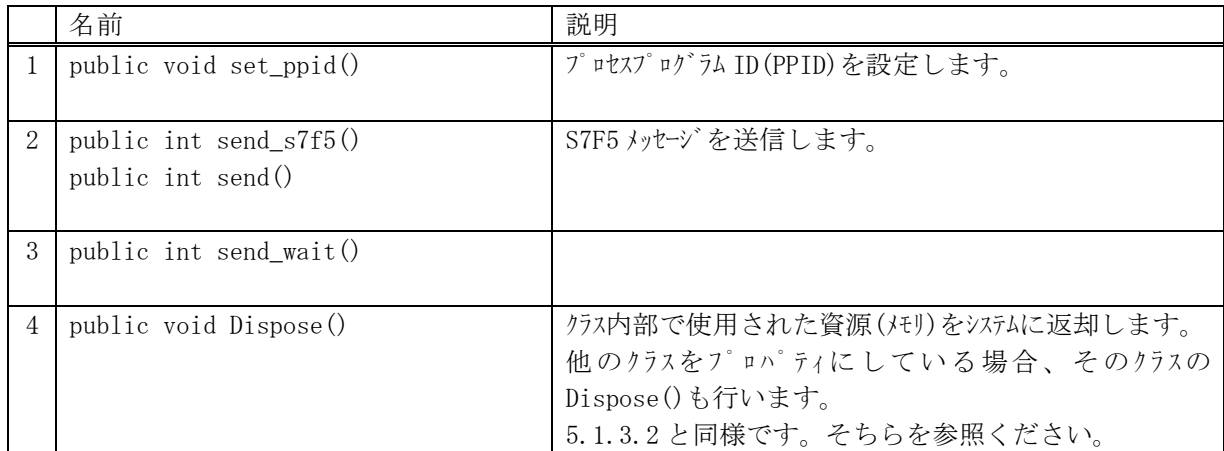

# 9.5.3.1 set\_ppid()

プロセスプログラム ID を設定します。

## 【構文】

public void set\_ppid( string ppid )

## 【引数】

ppid

プロセスプログラム ID(PPID)です。 このプロセスプログラム ID の情報を S7F5 で要求します。

# 【戻り値】

なし。

# 【説明】

S7F5 に設定したいプロセスプログラム ID を設定します。

## 9.5.3.2 send\_s7f5(), send()

S7F5 メッセージの送信要求をします。

#### 【構文】

public int send\_S7F5(string ppid, ref DshPP rspinfo, DshCallback.callback\_s7f5 callback, uint upara) public int send(string ppid, ref DshPP rspinfo, DshCallback.callback\_s7f5 callback, uint upara) public int send\_S7F5( ref DshPP rspinfo, DshCallback.callback\_s7f5 callback, uint upara) public int send( ref DshPP rspinfo, DshCallback.callback\_s7f5 callback, uint upara)

### 【引数】

rspinfo

S7F6 応答メッセージに含まれるプロセスプログラム情報保存用です。コールバック関数の引数に なります。

callback

S7F5 送信後、2 次メッセージ受信した時に呼び出される callback 関数です。

upara

ユーザパラメータ情報です。コールバックされる際に callback 関数の引数として渡されます。 要求とコールバック間のタグ情報として使用できます。

#### 【戻り値】

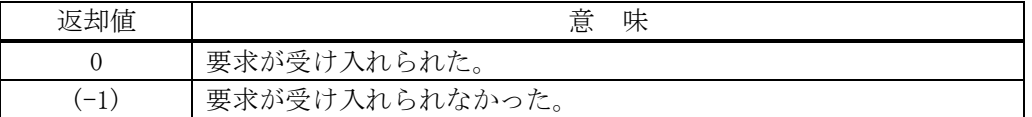

#### 【説明】

当該インスタンスの ppid のプロセスプログラム情報の応答を S7F5 で相手装置に要求します。

要求がエンジンによって受け入れられたときは、0 を返却します。受け入れられなかった場合は(-1)を 返却します。

送信後、受信した応答メッセージに含まれるプロセスプログラム情報格納用インスタンス rspinfo に保 存し、それを引数にして callback 関数を呼び出します。

callback 関数からは 0 を返却してください。

### 【callback の構文】

public delegate int callback\_s7f5(

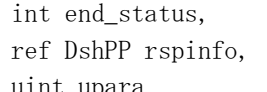

// 終了状態コード

// S7F6 に含まれる PP 情報です。 Vol-1 11.1 参照

uint upara インコンコンコンコンコーディディティング(送信要求メソッドで指定された upara)

```
)
```
end\_status に返却される値は、=0 の場合は正常終了を意味します。

| end status | 意<br>味                           |
|------------|----------------------------------|
|            | 送受信が正常に完了した。                     |
| $-14$      | 「T3 タイムアウトを検出し、応答メッセージを受信できなかった。 |
|            | 送信できなかった。                        |

## 9.5.3.3 send\_wait()

S7F5 メッセージを送信し、引き続き応答メッセージを受信も行います。

#### 【構文】

public int send\_wait(string ppid, ref DshPP rspinfo) public int send\_wait(ref DshPP rspinfo)

### 【引数】

ppid

プロセスプログラム ID です。

rspinfo

S7F6 応答メッセージに含まれるプロセスプログラム情報保存するためのクラスのインスタンスで す。

#### 【戻り値】

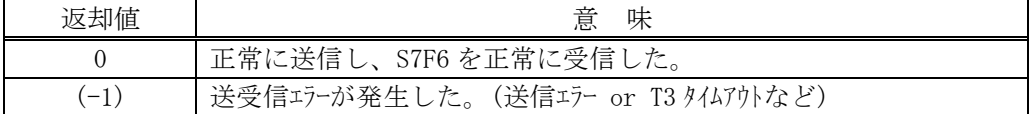

#### 【説明】

引数に ppid が与えられない場合は、予め、プロパティ ppid を設定しておく必要があります。 実際の S7F5 送信処理までは、9.5.3.2 で説明したとおりですが、本メソッドは送信の後、引き続き S7F6 応答メッセージを待機し、受信が終了したら、上の【戻り値】に示した値を返却します。

応答メッセージを受信するまでプログラムはブロック(待ち)状態になります。

正常に受信できた場合は、rspinfo 内に PP 情報を設定します。

送信エラー、受信エラーを検出した場合は、(-1)を返却します。(T3 タイムアウトも含む) T3 タイムアウトが発生した場合、DSHDR2 HSMS ドライバーに設定されている T3 プロトコルタイムアウ ト時間だけブロックされることになります。

# 10.レシピ関連メッセージの送受信

以下のメッセージとクラスがあります。

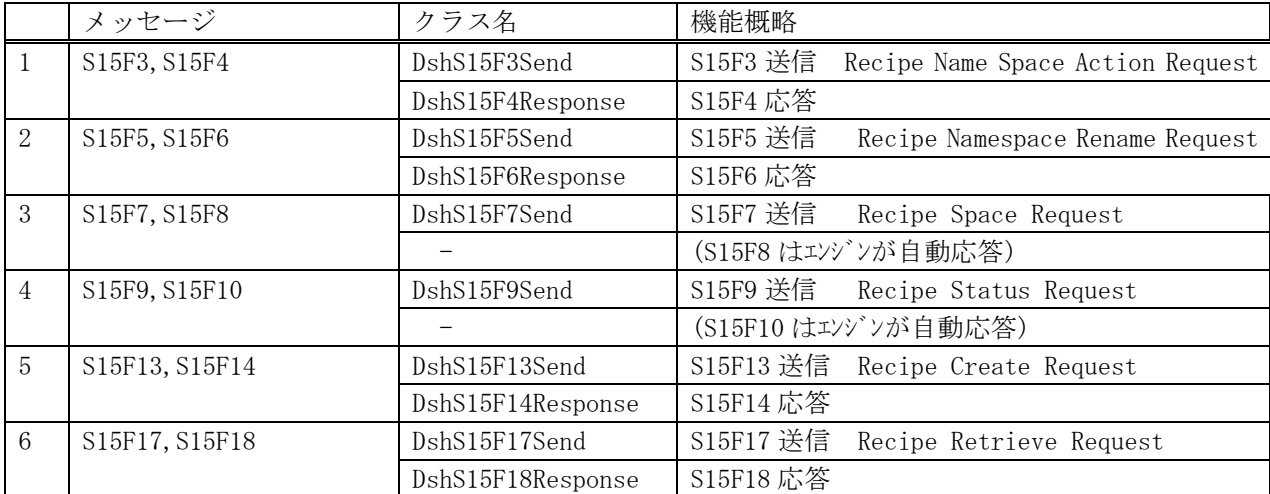

# 10.1 DshS15F3Send クラス

S15F3 メッセージを送信し、S15F4 応答メッセージを受信するためのクラスです。 レシピ名スペースのアクション要求を行います。

# 10.1.1 コンストラクタ

オーバーロードの一覧を示します。

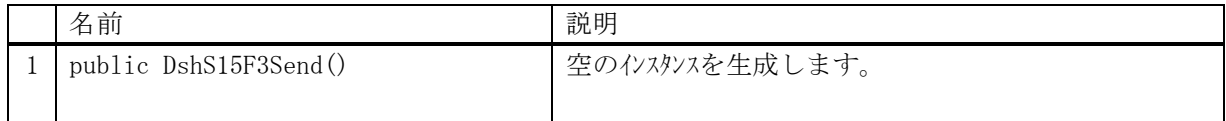

# 10.1.2 プロパティ

プロパティ一覧表に示します。

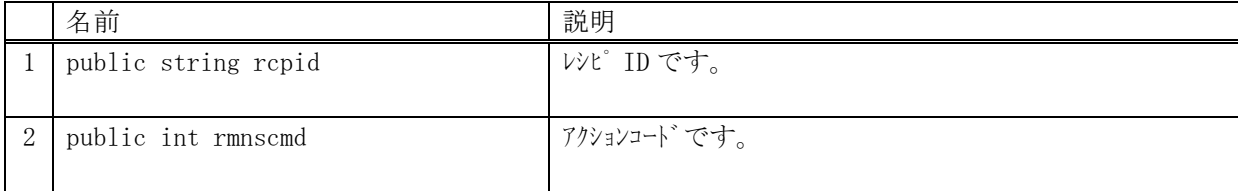

# 10.1.3 メソッド

本クラスのメソッドは次の通りです。

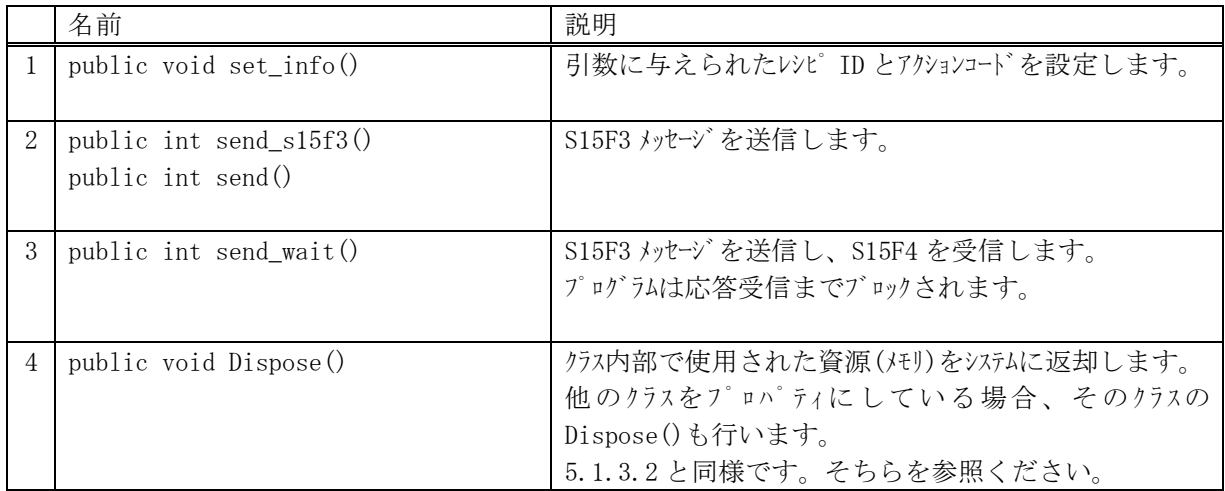

## 10.1.3.1 set\_info()

### 【構文】

public void set\_info(string rcpid, int rmnscmd)

# 【引数】

rcpid アクション要求対象レシピ ID です。 rmnscmd アクションコードです。

# 【戻り値】

なし。

### 【説明】

レシピ ID とアクションコードを当該インスタンスの rcpid, rmnscmd に設定します。

## 10.1.3.2 send\_s15f3(), send()

S15F3 メッセージの送信要求をします。

#### 【構文】

public int send\_S15F3(string rcpid, int rmnscmd,

ref DshS15Rsp rspinfo, DshCallback.callback\_s15f3 callback, uint upara) public int send(string rcpid, int rmnscmd,

ref DshS15Rsp rspinfo, DshCallback.callback\_s15f3 callback, uint upara) public int send S15F3(ref DshS15Rsp rspinfo, DshCallback.callback s15f3 callback, uint upara) public int send(ref DshS15Rsp rspinfo, DshCallback.callback\_s15f3 callback, uint upara)

#### 【引数】

rcpid

```
レシピ ID です。
```
rmnscmd

アクションコードです。

rspinfo

S15F4 応答メッセージに含まれる情報を保存します。コールバック関数の引数になります。 callback

S15F3 送信後、2 次メッセージ受信した時に呼び出される callback 関数です。

upara

ユーザパラメータ情報です。コールバックされる際に callback 関数の引数として渡されます。 要求とコールバック間のタグ情報として使用できます。

#### 【戻り値】

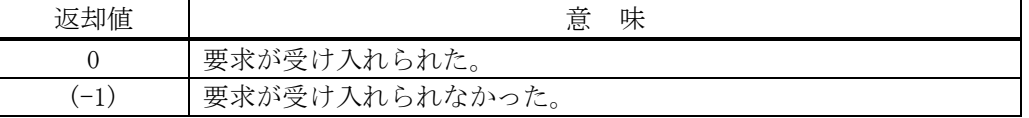

#### 【説明】

当該インスタンスの rcpid, rmnscmd から S15F3 メッセージを生成し、それを相手装置に送信するよう エンジンに要求します。

要求がエンジンによって受け入れられたときは、0 を返却します。受け入れられなかった場合は(-1)を 返却します。

送信後、受信した応答メッセージ情報を保存した rspinfo 引数にして、callback 関数を呼び出します。 callback 関数からは 0 を返却してください。

#### 【callback の構文】

public delegate int callback\_s15f3( int end status,  $//$  終了状態コード ref DshS15Rsp rspinfo, // S15F4 に含まれる応答です。 uint upara // ユーザパラメータ(送信要求メソッドで指定された upara) )

47

| end status | 味<br>意                          |
|------------|---------------------------------|
|            | 送受信が正常に完了した。                    |
| $-14$      | T3 タイムアウトを検出し、応答メッセージを受信できなかった。 |
| $-1$       | 送信できなかった。                       |

end\_status に返却される値は、=0 の場合は正常終了を意味します。

## 10.1.3.3 send\_wait()

S15F3 メッセージを送信し、引き続き応答メッセージを受信も行います。

#### 【構文】

public int send\_wait(string rcpid, int rmnscmd, ref DshS15Rsp rspinfo) public int send\_wait(ref DshS15Rsp rspinfo)

### 【引数】

```
rcpid
    レシピ ID です。
rmnscmd
    アクションコードです。
```
rspinfo

S15F4 応答メッセージに含まれる情報を保存します。

#### 【戻り値】

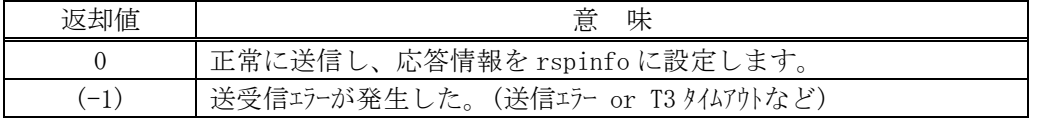

#### 【説明】

rcpid, rmnscmd が引数に与えられない場合は、予め、本クラスのレシピ ID,アクションコードを、それ ぞれ rcpid, rmnscmd プロパティに設定しておかなければなりません。

実際の S15F3送信処理までは、10.1.3.2で説明したとおりですが、本メソッドは送信の後、引き続き S15F4 応答メッセージを待機し、受信が終了したら、上の【戻り値】に示した値を返却します。

応答メッセージを受信するまでプログラムはブロック(待ち)状態になります。

送信エラー、受信エラーを検出した場合は、(-1)を返却します。(T3 タイムアウトも含む) T3 タイムアウトが発生した場合、DSHDR2 HSMS ドライバーに設定されている T3 プロトコルタイムアウ ト時間だけブロックされることになります。

# 10.2 DshS15F4Response クラス

S15F3 メッセージを受信した後、S15F4 応答メッセージを送信するためのクラスです。

# 10.2.1 コンストラクタ

オーバーロードの一覧を示します。

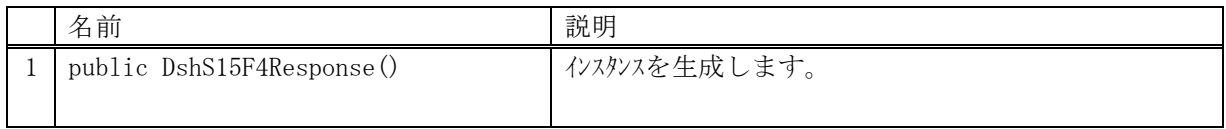

# 10.2.2 プロパティ

なし。

## 10.2.3 メソッド

本クラスのメソッドは次の通りです。

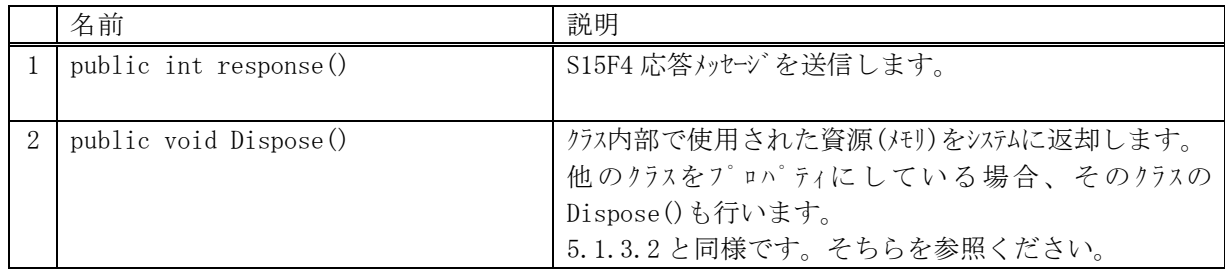

# 10.2.3.1 response()

S15F4 メッセージの応答送信要求をします。

#### 【構文】

public int response(uint trid, ref DshS15Rsp rsp\_class)

### 【引数】

trid

エンジンからポーリング時に与えられたトランザクション ID です。 処理した1次メッセージとの対応を取ります。

rsp\_class

S15F4 メッセージに含める応答情報のインスタンスです。 DshS15Rsp クラスについては Vol-1 の 12.5 を参照してください。

#### 【戻り値】

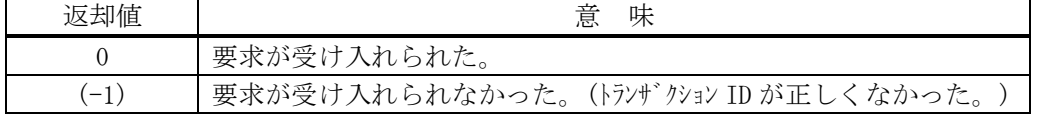

## 【説明】

受信した S15F3 に対する S15F4 メッセージを送信します。

DshS15RSP クラスのインスタンス rsp\_class 内の応答情報から S15F4 を生成します。

trid は、この応答メッセージに対する S15F3 受信時にエンジンから与えられたトランザクション ID で す。

trid がエンジンの管理の中に見つからなかった場合には、(-1)を返却します。

要求が受け入れられたら 0 を返却します。この後、応答メッセージ送信結果は特に通知されません。

# 10.3 DshS15F5Send クラス

S15F5 メッセージを送信し、S15F6 応答メッセージを受信するためのクラスです。 S15F5 は、レシピ名の新しい名前への変更要求を行います。

# 10.3.1 コンストラクタ

オーバーロードの一覧を示します。

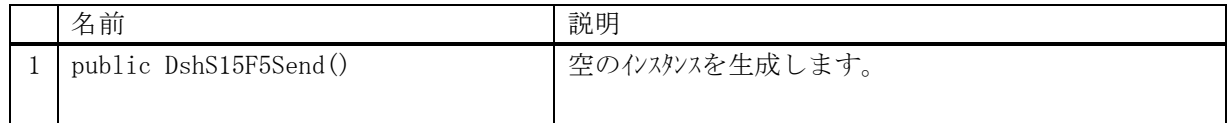

# 10.3.2 プロパティ

プロパティ一覧表に示します。

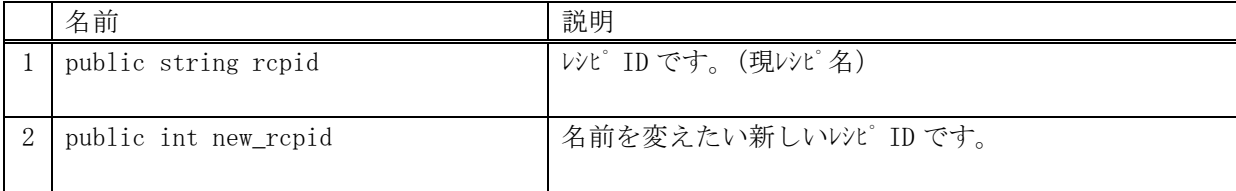

# 10.3.3 メソッド

本クラスのメソッドは次の通りです。

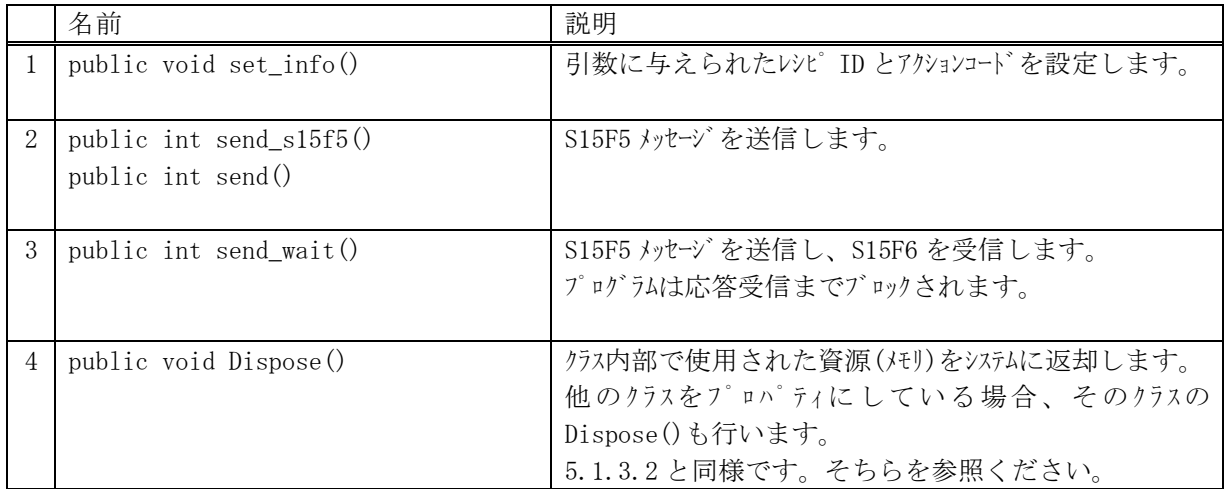

## 10.3.3.1 set\_info()

### 【構文】

public void set\_info(string rcpid, string new\_rcp)

# 【引数】

```
rcpid
    現レシピ ID (名前)です。
new_rcp
    新しいレシピ ID(名前)です。
```
# 【戻り値】

なし。

【説明】

現レシピ ID と新レシピ名を rcpid, new\_rcpid に設定します。

## 10.3.3.2 send\_s15f5(), send()

```
S15F5 メッセージの送信要求をします。
```
#### 【構文】

public int send\_S15F5(string rcpid, string new\_rcp,

 ref DshS15Rsp rsp\_info, DshCallback.callback\_s15f5 callback, uint upara) public int send(string rcpid, string new\_rcp,

ref DshS15Rsp rsp\_info, DshCallback.callback\_s15f5 callback, uint upara)

public int send\_S15F5(ref DshS15Rsp rsp\_info, DshCallback.callback\_s15f5 callback, uint upara) public int send(ref DshS15Rsp rsp\_info, DshCallback.callback\_s15f5 callback, uint upara)

### 【引数】

rcpid

```
現レシピ ID です。
```
new\_rcp

新レシピ ID です。

rspinfo

S15F6 応答メッセージに含まれる情報を保存します。コールバック関数の引数になります。 callback

S15F5 送信後、2 次メッセージ受信した時に呼び出される callback 関数です。

upara

ユーザパラメータ情報です。コールバックされる際に callback 関数の引数として渡されます。 要求とコールバック間のタグ情報として使用できます。

#### 【戻り値】

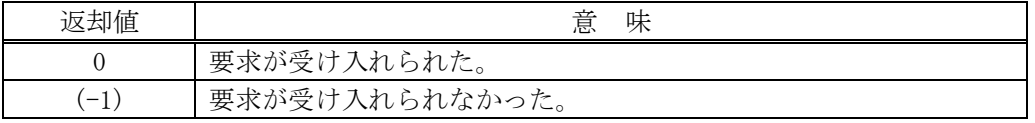

#### 【説明】

当該インスタンスの rcpid と new\_rcpid から S15F5 メッセージを生成し、それを相手装置に送信するよ うエンジンに要求します。

要求がエンジンによって受け入れられたときは、0 を返却します。受け入れられなかった場合は(-1)を 返却します。

送信後、受信した応答メッセージ情報を保存した rspinfo 引数にして、callback 関数を呼び出します。 callback 関数からは 0 を返却してください。

#### 【callback の構文】

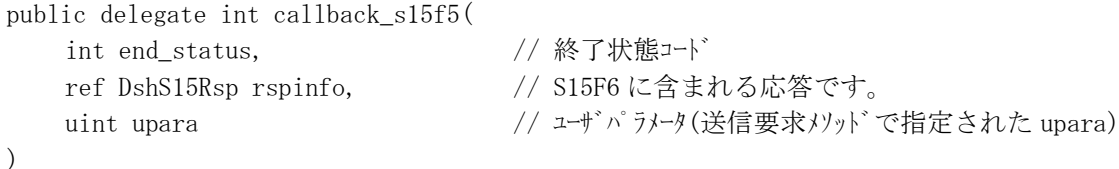

end\_status に返却される値は、=0 の場合は正常終了を意味します。

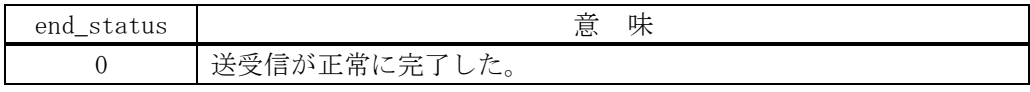

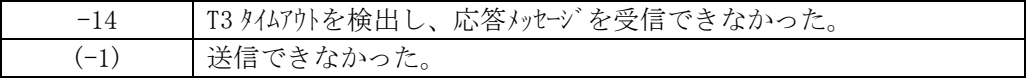

## 10.3.3.3 send\_wait()

S15F5 メッセージを送信し、引き続き応答メッセージを受信も行います。

#### 【構文】

public int send\_wait(string rcpid, string new\_rcp, ref DshS15Rsp rsp\_info) public int send\_wait(ref DshS15Rsp rsp\_info)

# 【引数】

rcpid

```
レシピ ID です。
```
new\_rcp

```
新レシピ ID です。
```
rspinfo

S15F6 応答メッセージに含まれる情報を保存します。

### 【戻り値】

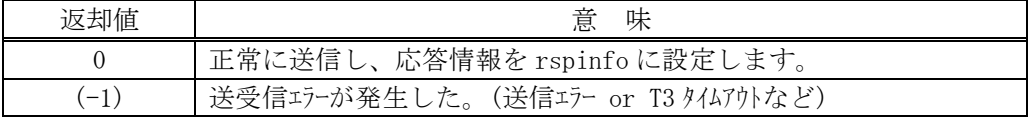

#### 【説明】

rcpid, new\_rcp が引数に与えられない場合は、予め、本クラスのレシピ ID,新レシピ ID を、それぞれ rcpid, new rcpid プロパティに設定しておかなければなりません。

実際の S15F5送信処理までは、10.3.3.2で説明したとおりですが、本メソッドは送信の後、引き続き S15F6 応答メッセージを待機し、受信が終了したら、上の【戻り値】に示した値を返却します。

応答メッセージを受信するまでプログラムはブロック(待ち)状態になります。

送信エラー、受信エラーを検出した場合は、(-1)を返却します。(T3 タイムアウトも含む) T3 タイムアウトが発生した場合、DSHDR2 HSMS ドライバーに設定されている T3 プロトコルタイムアウ ト時間だけブロックされることになります。

# 10.4 DshS15F6Response クラス

S15F5 メッセージを受信した後、S15F6 応答メッセージを送信するためのクラスです。

# 10.4.1 コンストラクタ

オーバーロードの一覧を示します。

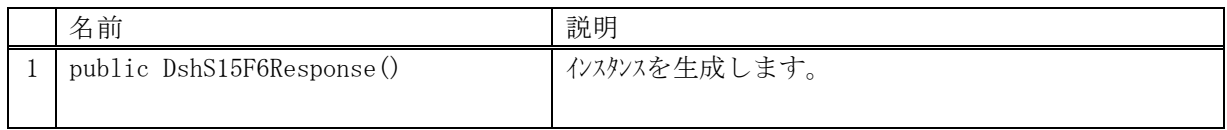

# 10.4.2 プロパティ

なし。

## 10.4.3 メソッド

本クラスのメソッドは次の通りです。

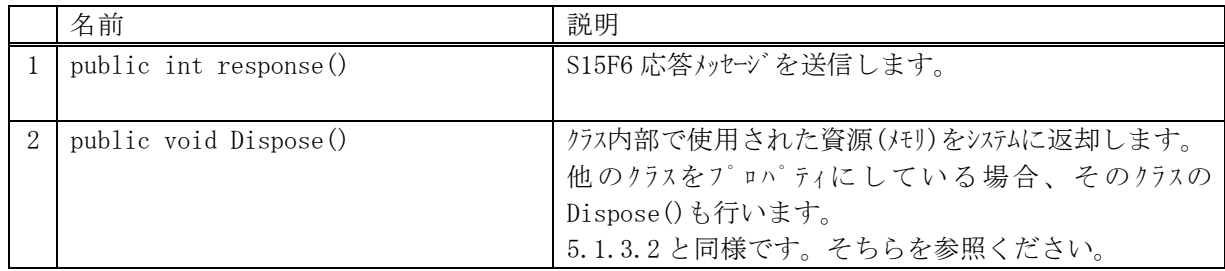

# 10.4.3.1 response()

S15F6 メッセージの応答送信要求をします。

#### 【構文】

public int response(uint trid, ref DshS15Rsp rsp\_class)

### 【引数】

trid

エンジンからポーリング時に与えられたトランザクション ID です。 処理した1次メッセージとの対応を取ります。

rsp\_class

S15F6 メッセージに含める応答情報のインスタンスです。 DshS15Rsp クラスについては Vol-1 の 12.5 を参照してください。

#### 【戻り値】

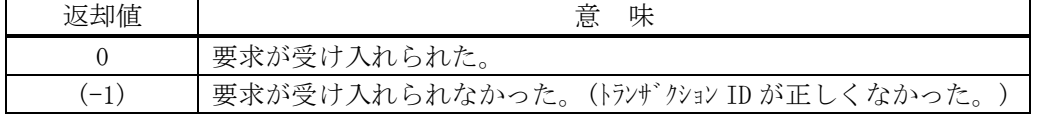

### 【説明】

受信した S15F5 に対する S15F6 メッセージを送信します。

DshS15RSP クラスのインスタンス rsp\_class 内の応答情報から S15F6 を生成します。

trid は、この応答メッセージに対する S15F5 受信時にエンジンから与えられたトランザクション ID で す。

trid がエンジンの管理の中に見つからなかった場合には、(-1)を返却します。

要求が受け入れられたら 0 を返却します。この後、応答メッセージ送信結果は特に通知されません。

## 10.5 DshS15F7Send クラス

S15F7 メッセージを送信し、S15F8 応答メッセージを受信するためのクラスです。 S15F7 は、指定されたオブジェクトスペックの記憶装置内での記憶容量を取得するメッセージです。

## 10.5.1 コンストラクタ

オーバーロードの一覧を示します。

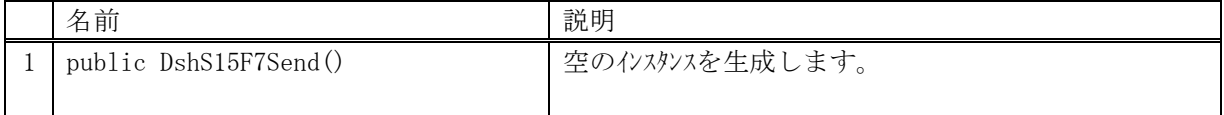

## 10.5.2 プロパティ

プロパティ一覧表に示します。

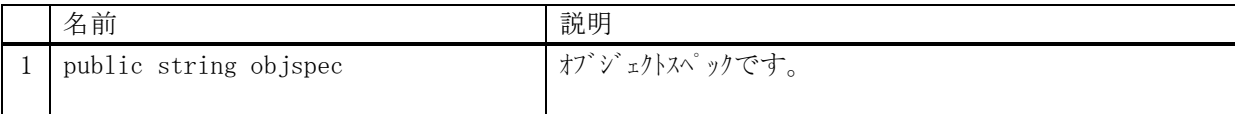

# 10.5.3 メソッド

本クラスのメソッドは次の通りです。

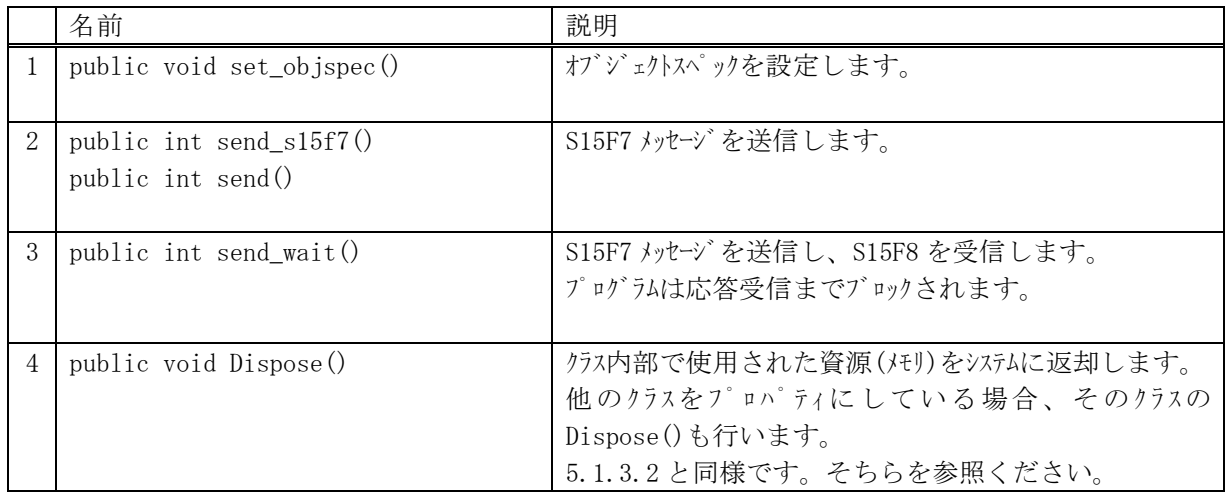

## 10.5.3.1 set\_objspec()

# 【構文】

public void set\_objspec(string objspec)

# 【引数】

objspec オブジェクトスペックです。

### 【戻り値】

なし。

# 【説明】

オブジェクトスペックを設定します。

## 10.5.3.2 send\_s15f7(), send()

S15F7 メッセージの送信要求をします。

#### 【構文】

public int send\_S15F7(string objspec,

 ref DshS15Rsp rsp\_info, DshCallback.callback\_s15f7 callback, uint upara) public int send (string objspec,

 ref DshS15Rsp rsp\_info, DshCallback.callback\_s15f7 callback, uint upara) public int send\_S15F7(ref DshS15Rsp rsp\_info, DshCallback.callback\_s15f7 callback, uint upara) public int send (ref DshS15Rsp rsp\_info, DshCallback.callback\_s15f7 callback, uint upara)

#### 【引数】

ob ispec

オブジェクトスペックです。

rspinfo

S15F8 応答メッセージに含まれる情報を保存します。コールバック関数の引数になります。

callback

S15F7 送信後、2 次メッセージ受信した時に呼び出される callback 関数です。

upara

ユーザパラメータ情報です。コールバックされる際に callback 関数の引数として渡されます。 要求とコールバック間のタグ情報として使用できます。

#### 【戻り値】

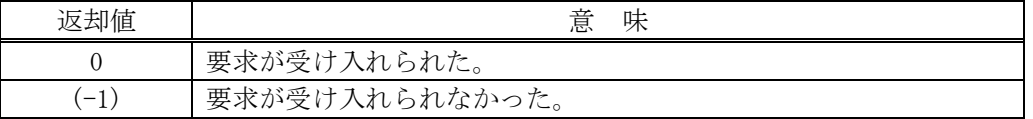

#### 【説明】

当該インスタンスの objspec から S15F7 メッセージを生成し、それを相手装置に送信するようエンジン に要求します。

要求がエンジンによって受け入れられたときは、0 を返却します。受け入れられなかった場合は(-1)を 返却します。

送信後、受信した応答メッセージ情報を保存した rspinfo 引数にして、callback 関数を呼び出します。 rspinfo の中の rmspace の値が記憶容量になります。

callback 関数からは 0 を返却してください。

#### 【callback の構文】

public delegate int callback\_s15f7(

int end status,  $//$  終了状態コード

ref DshS15Rsp rspinfo, // S15F8 に含まれる応答です。

uint upara // ユーザパラメータ(送信要求メソッドで指定された upara)

```
)
```
end\_status に返却される値は、=0 の場合は正常終了を意味します。

| end status | 意<br>味                          |
|------------|---------------------------------|
|            | 送受信が正常に完了した。                    |
| $-14$      | T3 タイムアウトを検出し、応答メッセージを受信できなかった。 |
| $-1$ .     | 送信できなかった。                       |

## 10.5.3.3 send\_wait()

S15F7 メッセージを送信し、引き続き応答メッセージを受信も行います。

#### 【構文】

public int send\_wait (string objspec, ref DshS15Rsp rsp\_info) public int send\_wait(ref DshS15Rsp rsp\_info)

### 【引数】

objspec

レシピ ID です。

rspinfo

S15F8 応答メッセージに含まれる情報を保存します。

#### 【戻り値】

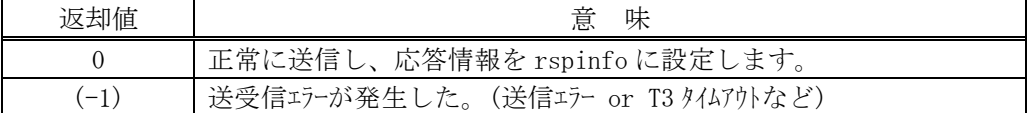

#### 【説明】

objspec が引数に与えられない場合は、予め、本クラスの objspec プロパティにレシピ ID を設定してお かなければなりません。

実際の S15F7送信処理までは、10.5.3.2で説明したとおりですが、本メソッドは送信の後、引き続き S15F8 応答メッセージを待機し、受信が終了したら、上の【戻り値】に示した値を返却します。

応答メッセージを受信するまでプログラムはブロック(待ち)状態になります。

送信エラー、受信エラーを検出した場合は、(-1)を返却します。(T3 タイムアウトも含む) T3 タイムアウトが発生した場合、DSHDR2 HSMS ドライバーに設定されている T3 プロトコルタイムアウ ト時間だけブロックされることになります。

## 10.6 DshS15F9Send クラス

S15F9 メッセージを送信し、S15F10 応答メッセージを受信するためのクラスです。 S15F9 は、レシピの状態(state)とバージョン情報の取得を行います。

# 10.6.1 コンストラクタ

オーバーロードの一覧を示します。

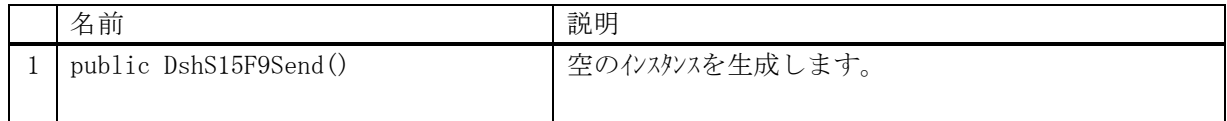

# 10.6.2 プロパティ

プロパティ一覧表に示します。

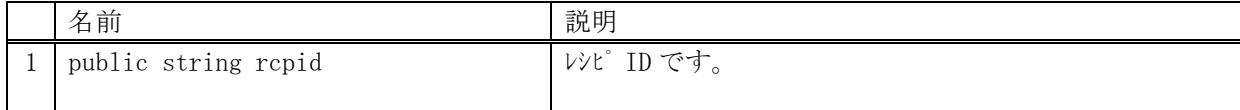

# 10.6.3 メソッド

本クラスのメソッドは次の通りです。

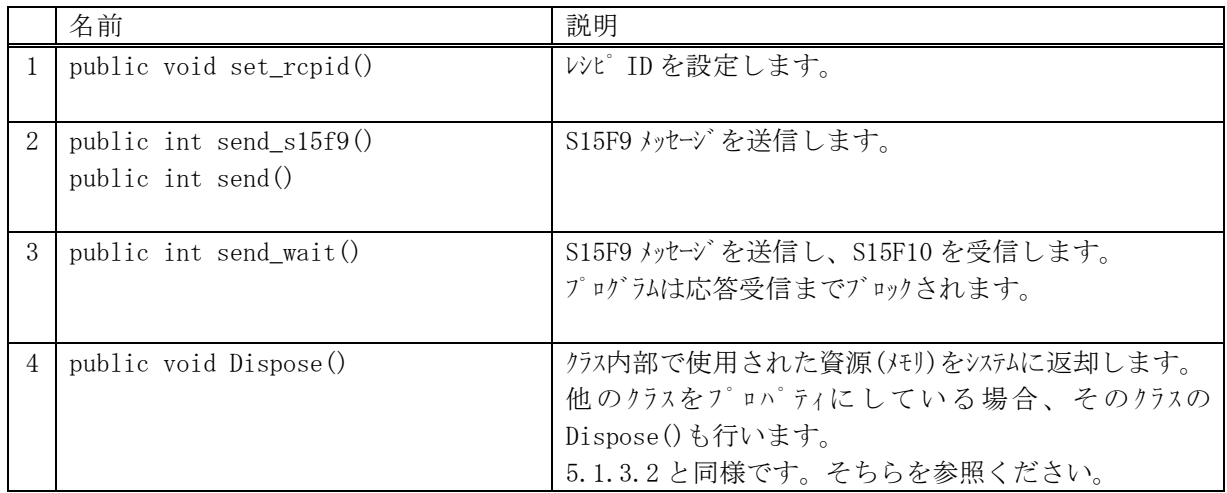

## 10.6.3.1 set\_rcpid()

# 【構文】

public void set\_rcpid(string rcpid)

# 【引数】

rcpid レシピ ID です。

### 【戻り値】

なし。

## 【説明】

レシピ ID をプロパティの rcpid に設定します。
### 10.6.3.2 send\_s15f9(), send()

S15F9 メッセージの送信要求をします。

#### 【構文】

public int send\_S15F9(string rcpid,

 ref DshS15Rsp rsp\_info, DshCallback.callback\_s15f9 callback, uint upara) public int send (string rcpid,

 ref DshS15Rsp rsp\_info, DshCallback.callback\_s15f9 callback, uint upara) public int send S15F9(ref DshS15Rsp rsp\_info, DshCallback.callback s15f9 callback, uint upara) public int send(ref DshS15Rsp rsp\_info, DshCallback.callback\_s15f9 callback, uint upara)

#### 【引数】

rcpid

レシピ ID です。

rspinfo

S15F10 応答メッセージに含まれる情報を保存します。コールバック関数の引数になります。 callback

S15F9 送信後、2 次メッセージ受信した時に呼び出される callback 関数です。

upara

ユーザパラメータ情報です。コールバックされる際に callback 関数の引数として渡されます。 要求とコールバック間のタグ情報として使用できます。

#### 【戻り値】

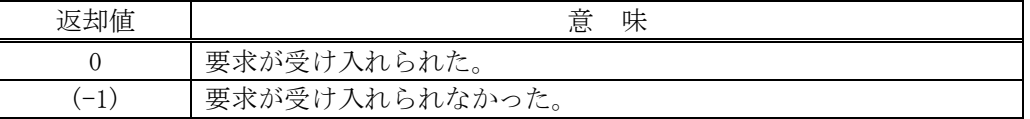

#### 【説明】

当該インスタンスの rcpid から S15F9 メッセージを生成し、それを相手装置に送信するようエンジンに 要求します。

要求がエンジンによって受け入れられたときは、0 を返却します。受け入れられなかった場合は(-1)を 返却します。

送信後、受信した応答メッセージ情報を保存した rspinfo 引数にして、callback 関数を呼び出します。 状態値とバージョン情報は、rspinfo の rcpstate と rcpver プロパティに設定されます。 callback 関数からは 0 を返却してください。

#### 【callback の構文】

public delegate int callback\_s15f9(

int end status,  $//$  終了状態コード

ref DshS15Rsp rspinfo, // S15F10 に含まれる応答です。

uint upara // ユーザパラメータ(送信要求メソッドで指定された upara)

```
)
```
end\_status に返却される値は、=0 の場合は正常終了を意味します。

| end status | 意<br>味                          |
|------------|---------------------------------|
|            | 送受信が正常に完了した。                    |
| $-14$      | T3 タイムアウトを検出し、応答メッセージを受信できなかった。 |
| $(-1)$     | 送信できなかった。                       |

### 10.6.3.3 send\_wait()

S15F9 メッセージを送信し、引き続き応答メッセージを受信も行います。

#### 【構文】

public int send\_wait (string rcpid, ref DshS15Rsp rsp\_info) public int send\_wait(ref DshS15Rsp rsp\_info)

### 【引数】

rcpid

レシピ ID です。

rspinfo

S15F10 応答メッセージに含まれる情報を保存します。

#### 【戻り値】

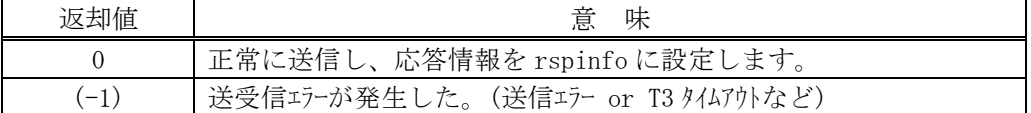

### 【説明】

rcpid が引数に与えられない場合は、予め、本クラスの rcpid プロパティにレシピ ID を設定しておかな ければなりません。

実際の S15F9 送信処理までは、10.6.3.2 で説明したとおりですが、本メソッドは送信の後、引き続き S15F10 応答メッセージを待機し、受信が終了したら、上の【戻り値】に示した値を返却します。

応答メッセージを受信するまでプログラムはブロック(待ち)状態になります。

送信エラー、受信エラーを検出した場合は、(-1)を返却します。(T3 タイムアウトも含む) T3 タイムアウトが発生した場合、DSHDR2 HSMS ドライバーに設定されている T3 プロトコルタイムアウ ト時間だけブロックされることになります。

## 10.7 DshS15F13Send クラス

S15F13 メッセージを送信し、S15F14 応答メッセージを受信するためのクラスです。 S15F13 は、レシピ情報を送信するためのメッセージです。

## 10.7.1 コンストラクタ

オーバーロードの一覧を示します。

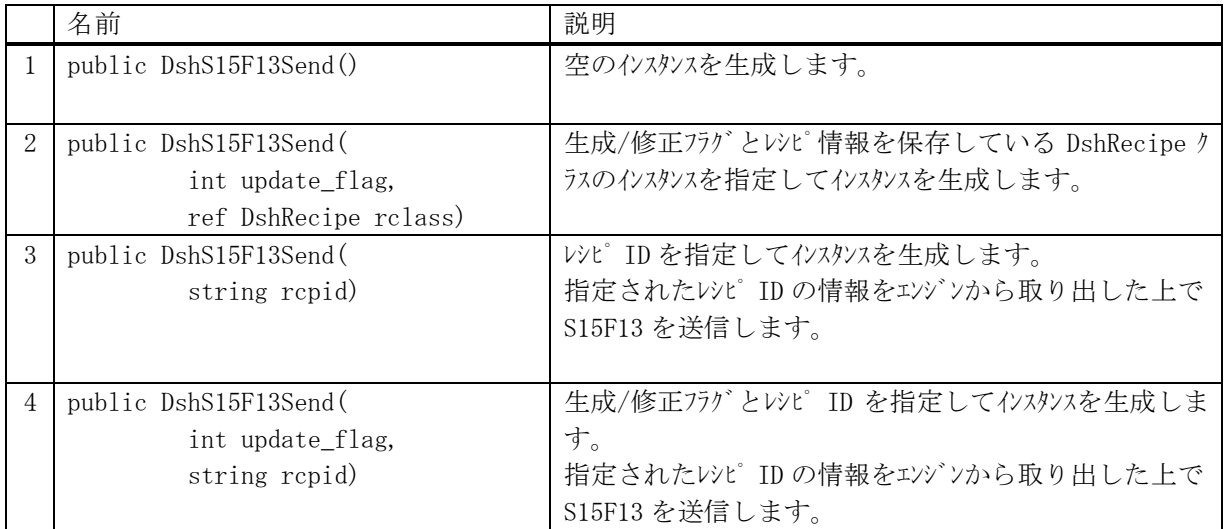

# 10.7.2 プロパティ

プロパティ一覧表に示します。

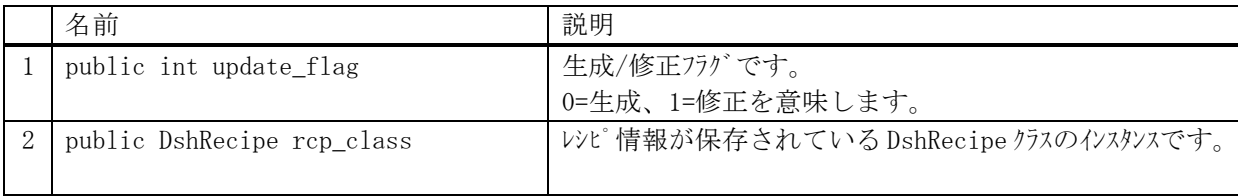

# 10.7.3 メソッド

本クラスのメソッドは次の通りです。

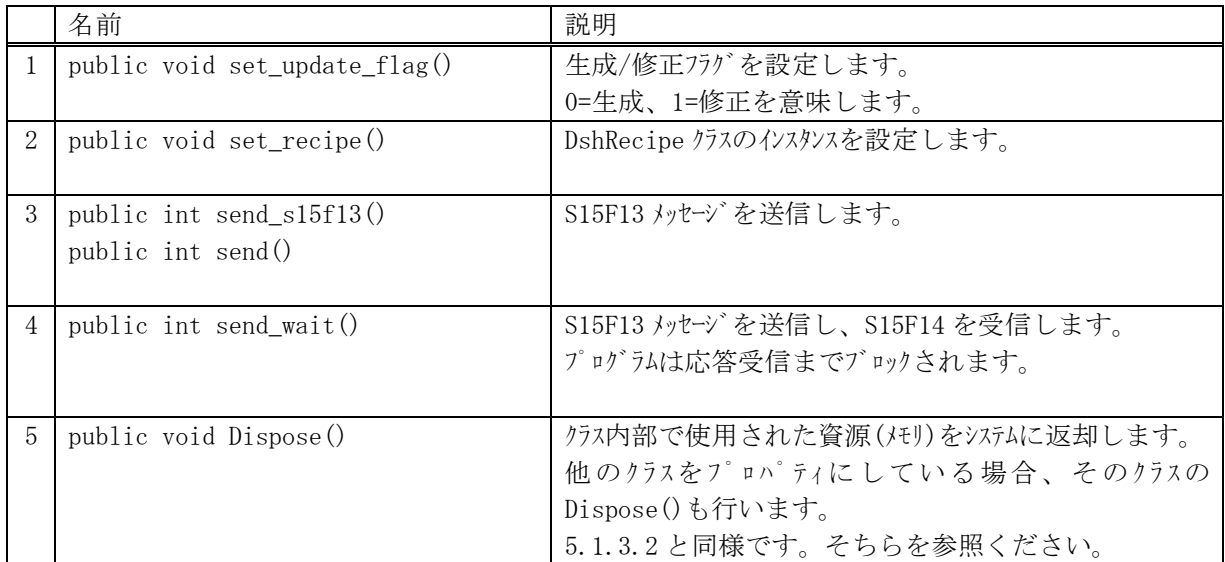

## 10.7.3.1 set\_update\_flag()

## 【構文】

public void set\_update\_flag(int flag)

## 【引数】

flag

生成/修正フラグを指定します。(0=生成、1=修正を意味します)

## 【戻り値】

なし。

## 【説明】

flag を update\_flag に設定します。

## 10.7.3.2 set\_recipe()

### 【構文】

public void set\_recipe(ref DshRecipe rclass)

## 【引数】

```
rclass
    レシピ情報が保存されている DshRecipe クラスのインスタンスです。
```
## 【戻り値】

なし。

## 【説明】

rclass のレシピ情報を rcp\_class に設定します。(コピーします。)

### 10.7.3.3 send\_s15f13(), send()

S15F13 メッセージの送信要求をします。

#### 【構文】

public int send\_s15f13( ref DshS15Rsp rsp\_info, DshCallback.callback\_s15f13 callback, uint upara) public int send( ref DshS15Rsp rsp\_info, DshCallback.callback\_s15f13 callback, uint upara) public int send( string rcpid, ref DshS15Rsp rsp\_info, DshCallback.callback\_s15f13 callback, uint upara) public int send( int update\_flag, string rcpid, ref DshS15Rsp rsp\_info, DshCallback.callback\_s15f13 callback, uint upara)

### 【引数】

rcpid

レシピ ID です。

update\_flag

生成/修正フラグです。

rspinfo

S15F14 応答メッセージに含まれる情報を保存します。コールバック関数の引数になります。 callback

S15F13 送信後、2 次メッセージ受信した時に呼び出される callback 関数です。

upara

ユーザパラメータ情報です。コールバックされる際に callback 関数の引数として渡されます。 要求とコールバック間のタグ情報として使用できます。

### 【戻り値】

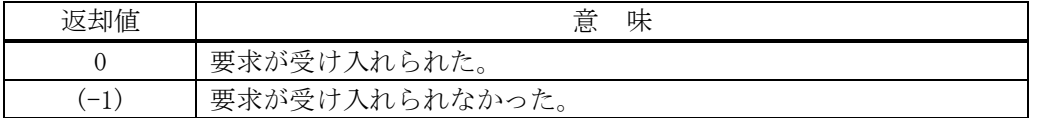

#### 【説明】

引数で rcpid が指定された場合は、レシピ情報をエンジンから rcp\_class に取り出します。

当該インスタンスの rcp\_class のレシピ情報から S15F13 メッセージを生成し、それを相手装置に送信す るようエンジンに要求します。

要求がエンジンによって受け入れられたときは、0 を返却します。受け入れられなかった場合は(-1)を 返却します。

送信後、受信した応答メッセージ情報を保存した rspinfo 引数にして、callback 関数を呼び出します。 状態値とバージョン情報は、rspinfo の rcpstate と rcpver プロパティに設定されます。 callback 関数からは 0 を返却してください。

#### 【callback の構文】

public delegate int callback\_s15f13( int end status,  $//$  終了状態コード ref DshS15Rsp rspinfo, // S15F14に含まれる応答です。 uint upara // ユーザパラメータ(送信要求メソッドで指定された upara) )

70

end\_status に返却される値は、=0 の場合は正常終了を意味します。

| end status | 意<br>味                          |
|------------|---------------------------------|
|            | 送受信が正常に完了した。                    |
| $-14$      | T3 タイムアウトを検出し、応答メッセージを受信できなかった。 |
| $-1$       | 送信できなかった。                       |

### 10.7.3.3 send\_wait()

S15F13 メッセージを送信し、引き続き応答メッセージを受信も行います。

### 【構文】

public int send\_wait (int update\_flag, string rcpid, ref DshS15Rsp rsp\_info) public int send\_wait (string rcpid, ref DshS15Rsp rsp\_info) public int send\_wait(ref DshS15Rsp rsp\_info)

## 【引数】

```
rcpid
```

```
レシピ ID です。
update_flag
    生成/修正フラグです。
```
rspinfo

S15F14 応答メッセージに含まれる情報を保存します。

### 【戻り値】

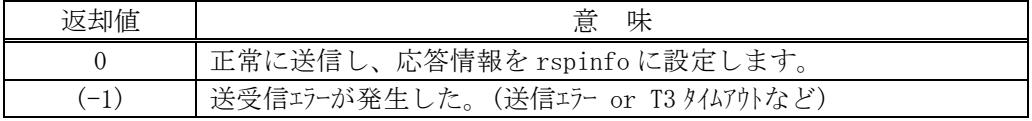

#### 【説明】

引数で rcpid が指定された場合は、レシピ情報をエンジンから rcp\_class に取り出します。 rcpid が引数に与えられない場合は、予め、本クラスの rcp\_class プロパティにレシピ情報を設定してお かなければなりません。

実際の S15F13 送信処理までは、10.7.3.2 で説明したとおりですが、本メソッドは送信の後、引き続き S15F14 応答メッセージを待機し、受信が終了したら、上の【戻り値】に示した値を返却します。

応答メッセージを受信するまでプログラムはブロック(待ち)状態になります。

送信エラー、受信エラーを検出した場合は、(-1)を返却します。(T3 タイムアウト含む) T3 タイムアウトが発生した場合、DSHDR2 HSMS ドライバーに設定されている T3 プロトコルタイムアウ ト時間だけブロックされることになります。

## 10.8 DshS15F14Response クラス

S15F13 メッセージを受信した後、S15F14 応答メッセージを送信するためのクラスです。

## 10.8.1 コンストラクタ

オーバーロードの一覧を示します。

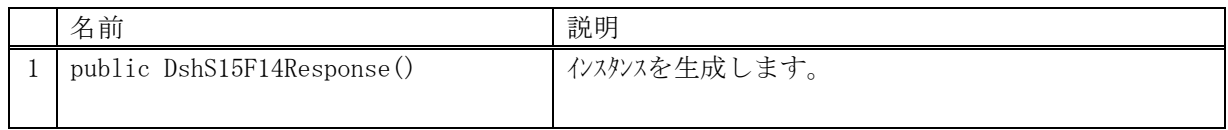

## 10.8.2 プロパティ

## 10.8.3 メソッド

本クラスのメソッドは次の通りです。

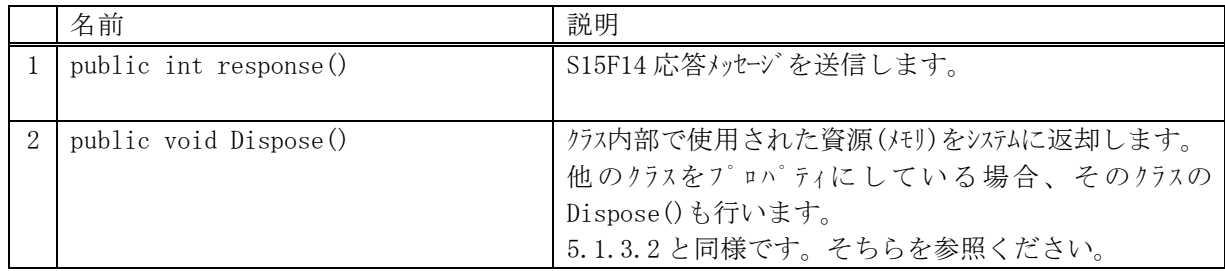

## 10.8.3.1 response()

S15F14 メッセージの応答送信要求をします。

#### 【構文】

public int response(uint trid, ref DshS15Rsp rsp\_class)

### 【引数】

trid

エンジンからポーリング時に与えられたトランザクション ID です。 処理した1次メッセージとの対応を取ります。

rsp\_class

S15F14 メッセージに含める応答情報のインスタンスです。 DshS15Rsp クラスについては Vol-1 の 12.5 を参照してください。

### 【戻り値】

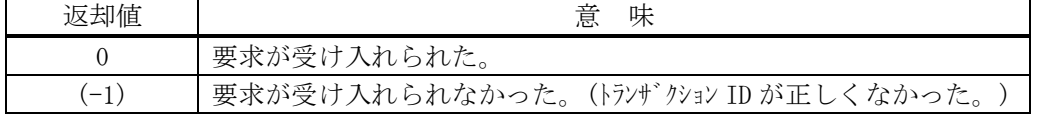

### 【説明】

受信した S15F13 に対する S15F14 メッセージを送信します。

DshS15RSP クラスのインスタンス rsp\_class 内の応答情報から S15F14 を生成します。

trid は、この応答メッセージに対する S15F13 受信時にエンジンから与えられたトランザクション ID で す。

trid がエンジンの管理の中に見つからなかった場合には、(-1)を返却します。

## 10.8.3.3 Dispose()

本クラスが使用済になった際、クラス内で使用していて、開放すべきメモリがあれば、それを開放し、ま た Dispose すべきオブジェクトがあれば、それらを Dispose します。

## 【構文】

public void Dispose()

### 【引数】

なし。

### 【戻り値】

なし。

### 【説明】

生成された後、当該クラスが使用済みになった時点で、ユーザプログラムが明示的に使用していた資源 を解放するためのメソッドです。

本メソッドが実行されるとシステムから本クラスに対する Finalizer は呼び出されません。

## 10.9 DshS15F17Send クラス

S15F17 メッセージを送信し、S15F18 応答メッセージを受信するためのクラスです。 S15F17 は、レシピ検索要求を送信するためのメッセージです。

## 10.9.1 コンストラクタ

オーバーロードの一覧を示します。

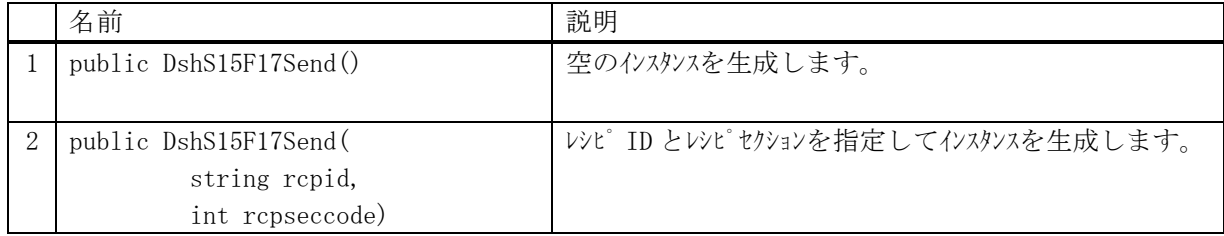

## 10.9.2 プロパティ

プロパティ一覧表に示します。

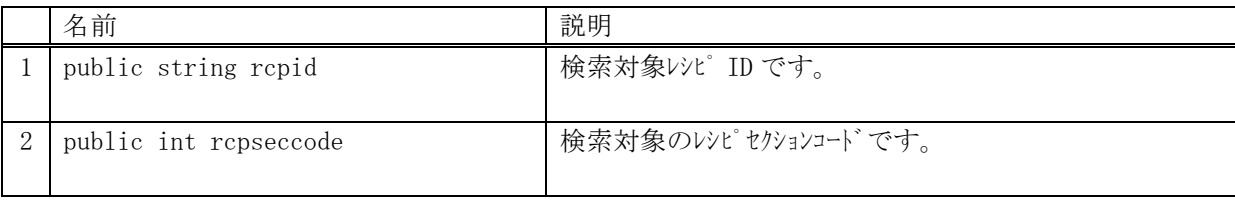

## 10.9.3 メソッド

本クラスのメソッドは次の通りです。

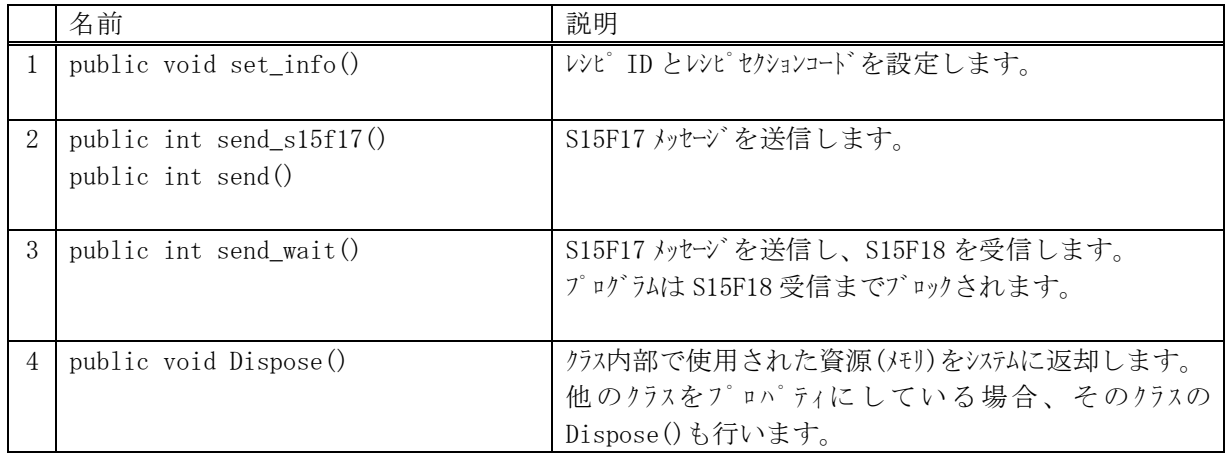

## 10.9.3.1 set\_info()

### 【構文】

public void set\_info(string rcpid, int rcpseccode)

## 【引数】

```
rcpid
    検索するレシピ ID です。
rcpseccode
    検索するレシピセクションコードです。
```
### 【戻り値】

なし。

### 【説明】

レシピ ID とレシピセクションコードをプロパティの rcpid, rcpseccode に設定します。

### 10.9.3.2 send\_s15f17(), send()

```
S15F17 メッセージの送信要求をします。
```
### 【構文】

public int send\_S15F17(string rcpid, int rcpseccode,

ref DshRcpS15F18Rsp rsp\_info, DshCallback.callback\_s15f17 callback, uint upara) public int send(string rcpid, int rcpseccode,

ref DshRcpS15F18Rsp rsp\_info, DshCallback.callback\_s15f17 callback, uint upara) public int send\_S15F17(

ref DshRcpS15F18Rsp rsp\_info, DshCallback.callback\_s15f17 callback, uint upara) public int send(

ref DshRcpS15F18Rsp rsp\_info, DshCallback.callback\_s15f17 callback, uint upara)

### 【引数】

rcpid

検索するレシピ ID です。

rcpseccode 検索するレシピセクションコードです。

rspinfo

S15F18 応答メッセージに含まれる情報を保存します。コールバック関数の引数になります。 callback

S15F17 送信後、2 次メッセージ受信した時に呼び出される callback 関数です。

upara

ユーザパラメータ情報です。コールバックされる際に callback 関数の引数として渡されます。 要求とコールバック間のタグ情報として使用できます。

#### 【戻り値】

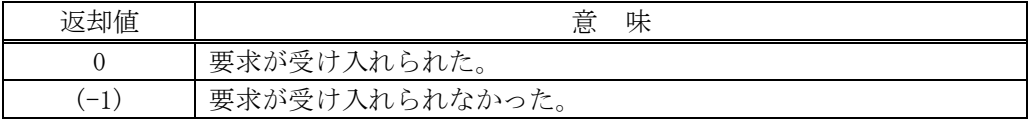

#### 【説明】

当該インスタンスの rcpid と rcpseccode の情報から S15F17 メッセージを生成し、それを相手装置に送 信するようエンジンに要求します。

要求がエンジンによって受け入れられたときは、0 を返却します。受け入れられなかった場合は(-1)を 返却します。

送信後、受信した応答メッセージ情報を保存した rspinfo 引数にして、callback 関数を呼び出します。 rspinfo に検索結果情報が保存されます。

callback 関数からは 0 を返却してください。

#### 【callback の構文】

```
public delegate int callback_s15f17(
   int end_status, \sqrt{2\pi} 終了状態コード
   ref DshS15F18Rsp rspinfo, // S15F18 に含まれる応答です。 Vol-1 12.6 参照
   uint upara // ユーザパラメータ(送信要求メソッドで指定された upara)
)
```

| end status | 意<br>味                          |
|------------|---------------------------------|
|            | 送受信が正常に完了した。                    |
| $-18$      | T3 タイムアウトを検出し、応答メッセージを受信できなかった。 |
| $(-1)$     | 送信できなかった。                       |

end\_status に返却される値は、=0 の場合は正常終了を意味します。

### 10.9.3.3 send\_wait()

S15F17 メッセージを送信し、引き続き応答メッセージを受信も行います。

#### 【構文】

public int send\_wait(string rcpid, int rcpseccode, ref DshRcpS15F18Rsp rsp\_info) public int send\_wait( ref DshRcpS15F18Rsp rsp\_info)

### 【引数】

rcpid

検索するレシピ ID です。

rcpseccode

検索するレシピセクションコードです。

rspinfo

S15F18 応答メッセージに含まれる情報を保存します。コールバック関数の引数になります。

#### 【戻り値】

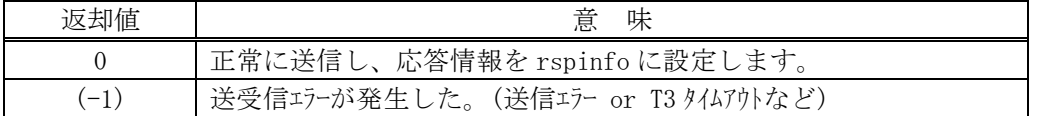

#### 【説明】

引数で rcpid、rcpseccode が引数に与えられない場合は予め本クラスのプロパティにレシピ ID とセクシ ョンコードを設定しておかなければなりません。

実際の S15F17 送信処理までは、10.9.3.2 で説明したとおりですが、本メソッドは送信の後、引き続き S15F18 応答メッセージを待機し、受信が終了したら、上の【戻り値】に示した値を返却します。

応答メッセージを受信するまでプログラムはブロック(待ち)状態になります。

送信エラー、受信エラーを検出した場合は、(-1)を返却します。(T3 タイムアウトも含む) T3 タイムアウトが発生した場合、DSHDR2 HSMS ドライバーに設定されている T3 プロトコルタイムアウ ト時間だけブロックされることになります。

## 10.10 DshS15F18Response クラス

S15F17 メッセージを受信した後、S15F18 応答メッセージを送信するためのクラスです。

## 10.10.1 コンストラクタ

オーバーロードの一覧を示します。

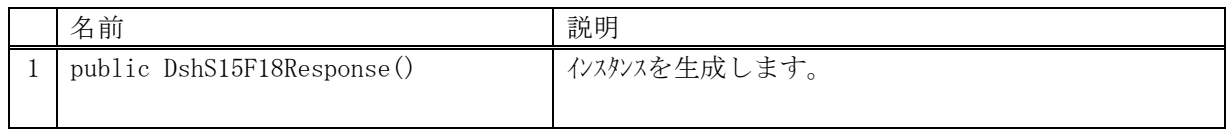

## 10.10.2 プロパティ

### 10.10.3 メソッド

本クラスのメソッドは次の通りです。

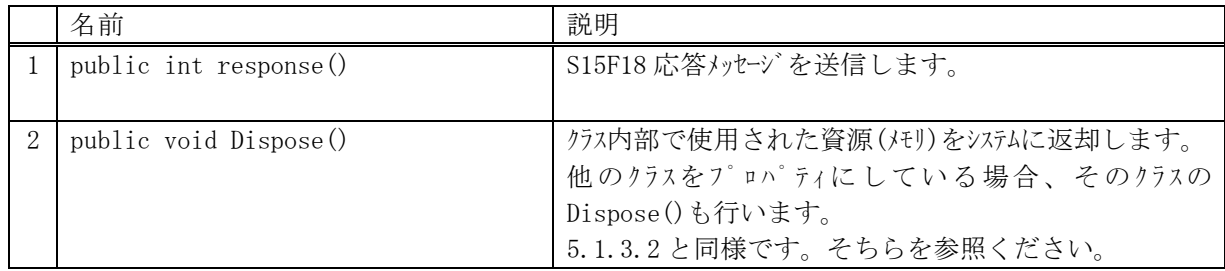

## 10.10.3.1 response()

S15F18 メッセージの応答送信要求をします。

#### 【構文】

public int response(uint trid, ref DshS15F18Rsp rsp\_class)

### 【引数】

trid

```
エンジンからポーリング時に与えられたトランザクション ID です。
処理した1次メッセージとの対応を取ります。
```
rsp\_class

S15F18 メッセージに含める応答情報のインスタンスです。 DshS15F18Rsp クラスについては Vol-1 の 12.6 を参照してください。

### 【戻り値】

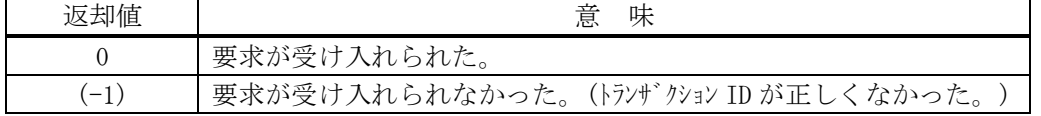

### 【説明】

受信した S15F17 に対する S15F18 メッセージを送信します。

DshS15RSP クラスのインスタンス rsp\_class 内の応答情報から S15F18 を生成します。

trid は、この応答メッセージに対する S15F17 受信時にエンジンから与えられたトランザクション ID で す。

trid がエンジンの管理の中に見つからなかった場合には、(-1)を返却します。

# 11.プロセス・ジョブ関連メッセージの送受信

以下のメッセージとクラスがあります。

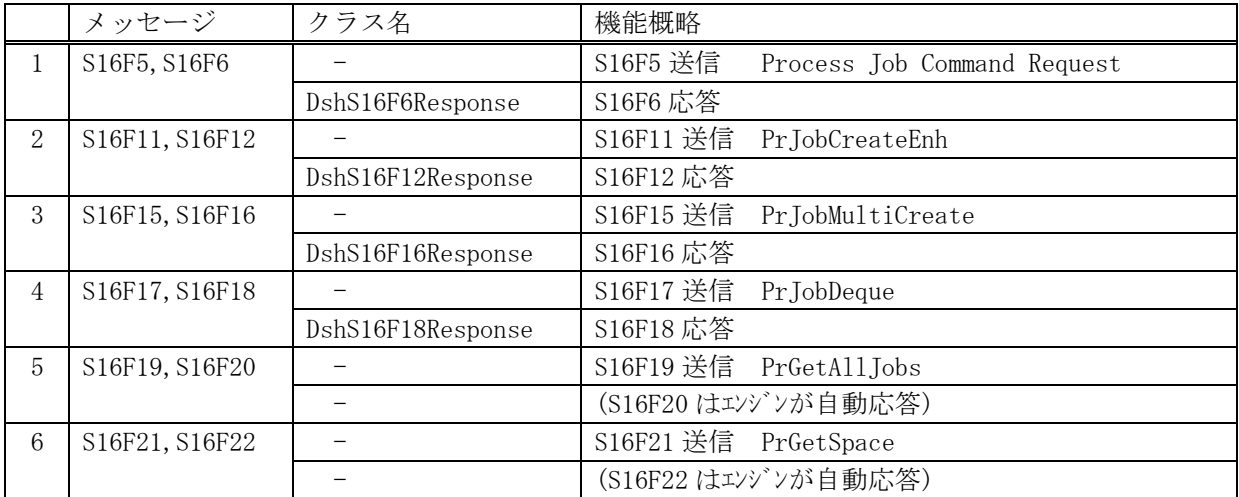

1 次メッセージは全てホストから送信されます。 応答メッセージ送信用のクラスが準備されています。

## 11.1 DshS16F6Response クラス

S16F5 メッセージを受信した後、S16F6 応答メッセージを送信するためのクラスです。

## 11.1.1 コンストラクタ

オーバーロードの一覧を示します。

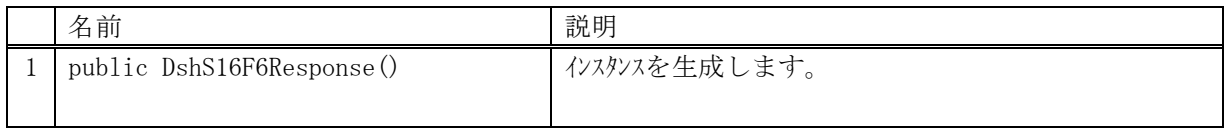

## 11.1.2 プロパティ

## 11.1.3 メソッド

本クラスのメソッドは次の通りです。

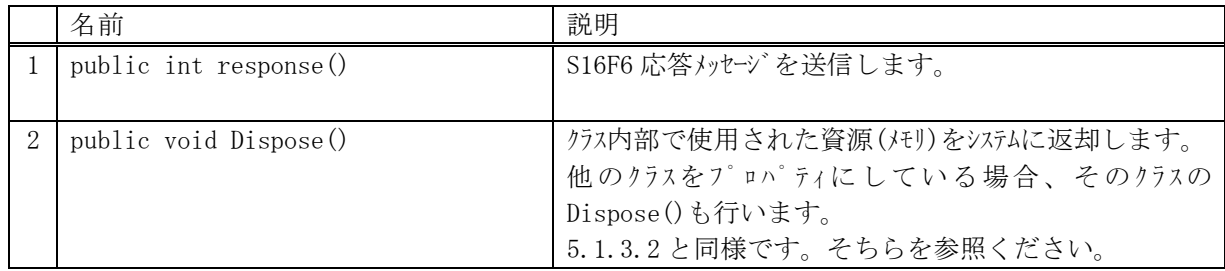

## 11.1.3.1 response()

S16F6 メッセージの応答送信要求をします。

#### 【構文】

public int response(uint trid, ref DshS16Rsp rsp\_class)

### 【引数】

trid

エンジンからポーリング時に与えられたトランザクション ID です。 処理した1次メッセージとの対応を取ります。

rsp\_class

S16F6 メッセージに含める応答情報のインスタンスです。 DshS16Rsp クラスについては Vol-1 の 12.5 を参照してください。

### 【戻り値】

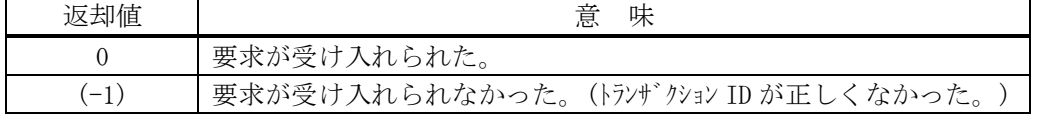

## 【説明】

受信した S16F5 に対する S16F6 メッセージを送信します。

DshS16Rsp クラスのインスタンス rsp\_class 内の応答情報から S16F6 を生成します。

trid は、この応答メッセージに対する S16F5 受信時にエンジンから与えられたトランザクション ID で す。

trid がエンジンの管理の中に見つからなかった場合には、(-1)を返却します。

## 11.2 DshS16F12Response クラス

S16F11 メッセージを受信した後、S16F12 応答メッセージを送信するためのクラスです。

## 11.2.1 コンストラクタ

オーバーロードの一覧を示します。

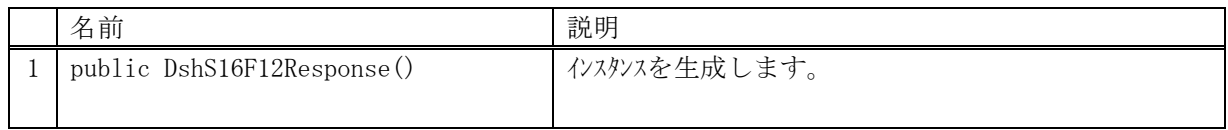

# 11.2.2 プロパティ

## 11.2.3 メソッド

本クラスのメソッドは次の通りです。

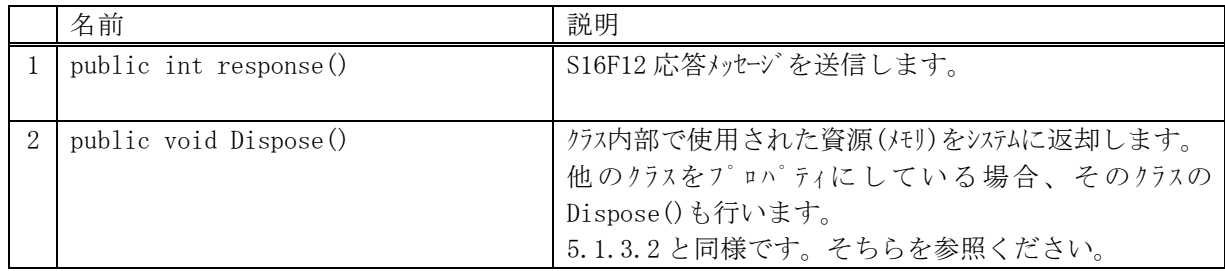

## 11.2.3.1 response()

S16F12 メッセージの応答送信要求をします。

#### 【構文】

public int response(uint trid, ref DshS16Rsp rsp\_class)

### 【引数】

trid

エンジンからポーリング時に与えられたトランザクション ID です。 処理した1次メッセージとの対応を取ります。

rsp\_class

S16F12 メッセージに含める応答情報のインスタンスです。 DshS16Rsp クラスについては Vol-1 の 12.5 を参照してください。

### 【戻り値】

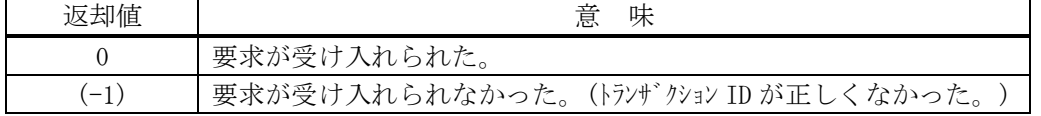

## 【説明】

受信した S16F11 に対する S16F12 メッセージを送信します。

DshS16Rsp クラスのインスタンス rsp\_class 内の応答情報から S16F12 を生成します。

trid は、この応答メッセージに対する S16F11 受信時にエンジンから与えられたトランザクション ID で す。

trid がエンジンの管理の中に見つからなかった場合には、(-1)を返却します。

## 11.3 DshS16F16Response クラス

S16F15 メッセージを受信した後、S16F16 応答メッセージを送信するためのクラスです。

## 11.3.1 コンストラクタ

オーバーロードの一覧を示します。

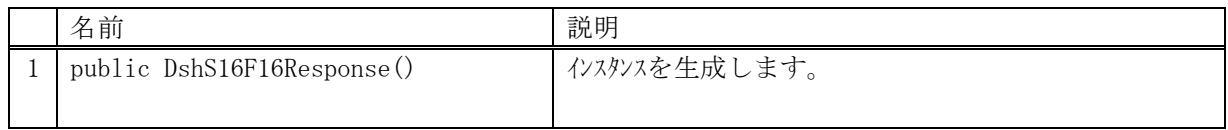

## 11.3.2 プロパティ

## 11.3.3 メソッド

本クラスのメソッドは次の通りです。

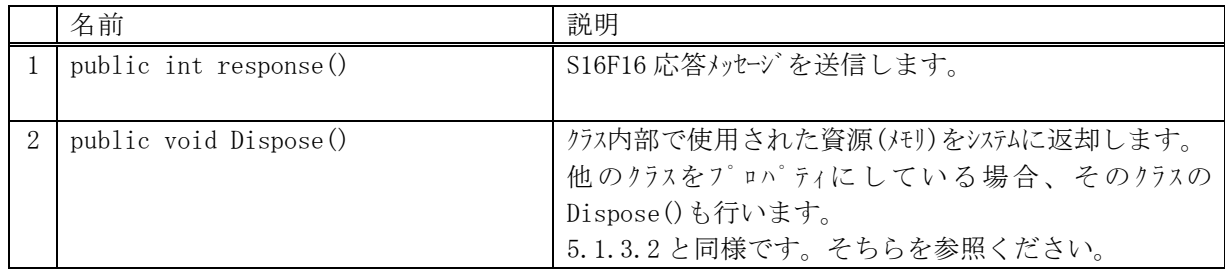

## 11.3.3.1 response()

S16F16 メッセージの応答送信要求をします。

#### 【構文】

public int response(uint trid, ref DshS16MultiPrjRsp rsp\_class)

### 【引数】

trid

エンジンからポーリング時に与えられたトランザクション ID です。 処理した1次メッセージとの対応を取ります。

rsp\_class

S16F16 メッセージに含める応答情報のインスタンスです。 DshS16MultiPrjRsp クラスについては Vol-1 の 13.6 を参照してください。

### 【戻り値】

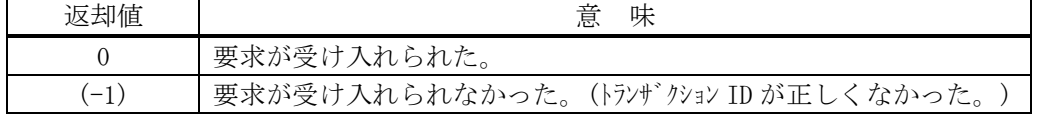

## 【説明】

受信した S16F15 に対する S16F16 メッセージを送信します。

DshS16MultiPrjRsp クラスのインスタンス rsp\_class 内の応答情報から S16F16 を生成します。

trid は、この応答メッセージに対する S16F15 受信時にエンジンから与えられたトランザクション ID で す。

trid がエンジンの管理の中に見つからなかった場合には、(-1)を返却します。

## 11.4 DshS16F18Response クラス

S16F17 メッセージを受信した後、S16F18 応答メッセージを送信するためのクラスです。

## 11.4.1 コンストラクタ

オーバーロードの一覧を示します。

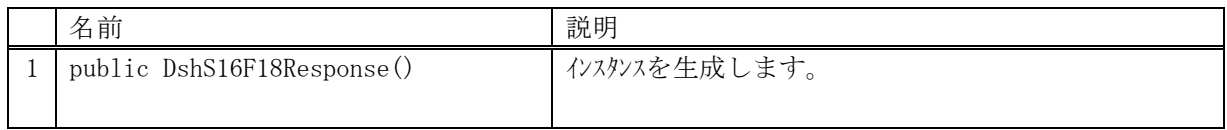

## 11.4.2 プロパティ

## 11.4.3 メソッド

本クラスのメソッドは次の通りです。

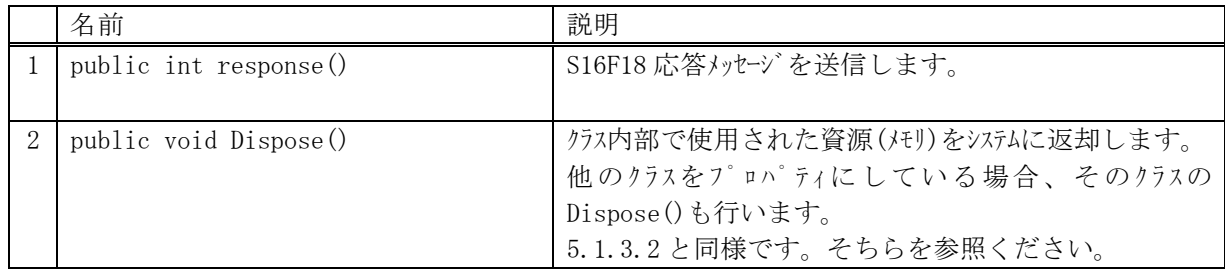

## 11.4.3.1 response()

S16F18 メッセージの応答送信要求をします。

#### 【構文】

public int response(uint trid, ref DshS16MultiPrjRsp rsp\_class)

### 【引数】

trid

エンジンからポーリング時に与えられたトランザクション ID です。 処理した1次メッセージとの対応を取ります。

rsp\_class

S16F18 メッセージに含める応答情報のインスタンスです。 DshS16MultiPrjRsp クラスについては Vol-1 の 13.6 を参照してください。

### 【戻り値】

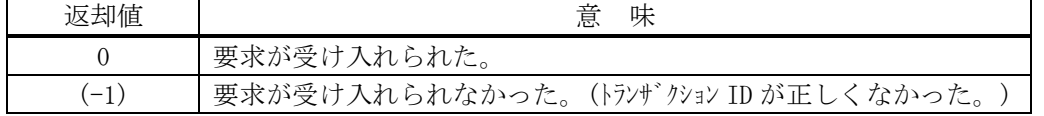

### 【説明】

受信した S16F17 に対する S16F18 メッセージを送信します。

DshS16MultiPrjRsp クラスのインスタンス rsp\_class 内の応答情報から S16F18 を生成します。

trid は、この応答メッセージに対する S16F17 受信時にエンジンから与えられたトランザクション ID で す。

trid がエンジンの管理の中に見つからなかった場合には、(-1)を返却します。

# 12.コントロール・ジョブ関連メッセージの送受信

以下のメッセージとクラスがあります。

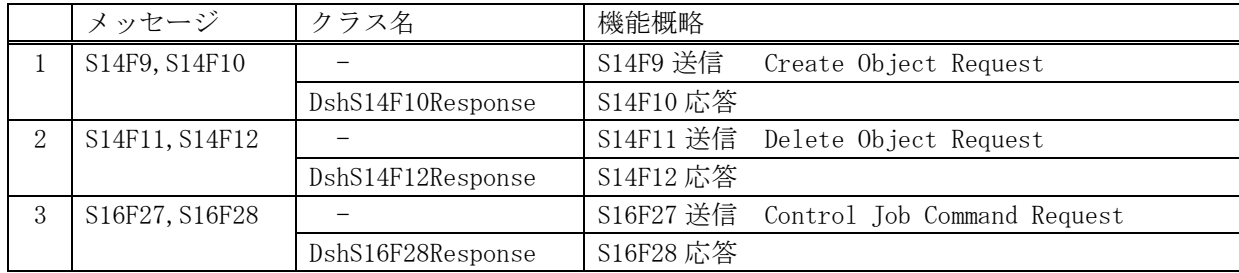

1次メッセージは全てホストから送信されます。 応答メッセージ送信用のクラスが準備されています。

## 12.1 DshS14F10Response クラス

S14F9 メッセージを受信した後、S14F10 応答メッセージを送信するためのクラスです。

## 12.1.1 コンストラクタ

オーバーロードの一覧を示します。

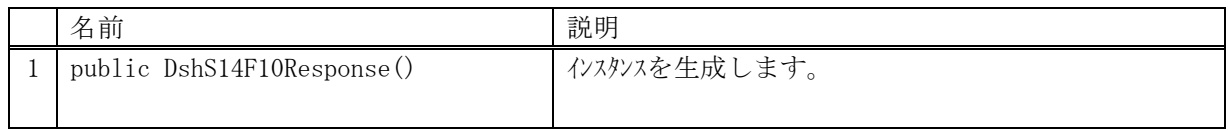

## 12.1.2 プロパティ

## 12.1.3 メソッド

本クラスのメソッドは次の通りです。

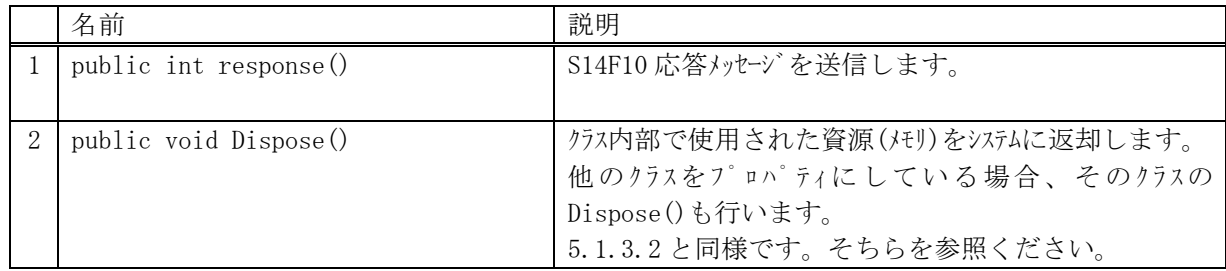

## 12.1.3.1 response()

S14F10 メッセージの応答送信要求をします。

#### 【構文】

public int response(uint trid, ref DshS14Rsp rsp\_class)

### 【引数】

trid

エンジンからポーリング時に与えられたトランザクション ID です。 処理した1次メッセージとの対応を取ります。

rsp\_class

S14F10 メッセージに含める応答情報のインスタンスです。 DshS14Rsp クラスについては Vol-1 の 12.5 を参照してください。

### 【戻り値】

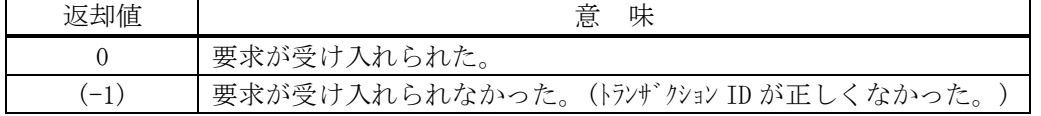

## 【説明】

受信した S14F9 に対する S14F10 メッセージを送信します。

DshS16Rsp クラスのインスタンス rsp\_class 内の応答情報から S14F10 を生成します。

trid は、この応答メッセージに対する S14F9 受信時にエンジンから与えられたトランザクション ID で す。

trid がエンジンの管理の中に見つからなかった場合には、(-1)を返却します。

## 12.2 DshS14F12Response クラス

S14F11 メッセージを受信した後、S14F12 応答メッセージを送信するためのクラスです。

## 12.2.1 コンストラクタ

オーバーロードの一覧を示します。

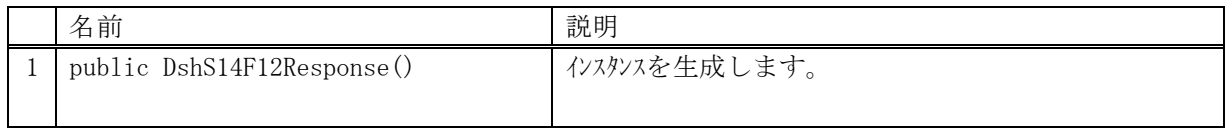

## 12.2.2 プロパティ

## 12.2.3 メソッド

本クラスのメソッドは次の通りです。

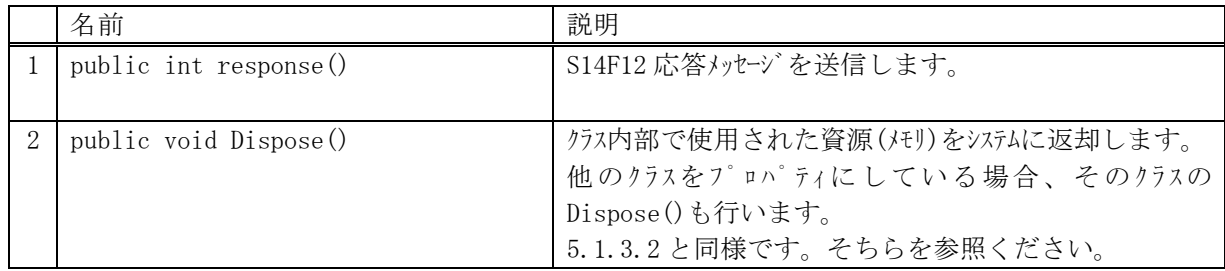

## 12.2.3.1 response()

S14F12 メッセージの応答送信要求をします。

#### 【構文】

public int response(uint trid, ref DshS14Rsp rsp\_class)

### 【引数】

trid

エンジンからポーリング時に与えられたトランザクション ID です。 処理した1次メッセージとの対応を取ります。

rsp\_class

S14F12 メッセージに含める応答情報のインスタンスです。 DshS14Rsp クラスについては Vol-1 の 12.5 を参照してください。

### 【戻り値】

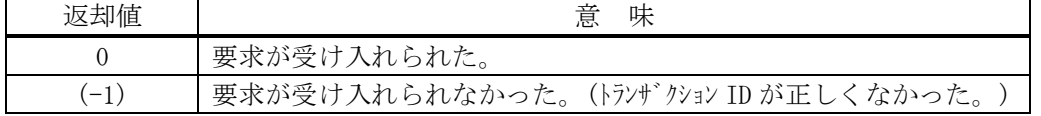

## 【説明】

受信した S14F11 に対する S14F12 メッセージを送信します。

DshS16Rsp クラスのインスタンス rsp\_class 内の応答情報から S14F12 を生成します。

trid は、この応答メッセージに対する S14F11 受信時にエンジンから与えられたトランザクション ID で す。

trid がエンジンの管理の中に見つからなかった場合には、(-1)を返却します。

## 12.3 DshS16F28Response クラス

S16F27 メッセージを受信した後、S16F28 応答メッセージを送信するためのクラスです。

## 12.3.1 コンストラクタ

オーバーロードの一覧を示します。

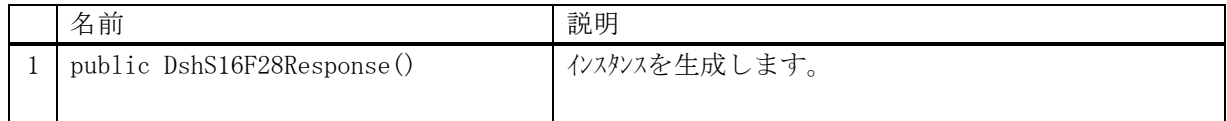

## 12.3.2 プロパティ

## 12.3.3 メソッド

本クラスのメソッドは次の通りです。

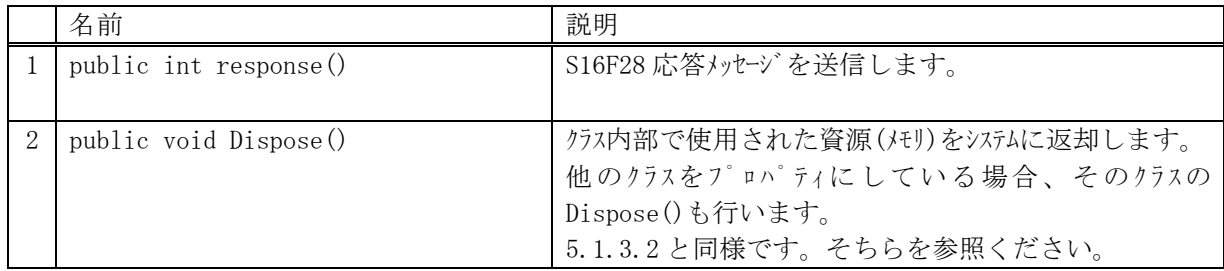

## 12.3.3.1 response()

S16F28 メッセージの応答送信要求をします。

#### 【構文】

public int response(uint trid, ref DshS16F27Rsp rsp\_class)

### 【引数】

trid

エンジンからポーリング時に与えられたトランザクション ID です。 処理した1次メッセージとの対応を取ります。

rsp\_class

S16F28 メッセージに含める応答情報のインスタンスです。 DshS16F27Rsp クラスについては Vol-1 の 14.15 を参照してください。

### 【戻り値】

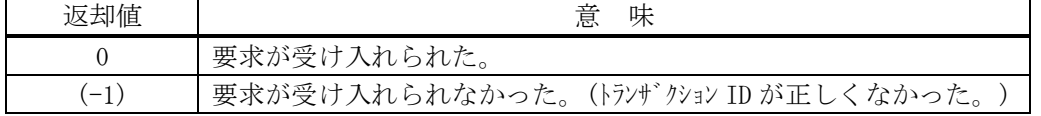

## 【説明】

受信した S16F27 に対する S16F28 メッセージを送信します。

DshS16F27Rsp クラスのインスタンス rsp\_class 内の応答情報から S16F28 を生成します。

trid は、この応答メッセージに対する S16F27 受信時にエンジンから与えられたトランザクション ID で す。

trid がエンジンの管理の中に見つからなかった場合には、(-1)を返却します。

# 13.スプール関連メッセージの送受信

以下のメッセージとクラスがあります。

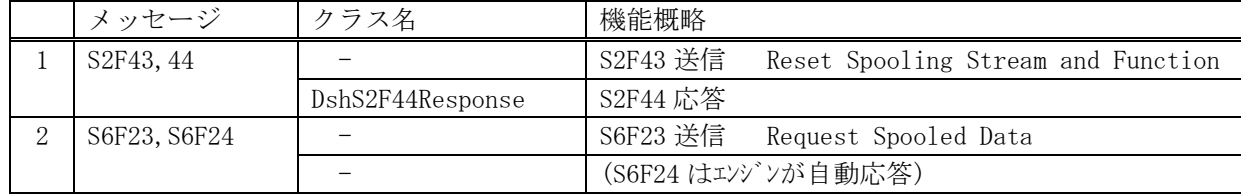

S2F43 に対する応答メッセージ送信用クラスが準備されています。

## 13.1 DshS2F44Response クラス

S2F43 メッセージを受信した後、S2F44 応答メッセージを送信するためのクラスです。

## 13.1.1 コンストラクタ

オーバーロードの一覧を示します。

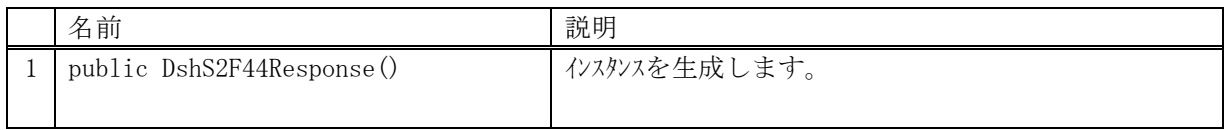

## 13.1.2 プロパティ
## 13.1.3 メソッド

本クラスのメソッドは次の通りです。

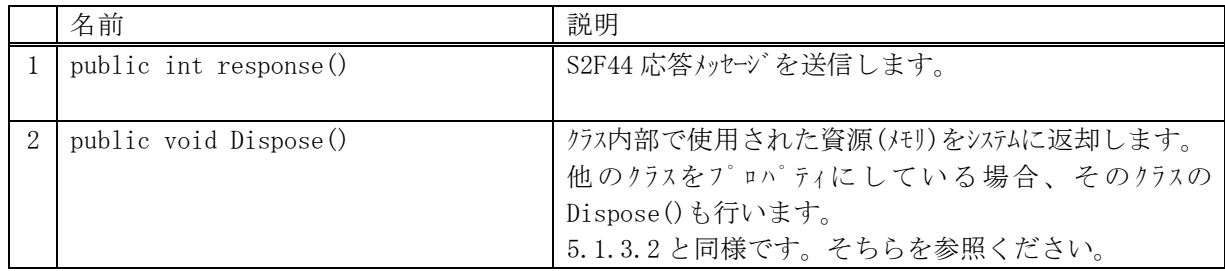

## 13.1.3.1 response()

S2F44 メッセージの応答送信要求をします。

#### 【構文】

public int response(uint trid, ref DshSpoolRsp rsp\_class)

### 【引数】

trid

```
エンジンからポーリング時に与えられたトランザクション ID です。
処理した1次メッセージとの対応を取ります。
```
rsp\_class

S2F44 メッセージに含める応答情報のインスタンスです。 DshSpoolRsp クラスについては Vol-1 の 15.5 を参照してください。

#### 【戻り値】

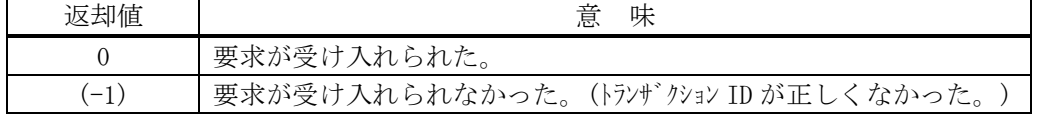

### 【説明】

受信した S2F43 に対する S2F44 メッセージを送信します。

DshSpoolRsp クラスのインスタンス rsp\_class 内の応答情報から S2F44 を生成します。

trid は、この応答メッセージに対する S2F43 受信時にエンジンから与えられたトランザクション ID で す。

trid がエンジンの管理の中に見つからなかった場合には、(-1)を返却します。

# 14.ホストコマンド、キャリアアクション関連メッセージの送受信

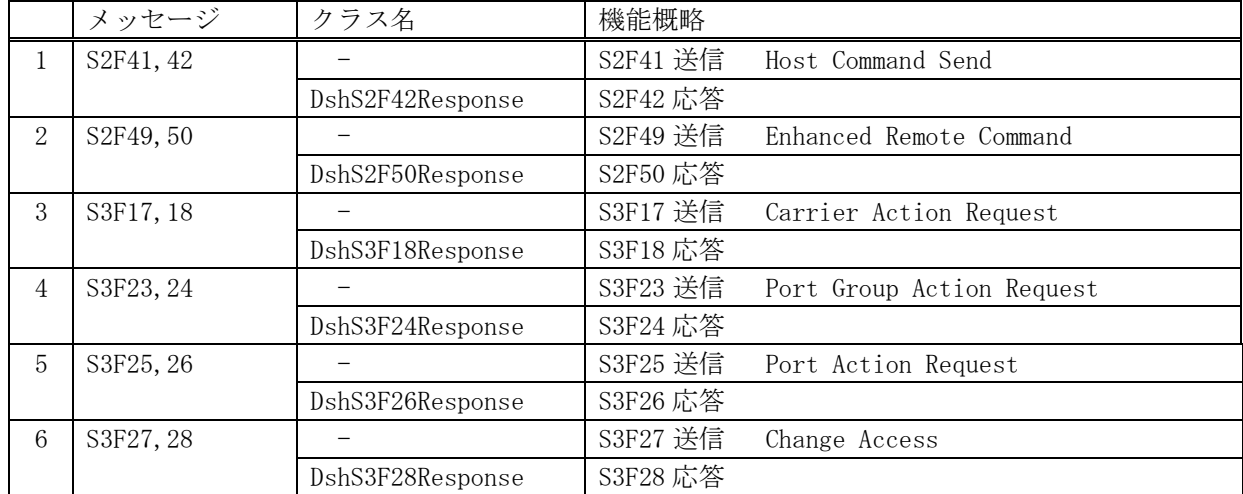

以下のメッセージとクラスがあります。

1次メッセージは全てホストから送信されます。 応答メッセージ送信用のクラスが準備されています。

# 14.1 DshS2F42Response クラス

S2F41 メッセージを受信した後、S2F42 応答メッセージを送信するためのクラスです。

## 14.1.1 コンストラクタ

オーバーロードの一覧を示します。

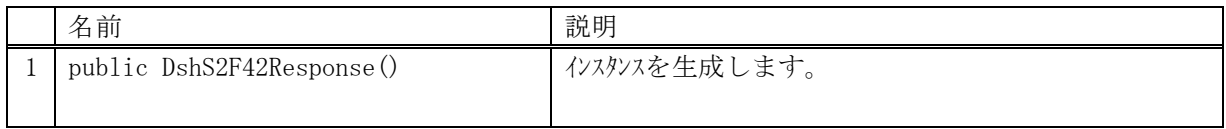

# 14.1.2 プロパティ

## 14.1.3 メソッド

本クラスのメソッドは次の通りです。

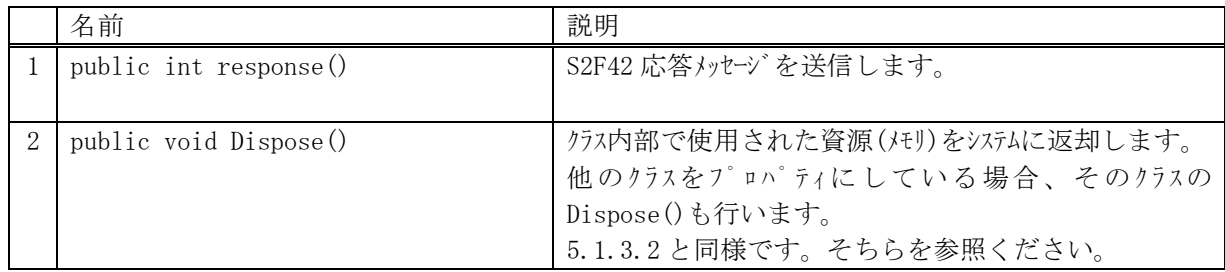

## 14.1.3.1 response()

S2F42 メッセージの応答送信要求をします。

#### 【構文】

public int response(uint trid, ref DshRCmdRsp rsp\_class)

### 【引数】

trid

```
エンジンからポーリング時に与えられたトランザクション ID です。
処理した1次メッセージとの対応を取ります。
```
rsp\_class

S2F42 メッセージに含める応答情報のインスタンスです。 DshRCmdRsp クラスについては Vol-1 の 16.10 を参照してください。

#### 【戻り値】

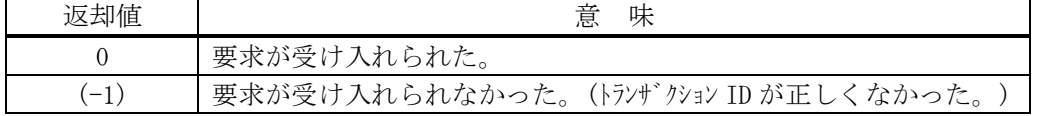

### 【説明】

受信した S2F41 に対する S2F42 メッセージを送信します。

DshRCmdRsp クラスのインスタンス rsp\_class 内の応答情報から S2F42 を生成します。

trid は、この応答メッセージに対する S2F41 受信時にエンジンから与えられたトランザクション ID で す。

trid がエンジンの管理の中に見つからなかった場合には、(-1)を返却します。

# 14.2 DshS2F50Response クラス

S2F49 メッセージを受信した後、S2F50 応答メッセージを送信するためのクラスです。

## 14.2.1 コンストラクタ

オーバーロードの一覧を示します。

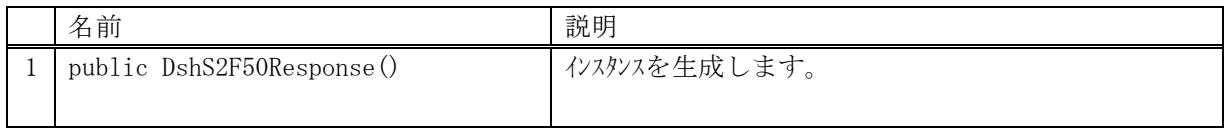

# 14.2.2 プロパティ

## 14.2.3 メソッド

本クラスのメソッドは次の通りです。

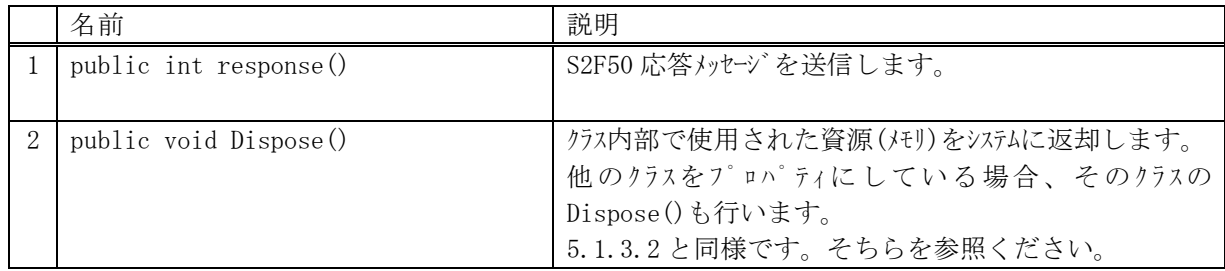

## 14.2.3.1 response()

S2F50 メッセージの応答送信要求をします。

#### 【構文】

public int response(uint trid, ref DshRCmdRsp rsp\_class)

### 【引数】

trid

```
エンジンからポーリング時に与えられたトランザクション ID です。
処理した1次メッセージとの対応を取ります。
```
rsp\_class

S2F50 メッセージに含める応答情報のインスタンスです。 DshRCmdRsp クラスについては Vol-1 の 16.10 を参照してください。

### 【戻り値】

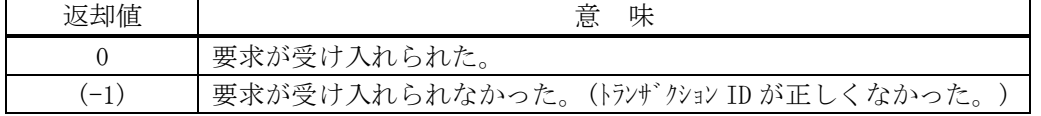

### 【説明】

受信した S2F49 に対する S2F50 メッセージを送信します。

DshRCmdRsp クラスのインスタンス rsp\_class 内の応答情報から S2F50 を生成します。

trid は、この応答メッセージに対する S2F49 受信時にエンジンから与えられたトランザクション ID で す。

trid がエンジンの管理の中に見つからなかった場合には、(-1)を返却します。

# 14.3 DshS3F18Response クラス

S3F17 メッセージを受信した後、S3F18 応答メッセージを送信するためのクラスです。

## 14.3.1 コンストラクタ

オーバーロードの一覧を示します。

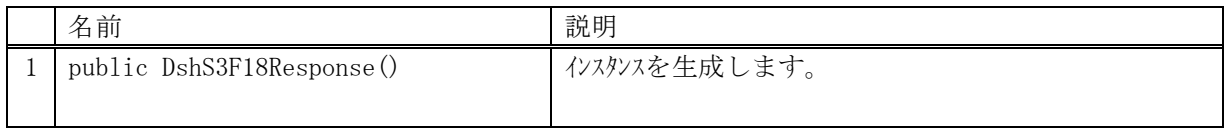

# 14.3.2 プロパティ

## 14.3.3 メソッド

本クラスのメソッドは次の通りです。

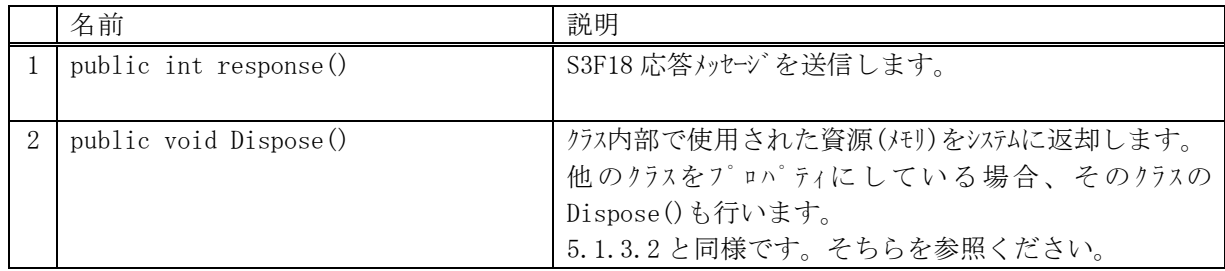

## 14.3.3.1 response()

S3F18 メッセージの応答送信要求をします。

#### 【構文】

public int response(uint trid, ref DshCarActionRsp rsp\_class)

### 【引数】

trid

```
エンジンからポーリング時に与えられたトランザクション ID です。
処理した1次メッセージとの対応を取ります。
```
rsp\_class

S3F18 メッセージに含める応答情報のインスタンスです。 DshCarActionRsp クラスについては Vol-1 の 16.12 を参照してください。

### 【戻り値】

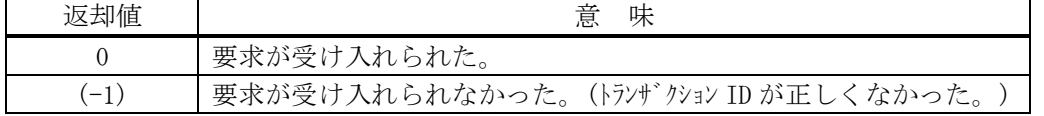

### 【説明】

受信した S3F17 に対する S3F18 メッセージを送信します。

DshCarActionRsp クラスのインスタンス rsp\_class 内の応答情報から S3F18 を生成します。

trid は、この応答メッセージに対する S3F17 受信時にエンジンから与えられたトランザクション ID で す。

trid がエンジンの管理の中に見つからなかった場合には、(-1)を返却します。

# 14.4 DshS3F24Response クラス

S3F23 メッセージを受信した後、S3F24 応答メッセージを送信するためのクラスです。

## 14.4.1 コンストラクタ

オーバーロードの一覧を示します。

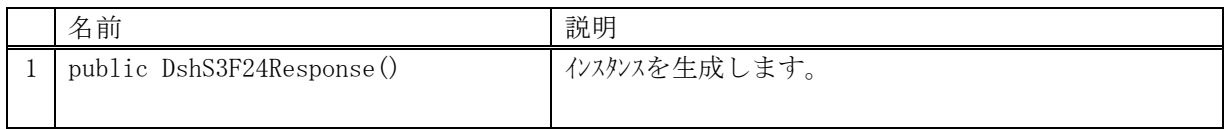

# 14.4.2 プロパティ

### 14.4.3 メソッド

本クラスのメソッドは次の通りです。

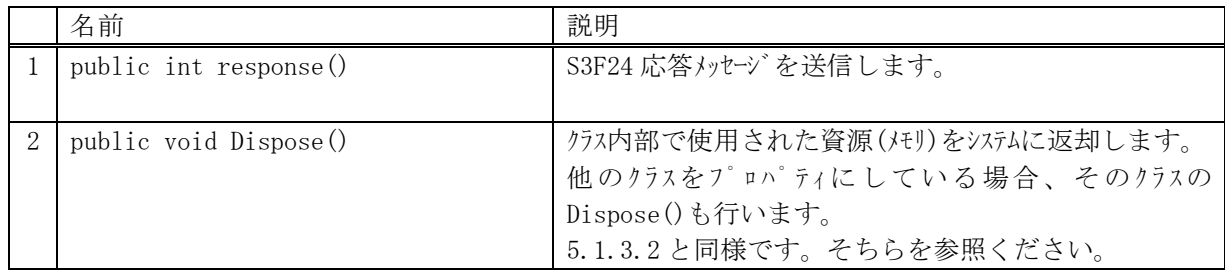

## 14.4.3.1 response()

S3F24 メッセージの応答送信要求をします。

#### 【構文】

public int response(uint trid, ref DshPortGroupActionRsp rsp\_class)

#### 【引数】

trid

```
エンジンからポーリング時に与えられたトランザクション ID です。
処理した1次メッセージとの対応を取ります。
```
rsp\_class

S3F24 メッセージに含める応答情報のインスタンスです。 DshPortGroupActionRsp クラスについては Vol-1 の 16.13 を参照してください。

### 【戻り値】

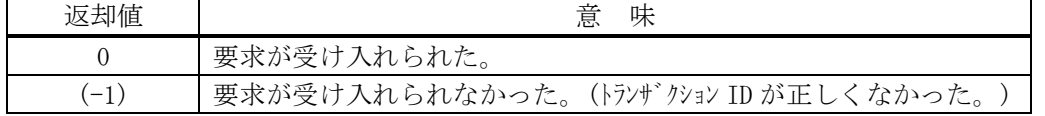

### 【説明】

受信した S3F23 に対する S3F24 メッセージを送信します。

DshPortGroupActionRsp クラスのインスタンス rsp\_class 内の応答情報から S3F24 を生成します。 trid は、この応答メッセージに対する S3F23 受信時にエンジンから与えられたトランザクション ID で す。

trid がエンジンの管理の中に見つからなかった場合には、(-1)を返却します。

# 14.5 DshS3F26Response クラス

S3F25 メッセージを受信した後、S3F26 応答メッセージを送信するためのクラスです。

## 14.5.1 コンストラクタ

オーバーロードの一覧を示します。

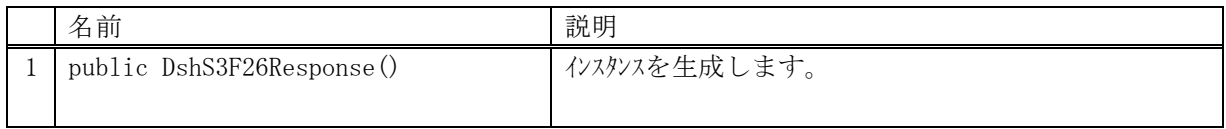

# 14.5.2 プロパティ

## 14.5.3 メソッド

本クラスのメソッドは次の通りです。

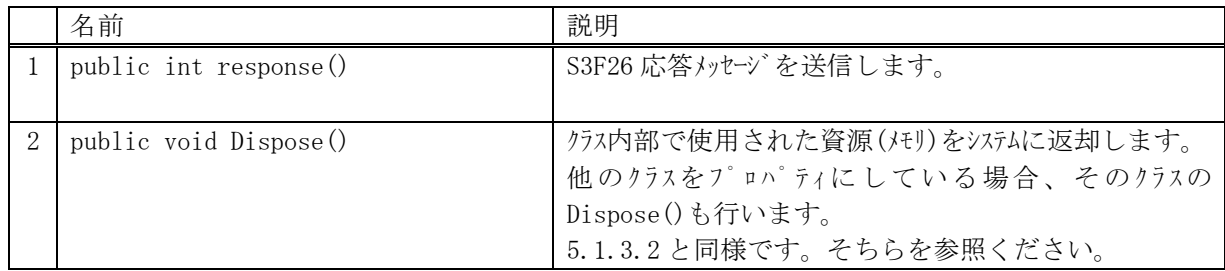

## 14.5.3.1 response()

S3F26 メッセージの応答送信要求をします。

#### 【構文】

public int response(uint trid, ref DshPortActionRsp rsp\_class)

### 【引数】

trid

```
エンジンからポーリング時に与えられたトランザクション ID です。
処理した1次メッセージとの対応を取ります。
```
rsp\_class

S3F26 メッセージに含める応答情報のインスタンスです。 DshPortActionRsp クラスについては Vol-1 の 16.13 を参照してください。

### 【戻り値】

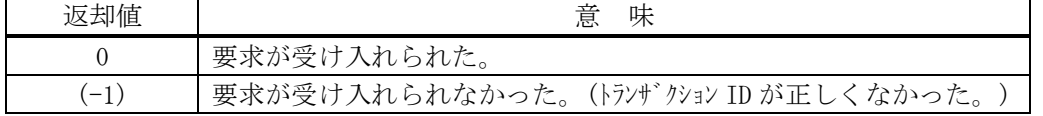

### 【説明】

受信した S3F25 に対する S3F26 メッセージを送信します。

DshPortActionRsp クラスのインスタンス rsp\_class 内の応答情報から S3F26 を生成します。

trid は、この応答メッセージに対する S3F25 受信時にエンジンから与えられたトランザクション ID で す。

trid がエンジンの管理の中に見つからなかった場合には、(-1)を返却します。

# 14.6 DshS3F28Response クラス

S3F27 メッセージを受信した後、S3F28 応答メッセージを送信するためのクラスです。

## 14.6.1 コンストラクタ

オーバーロードの一覧を示します。

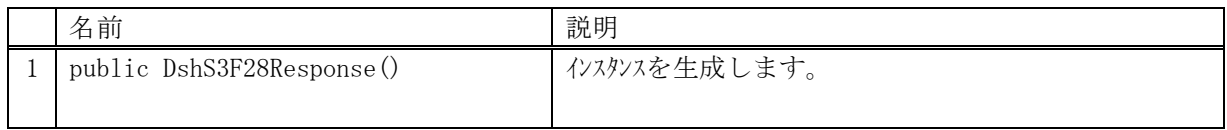

# 14.6.2 プロパティ

## 14.6.3 メソッド

本クラスのメソッドは次の通りです。

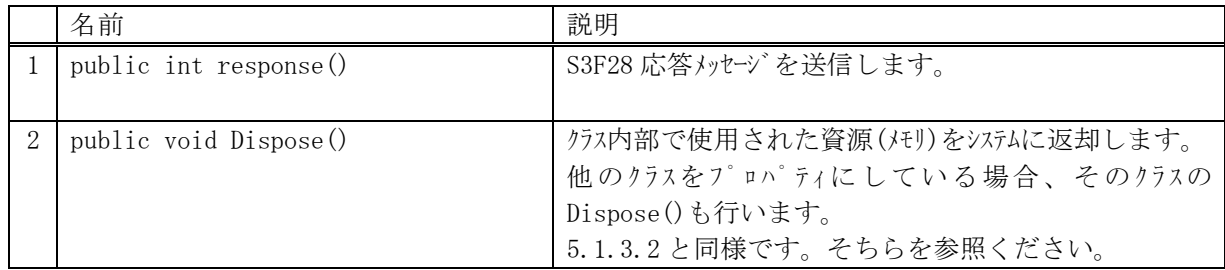

## 14.6.3.1 response()

S3F28 メッセージの応答送信要求をします。

#### 【構文】

public int response(uint trid, ref DshPortAccessRsp rsp\_class)

### 【引数】

trid

```
エンジンからポーリング時に与えられたトランザクション ID です。
処理した1次メッセージとの対応を取ります。
```
rsp\_class

S3F28 メッセージに含める応答情報のインスタンスです。 DshPortAccessRsp クラスについては Vol-1 の 16.15 を参照してください。

### 【戻り値】

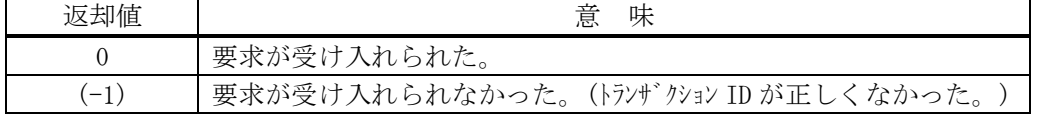

### 【説明】

受信した S3F27 に対する S3F28 メッセージを送信します。

DshPortAccessRsp クラスのインスタンス rsp\_class 内の応答情報から S3F28 を生成します。

trid は、この応答メッセージに対する S3F27 受信時にエンジンから与えられたトランザクション ID で す。

trid がエンジンの管理の中に見つからなかった場合には、(-1)を返却します。

# 15.端末表示関連メッセージの送受信

以下のメッセージとクラスがあります。

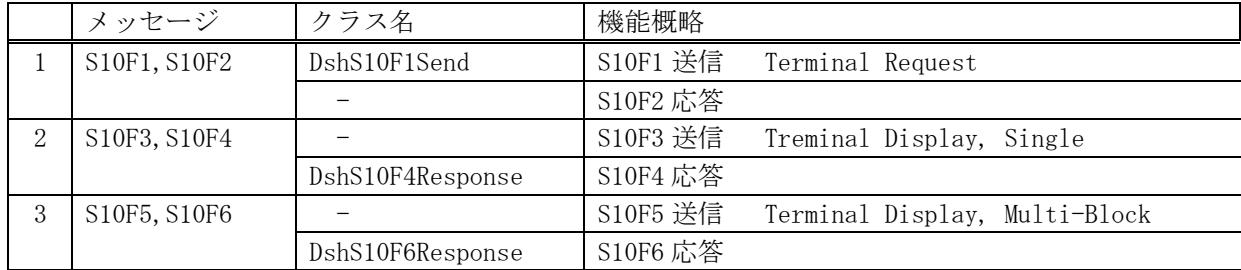

S10F1 メッセージの送信クラスと S10F3,S10F5 の応答メッセージ送信クラスが準備されています。

## 15.1 DshS10F1Send クラス

S10F1 メッセージを送信し、S10F2 応答メッセージを受信するためのクラスです。

# 15.1.1 コンストラクタ

オーバーロードの一覧を示します。

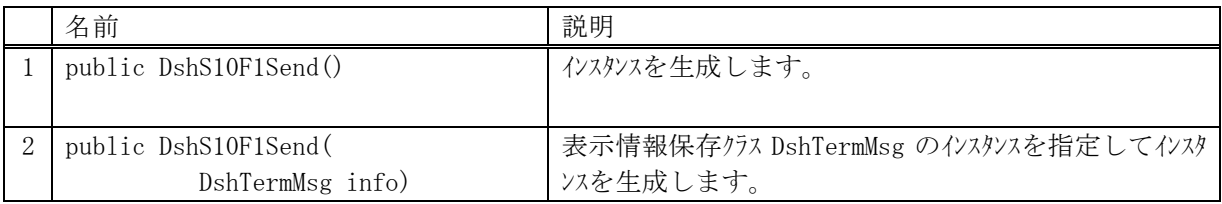

## 15.1.2 プロパティ

プロパティ一覧表に示します。

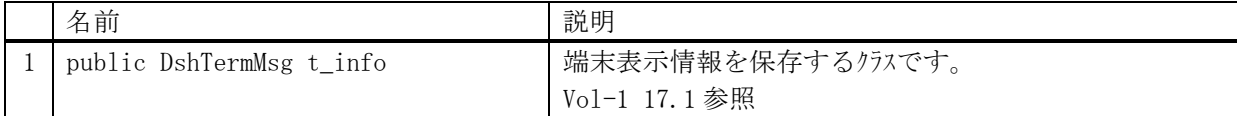

### 15.1.3 メソッド

本クラスのメソッドは次の通りです。

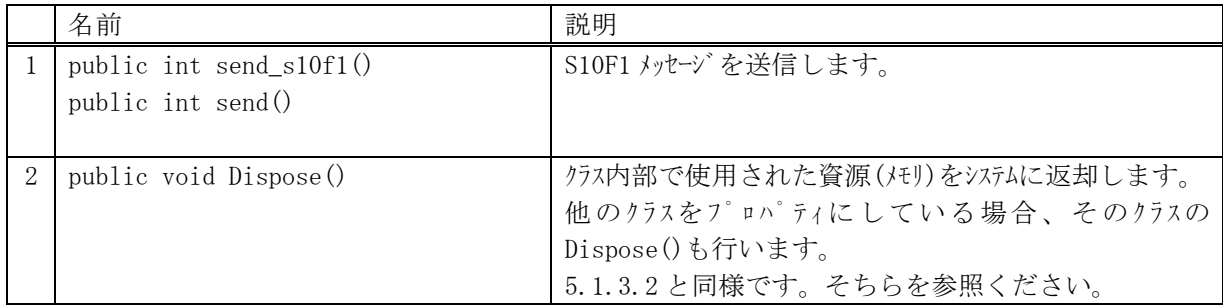

### 15.1.3.1 send\_s10f1(), send()

S10F1 メッセージの送信要求をします。

### 【構文】

public int send\_s10f1(ref int ackc10,

DshCallback.callback\_s10f1 callback, uint upara)

public int send(ref int ackc10,

DshCallback.callback\_s10f1 callback, uint upara)

## 【引数】

ackc10

S10F2 応答メッセージの ACK 情報保存用です。コールバック関数の引数になります。 callback

S10F1 送信後、2 次メッセージ受信した時に呼び出される callback 関数です。

upara

ユーザパラメータ情報です。コールバックされる際に callback 関数の引数として渡されます。 要求とコールバック間のタグ情報として使用できます。

#### 【戻り値】

![](_page_124_Picture_237.jpeg)

#### 【説明】

)

当該インスタンスの t\_info に保存されている端末表示情報から S10F1 メッセージを生成し、それを相手 装置に送信するようエンジンに要求します。

要求がエンジンによって受け入れられたときは、0 を返却します。受け入れられなかった場合は(-1)を 返却します。

送信後、受信した応答メッセージの ackc10 を引数にして callback 関数を呼び出します。 callback 関数からは 0 を返却してください。

#### 【callback の構文】

public delegate int callback\_s10f1(

![](_page_124_Picture_238.jpeg)

end\_status に返却される値は、=0 の場合は正常終了を意味します。

![](_page_124_Picture_239.jpeg)

### 15.1.3.2 send\_wait()

S10F1 メッセージの送信要求をし,引き続き応答メッセージも受信します。

#### 【構文】

public int send\_wait(ref int ackc10)

#### 【引数】

ackc10

S10F2 応答メッセージの ACK 情報保存用です。

#### 【戻り値】

![](_page_125_Picture_146.jpeg)

#### 【説明】

当該インスタンスの t\_info に保存されている端末表示情報から S10F1 メッセージを生成し、それを相手 装置に送信するようエンジンに要求します。

本メソッドは送信の後、引き続き S10F2 応答メッセージを待機し、受信が終了したら、上の【戻り値】 に示した値を返却します。ei=0 の場合は、受信した応答 ACK が ackc10 に保存され渡されます。

応答メッセージを受信するまでプログラムはブロック(待ち)状態になります。

送信エラー、受信エラーを検出した場合は、ei < 0 の値を返却します。(T3 タイムアウトも含む)

T3 タイムアウトが発生した場合、DSHDR2 HSMS ドライバーに設定されている T3 プロトコルタイムアウト 時間だけブロックされることになります。

# 15.2 DshS10F4Response クラス

S10F3 メッセージを送信し、S10F4 応答メッセージを受信するためのクラスです。

## 15.2.1 コンストラクタ

オーバーロードの一覧を示します。

![](_page_126_Picture_57.jpeg)

# 15.2.2 プロパティ

### 15.2.3 メソッド

本クラスのメソッドは次の通りです。

![](_page_127_Picture_207.jpeg)

## 15.2.3.1 response()

S10F4 メッセージの応答送信要求をします。

#### 【構文】

public int response(uint trid, int ackc10)

### 【引数】

trid

エンジンからポーリング時に与えられたトランザクション ID です。 処理した1次メッセージとの対応を取ります。

ackc10

S10F4 メッセージのための応答 ACK です。

### 【戻り値】

![](_page_127_Picture_208.jpeg)

### 【説明】

受信した S10F3 に対する S10F4 メッセージを送信します。

ackc10 は S10F4 に設定する ACK です。

trid は、この応答メッセージに対する S2F45 受信時にエンジンから与えられたトランザクション ID で す。

trid がエンジンの管理の中に見つからなかった場合には、(-1)を返却します。

# 15.3 DshS10F6Response クラス

S10F5 メッセージを送信し、S10F6 応答メッセージを受信するためのクラスです。

## 15.3.1 コンストラクタ

オーバーロードの一覧を示します。

![](_page_128_Picture_57.jpeg)

# 15.3.2 プロパティ

### 15.3.3 メソッド

本クラスのメソッドは次の通りです。

![](_page_129_Picture_207.jpeg)

## 15.3.3.1 response()

S10F6 メッセージの応答送信要求をします。

#### 【構文】

public int response(uint trid, int ackc10)

### 【引数】

trid

エンジンからポーリング時に与えられたトランザクション ID です。 処理した1次メッセージとの対応を取ります。

ackc10

S10F6 メッセージのための応答 ACK です。

### 【戻り値】

![](_page_129_Picture_208.jpeg)

#### 【説明】

受信した S10F5 に対する S10F6 メッセージを送信します。

ackc10 は S10F6 に設定する ACK です。

trid は、この応答メッセージに対する S10F5 受信時にエンジンから与えられたトランザクション ID で す。

trid がエンジンの管理の中に見つからなかった場合には、(-1)を返却します。

# 16.オンライン/オフライン、日付時刻設定メッセージ送受信

以下のメッセージとクラスがあります。

![](_page_130_Picture_80.jpeg)

ホストからのオンライン、オフライン要求メッセージに対する応答メッセージ送信クラスが準備されてい ます。

# 16.1 DshS1F16Response クラス

S1F15 メッセージを送信し、S1F16 応答メッセージを受信するためのクラスです。

## 16.1.1 コンストラクタ

オーバーロードの一覧を示します。

![](_page_131_Picture_57.jpeg)

# 16.1.2 プロパティ

## 16.1.3 メソッド

本クラスのメソッドは次の通りです。

![](_page_132_Picture_207.jpeg)

## 16.1.3.1 response()

S1F16 メッセージの応答送信要求をします。

#### 【構文】

public int response(uint trid, int oflack)

### 【引数】

trid

エンジンからポーリング時に与えられたトランザクション ID です。 処理した1次メッセージとの対応を取ります。

oflack

S1F16 メッセージのための応答 ACK です。

### 【戻り値】

![](_page_132_Picture_208.jpeg)

### 【説明】

受信した S1F15 に対する S1F16 メッセージを送信します。

oflack は S1F16 に設定する ACK です。

trid は、この応答メッセージに対する S1F15 受信時にエンジンから与えられたトランザクション ID で す。

trid がエンジンの管理の中に見つからなかった場合には、(-1)を返却します。

# 16.2 DshS1F18Response クラス

S1F17 メッセージを送信し、S1F18 応答メッセージを受信するためのクラスです。

## 16.2.1 コンストラクタ

オーバーロードの一覧を示します。

![](_page_133_Picture_57.jpeg)

# 16.2.2 プロパティ

### 16.2.3 メソッド

本クラスのメソッドは次の通りです。

![](_page_134_Picture_207.jpeg)

## 16.2.3.1 response()

S1F18 メッセージの応答送信要求をします。

#### 【構文】

public int response(uint trid, int onlack)

### 【引数】

trid

エンジンからポーリング時に与えられたトランザクション ID です。 処理した1次メッセージとの対応を取ります。

onlack

S1F18 メッセージのための応答 ACK です。

### 【戻り値】

![](_page_134_Picture_208.jpeg)

### 【説明】

受信した S1F17 に対する S1F18 メッセージを送信します。

onlack は S1F18 に設定する ACK です。

trid は、この応答メッセージに対する S1F17 受信時にエンジンから与えられたトランザクション ID で す。

trid がエンジンの管理の中に見つからなかった場合には、(-1)を返却します。

# 17.ユーザ固有メッセージの送受信

ユーザ固有メッセージの送受信のために次の3つのメソッドが DshEngine に準備されています。

- ・ send\_request() メソッド ( 非ブロックモードでの送受信)
- ・ send\_request\_wait()メソッド( ブロックモードでの送受信)
- ・ send\_response()メソッド

これらは、static なメソッドになっていますので、DshEngine.send\_request(..)のように呼び出してくだ さい。

### 17. 1 send request()

```
GEM でサポートされていない、あるいは、エンジンで標準サポートされていないユーザ独自の 1 次メッセ
ージの送信を行います。
```
#### 構文】

public static int send\_request(ref DSHMSG smsg, ref DSHMSG rmsg,

DshCallback.callback\_send\_request callback, uint upara)

## 【引数】

smsg

SECS-II メッセージ情報が格納されている構造体のポインタです。 メッセージの組立ては、ユーザが行います。

rmsg

応答 2 次メッセージ情報を格納するための構造体のポインタです。

callback

send\_request()が終了したときに呼び出されるコールバック関数(イベントハンドラー)です。 upara

ユーザが callback で指定した関数が呼び出された際に、引数で渡して欲しいデータです。

#### 【戻り値】

![](_page_136_Picture_200.jpeg)

#### 【説明】

本メソッドはユーザが組み立てた smsg に保存されている 1 次メッセージの送信を行います。そして、受 信した応答メッセージを rmsg に格納し、callback でユーザに報せます。

本メソッドは、static の関数として準備されていますので、インスタンスを生成しないで次のコーディ ングで使用できます。

DshEngine.send request $($ ... )

send\_request()メソッドがエンジンに受け付けられた場合、返却値 0 で戻ります。受け入れられなかっ た場合は(-1)が返却されます。

そして、送信でき、応答メッセージを受信できたら、callback によって指定された関数を呼び出します。 その際、送信結果と受信メッセージを引数として与えます。

ユーザは、本メソッドを実行する前に、smsg 構造体内に 1 次メッセージを組立てセットしなければなり ません。ストリーム、ファンクション、そしてテキストなどです。詳しくは、プログラミング例を参考 にしてください。

#### 【終了通知関数】

send\_request()メソッドに対する callback の書式は、DshCallback クラスに次のように定義されていま す。

public delegate int callback\_send\_request(ref DSHMSG rmsg, int end\_status, uint upara);

```
rmsg : 応答メッセージ情報が格納されている構造体のポインタです。
         send_request()メソッドの引数で与えられた構造体のポインタです。
end_status : send_request()の処理結果です。 0 であれば正常に終了です。
         (-1)であればエラー終了です。
upara : send_request()メソッドで与えられた upara の値が渡されます。
```
【例】 S7F5 を送信し、S7F6 を受信する処理

```
private void send_s7f5( string ppid )
    int ei = 0;
    DSHMSG smsg = new DSHMSG(); \sqrt{ } 送信用構造体
     DSHMSG rmsg = new DSHMSG(); // 受信用構造体
    IntPtr buff = Marshal.AllocCoTaskMem(1024); // /ッセージ Text 用バッファ
    smsg.wbit = 1; \frac{1}{2} // Wait bit=1
    \text{smsg. stream} = 7; // S7
    smsg.function = 5; // F5 while (true)
     {
       smsg.buffer = buff; \sqrt{} buff ptr 設定
       smsg.length = 1024; \sqrt{} // buff size 設定
        HSMS.D_InitItemPut(ref smsg); // smsg 構造体の put のための初期化
       ei = HSMS.D PutItem(ref smsg, HSMS.ICODE L, IntPtr.Zero, 1); // L-1 セット
        if (ei < 0) break;
       ei = HSMS.D PutItem(ref smsg, HSMS.ICODE A, .ppid, ppid.Length); // PPID セット
        break;
     }
    if (ei \leq 0)\left\{ \begin{array}{c} \end{array} \right.DshLog.log(" !! Message setup error\n"); // 組立てエラー
        return;
\begin{array}{ccc} & & \\ \end{array}ei = DshEngine.send_request(ref smsg, ref rmsg, cback_request_s7f5, 705); // 送信
    if (ei \t0) {
       DshLog.log(" \parallel! send request() error\n");
 }
    Marshal.FreeCoTaskMem(buff); \frac{1}{2} // buff メモリ開放
}
```
送受信完了で呼び出される callback 関数

```
private static int callback_send_request_s7f5(int end_status, ref DSHMSG rmsg, uint upara)
{
      string ppid ="";
      string ppbody ="";
      IntPtr ptr = Marshal.AllocCoTaskMem( 1024 );              // dataitem 値取得用バッファ
      DshLog.log(" ! send request callback() end status = " + end status.ToString() + "\gammar\gamma");
      if (end status == 0)
       {
formid.fm.OutLog(" APP S" + rmsg.stream.ToString() + "F" + rmsg.function.ToString() + " \text{rcvd}");
formid.fm.OutLog(" l length=" + rmsg.length.ToString());
            HSMS.D_InitItemGet(ref rmsg); // rmsg 初期化
           int n = 0;
           int ei = 0;
             while( true )
\left\{ \begin{array}{cc} 0 & 0 & 0 \\ 0 & 0 & 0 \\ 0 & 0 & 0 \\ 0 & 0 & 0 \\ 0 & 0 & 0 \\ 0 & 0 & 0 \\ 0 & 0 & 0 \\ 0 & 0 & 0 \\ 0 & 0 & 0 \\ 0 & 0 & 0 \\ 0 & 0 & 0 \\ 0 & 0 & 0 & 0 \\ 0 & 0 & 0 & 0 \\ 0 & 0 & 0 & 0 \\ 0 & 0 & 0 & 0 & 0 \\ 0 & 0 & 0 & 0 & 0 \\ 0 & 0 & 0 & 0 & 0 \\ 0 & 0 & 0 & 0 & 0 \\ 0 & 0 & 0 & 0 & 0 n = HSMS.D_GetItem(ref rmsg, HSMS.ICODE_L, IntPtr.Zero, 0); / L-2
                 if (n != 2)\{ei = (-1); break;
                  }
                 n = HSMS. D_GetItem( ref rmsg, HSMS. ICODE_A, ptr, 1024 ); // PPID
                 if (n < 0)
\{ei = (-1); break;
 }
                  ppid = DshLib.DshPtrToString(ptr, 1024, n);
                  n = HSMS.D_GetItem(ref rmsg, HSMS.ICODE_A, ptr, 1024); // PPBODY
                 if (n < 0)\{ei = (-1); break;
                  }
                  ppbody = DshLib.DshPtrToString(ptr, 1024, n);
                 break; }
            if (ei == 0)\left\{ \begin{array}{cc} 0 & 0 & 0 \\ 0 & 0 & 0 \\ 0 & 0 & 0 \\ 0 & 0 & 0 \\ 0 & 0 & 0 \\ 0 & 0 & 0 \\ 0 & 0 & 0 \\ 0 & 0 & 0 \\ 0 & 0 & 0 \\ 0 & 0 & 0 \\ 0 & 0 & 0 \\ 0 & 0 & 0 & 0 \\ 0 & 0 & 0 & 0 \\ 0 & 0 & 0 & 0 \\ 0 & 0 & 0 & 0 & 0 \\ 0 & 0 & 0 & 0 & 0 \\ 0 & 0 & 0 & 0 & 0 \\ 0 & 0 & 0 & 0 & 0 \\ 0 & 0 & 0 & 0 & 0DshLog.log(" ppid = " + ppid + "\in");
                 DshLog. \log (" ppbody = " + ppbody + "\in");
             }
             else
\left\{ \begin{array}{cc} 0 & 0 & 0 \\ 0 & 0 & 0 \\ 0 & 0 & 0 \\ 0 & 0 & 0 \\ 0 & 0 & 0 \\ 0 & 0 & 0 \\ 0 & 0 & 0 \\ 0 & 0 & 0 \\ 0 & 0 & 0 \\ 0 & 0 & 0 \\ 0 & 0 & 0 \\ 0 & 0 & 0 & 0 \\ 0 & 0 & 0 & 0 \\ 0 & 0 & 0 & 0 \\ 0 & 0 & 0 & 0 & 0 \\ 0 & 0 & 0 & 0 & 0 \\ 0 & 0 & 0 & 0 & 0 \\ 0 & 0 & 0 & 0 & 0 \\ 0 & 0 & 0 & 0 & 0DshLog.log(" !! Message format error" + "Yn");
            }
            break;
 }
       Marshal.FreeCoTaskMem(ptr); // ptr メモリ開放
       return 0;
}
//----- callback 用 instance
private static DshCallback.callback_send_request cback_request_s7f5 = 
                                                new DshCallback.callback_send_request(callback_send_request_s7f5);
```
#### 17. 2 send request wait()

GEM でサポートされていない、あるいは、エンジンで標準サポートされていないユーザ独自の 1 次メッセ ージをブロックモードで送信を行います。

#### 構文】

public static int send\_request\_wait(ref DSHMSG smsg, ref DSHMSG rmsg)

#### 【引数】

smsg

SECS-Ⅱメッセージ情報が格納されている構造体のポインタです。 メッセージの組立ては、ユーザが行います。

rmsg

応答 2 次メッセージ情報を格納するための構造体のポインタです。

#### 【戻り値】

![](_page_139_Picture_197.jpeg)

#### 【説明】

本メソッドはユーザが組み立てた smsg に保存されている 1 次メッセージの送信を行います。そして、受 信した応答メッセージを rmsg に格納します。

本メソッドは、send request()との違いは、send request()は非ブロックモードの送受信であり、 send\_request\_wait()は、ブロックモードでの送受信になります。 ブロックモードでは、応答メッセージの受信までプログラムはブロック(待ち)状態になります。

本メソッドは、static の関数として準備されていますので、インスタンスを生成しないで次のコーディ ングで使用できます。

DshEngine.send request wait $(.... )$ 

send\_request\_wait()メソッドが正常に完了したときは返却値 0 で戻ります。異常を検出した場合は負の 値( < 0 )が返却されます。

ユーザは、本メソッドを実行する前に、smsg 構造体内に 1 次メッセージを組立てセットしなければなり ません。ストリーム、ファンクション、そしてテキストなどです。詳しくは、次ページのプログラミン グ例を参考にしてください。

### それから、受信メッセージの処理が終了したら、rmsg の中にメッセージ格納用に使用されたメモリの開 放を必ず実行してください。実行しないとメモリリークが発生します。

DshEngine.dsh\_free\_buffer() メソッドを使って開放します。

DshEngine.dsh free buffer( ref rmsg ); // rmsg 内のバッファメモリを開放する。

【例】 S7F5 を送信し、S7F6 を受信する処理

```
private void send_s7f5_wait( string ppid )
    int ei = 0;
     DSHMSG smsg = new DSHMSG(); // 送信用構造体
    DSHMSG rmsg = new DSHMSG(); // 受信用構造体
    IntPtr buff = Marshal.AllocCoTaskMem(1024); // メッセージ Text 用バッファ
    smsg.whit = 1; \sqrt{} Wait bit=1
    smsg.stream = 7; // S7
    smsg. function = 5; // F5 while (true){
      smsg.buffer = buff; \sqrt{2} // buff ptr 設定
      smsg.length = 1024; \sqrt{} buff size 設定
       HSMS. D_InitItemPut(ref smsg); \qquad // smsg 構造体の put のための初期化
       ei = HSMS. D_PutItem(ref smsg, HSMS. ICODE_L, IntPtr. Zero, 1); // L-1 セット
        if (ei < 0) break;
        ei = HSMS.D_PutItem(ref smsg, HSMS.ICODE_A, .ppid, ppid.Length); // PPID セット
        break;
    }
    if (ei \le 0) {
       DshLog.log(" !! Message setup error\n"); // 組立てエラー
        return;
     }
    ei = DshEngine.send_request_wait(ref smsg, ref rmsg);        // 送受信
    if (ei \leq 0) {
       DshLog.log(" !! send request wait() error\text{Yn}");
    }else{
       IntPtr ptr = Marshal.AllocCoTaskMem(1024);
      HSMS.D_InitItemGet(ref rmsg); // rmsg 初期化
      int n = 0; int ei = 0;
       while( true ){
         n = HSMS. D_GetItem(ref rmsg, HSMS. ICODE_L, IntPtr. Zero, 0); // L-2
         if ( n := 2 ) {
            ei = (-1); break;
 }
          n = HSMS.D_GetItem( ref rmsg, HSMS.ICODE_A, ptr, 1024 ); // PPID
         if ( n < 0 ) {
            ei = (-1); break;
 }
          ppid = DshLib.DshPtrToString(ptr, 1024, n);
          n = HSMS.D_GetItem(ref rmsg, HSMS.ICODE_A, ptr, 1024); // PPBODY
         if (n < 0) {
            ei = (-1); break;
 }
          ppbody = DshLib.DshPtrToString(ptr, 1024, n);
          break; 
      }
      if (ei == 0) {
         DshLog.log(" ppid = " + ppid + "\in");
         DshLog. log(" ppbody = " + ppbody + "\im");
       }else{
         DshLog.log(" !! Message format error'' + "In");
 }
       DshEngine.dsh_free_msg_buffer( ref rmsg ); // !! これを必ず実行すること。
 }
   Marshal.FreeCoTaskMem(ptr); \sqrt{ ptr \ell \in \mathbb{R} )
    Marshal.FreeCoTaskMem(buff); // buff メモリ開放
}
```
### 17.3 send\_response()

GEM でサポートされていない、あるいは、エンジンで標準サポートされていないユーザ独自の 2 次メッセ ージの応答送信を行います。

#### 構文】

public static int send\_response(uint trid, ref DSHMSG rmsg)

#### 【引数】

rrmsg

SECS-Ⅱ応答メッセージ情報が格納されている構造体のポインタです。 メッセージの組立ては、ユーザが行います。

#### 【戻り値】

![](_page_142_Picture_145.jpeg)

#### 【説明】

本メソッドはユーザが組み立てた rmsg に保存されている 2 次メッセージの送信を行います。

本メソッドは、static の関数として準備されていますので、インスタンスを生成いないで次のコーディ ングで使用できます。

DshEngine.send  $response(\ldots)$ 

send\_response()メソッドがエンジンに受け付けられた場合、返却値 0 で戻ります。受け入れられなかっ た場合は(-1)が返却されます。

ユーザは、本メソッドを実行する前に、rmsg 構造体内に 2 次メッセージを組立てセットしなければなり ません。ストリーム、ファンクション、そしてテキストなどです。詳しくは、プログラミング例を参考 にしてください。

本メソッドは、エンジンに応答メッセージの送信を要求し、それが受付されてから後、送信が終了して も特に通知はありません。

【例】 S10F1 を受信した後、S10F2 を send\_response を使って送信します。

```
public static void s10f1(int eqid, uint trid, ref DSHMSG smsg)
{
  // <ここで、S10F1 の処理を行う。
  // 以下、S10F2 メッセージを準備し、応答送信します。
  int ackc10 = 0;
   DSHMSG rmsg = new DSHMSG(); // 2 ジメッセージ情報格納構造体
  rmsg.stream = 10; // S10
  rmsg.function = 2; // F2rmsg.wbit = 0; \sqrt{w}-bit = 0
  IntPtr buff = Marshal.AllocCoTaskMem(128); // text 用バッファメモリ確保
   rmsg.buffer = buff;
   rmsg.length = 128;
  HSMS. D_InitItemPut(ref rmsg); \sqrt{2} // rmsg 構造体初期化
  HSMS. D_PutItem(ref rmsg, HSMS. ICODE_B, ref ackc10, 1); // ackc10 を設定
   DshEngine.send_response(trid, ref rmsg); // 応答送信
  Marshal. FreeCoTaskMem(buff); //text 用バッファメモリ開放
   return;
}
```
# 18.フォーマット付きプロセスプログラム関連メッセージの送受信

以下のメッセージとクラスがあります。

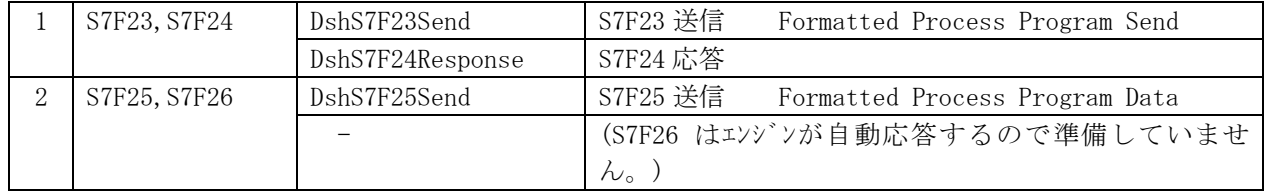

## 18.1 DshS7F23Send クラス

S7F23 メッセージを送信し、S7F24 応答メッセージを受信するためのクラスです。 STF23 はフォーマット付きプロセスプログラム (FPP) 情報を送信するメッセージです。

## 18.1.1 コンストラクタ

オーバーロードの一覧を示します。

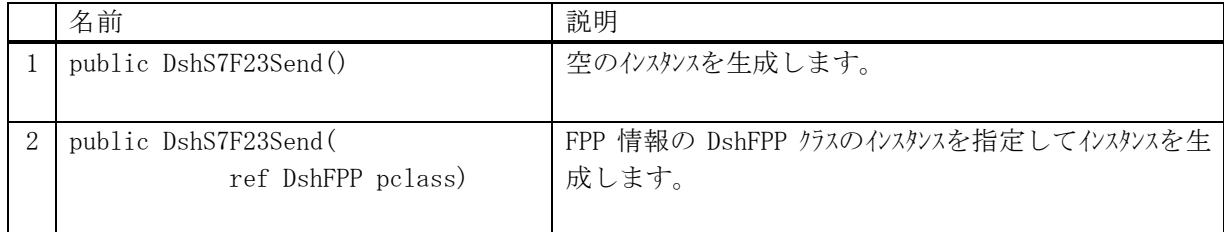

## 18.1.2 プロパティ

プロパティ一覧表に示します。

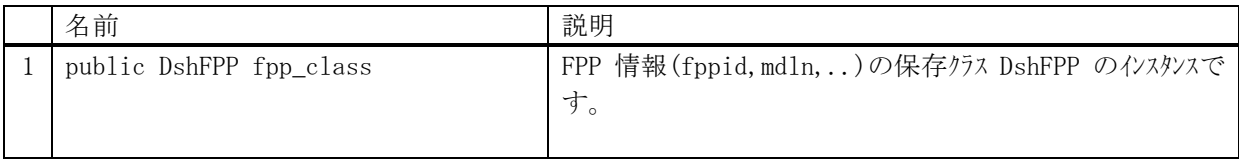

## 18.1.3 メソッド

本クラスのメソッドは次の通りです。

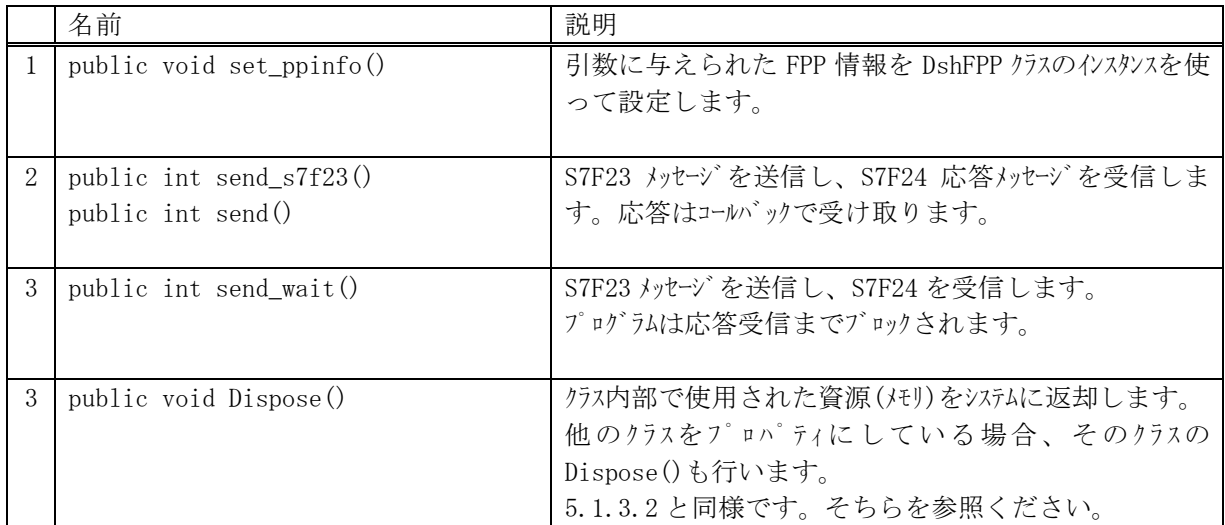

### 18.1.3.1 set\_ppinfo()

ユーザが準備した DshTrace のクラスのインスタンスの内容を当該インスタンスの fpp\_classに設定します。

## 【構文】

public void set\_ppinfo( ref DshFPP info )

## 【引数】

info

プロパティ fpp\_class に設定したい FPP 情報が保存されている DshFPP のインスタンスです。 ユーザが準備します。

#### 【戻り値】

なし。

## 【説明】

info の引数の FPP の内容を当該インスタンスの fpp\_class にコピーします。

### 18.1.3.2 send\_s7f23(), send()

S7F23 メッセージの送信要求をします。

#### 【構文】

public int send\_S7F23( ref int ackc7, DshCallback.callback\_s7f23 callback, uint upara) public int send ( ref int ackc7, DshCallback.callback\_s7f23 callback, uint upara) public int send ( string fppid, ref int ackc7, DshCallback.callback\_s7f23 callback, uint upara)

## 【引数】

fppid

FPPID です。

ackc7

S7F24 応答メッセージに含まれる ACK を保存します。

コールバック関数の引数になります。

callback

S7F23 送信後、2 次メッセージ受信した時に呼び出される callback 関数です。

upara

ユーザパラメータ情報です。コールバックされる際に callback 関数の引数として渡されます。 要求とコールバック間のタグ情報として使用できます。

#### 【戻り値】

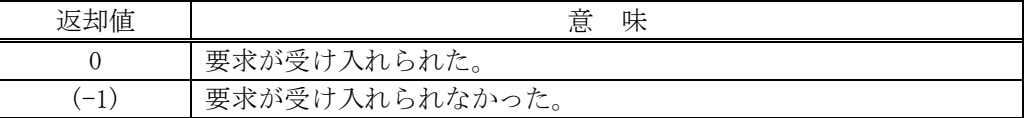

#### 【説明】

当該インスタンスの fpp\_class に保存されている FPP 情報から S7F23 メッセージを生成し、それを相手 装置に送信するようエンジンに要求します。

要求がエンジンによって受け入れられたときは、0 を返却します。受け入れられなかった場合は(-1)を 返却します。

fppid が指定された場合は、エンジンから FPP 情報を fpp\_class プロパティに取得した上で送信します。 送信後、受信した応答メッセージの ackc7 を引数にして、callback 関数を呼び出します。 callback 関数からは 0 を返却してください。

#### 【callback の構文】

public delegate int callback\_s7f23( int end\_status,  $\sqrt{2}$  終了状態コード ref int ackc7,  $\frac{1}{2}$  S7F24 に含まれる ACK です。 uint upara // ユーザパラメータ(送信要求メソッドで指定された upara)

end\_status に返却される値は、=0の場合は正常終了を意味します。

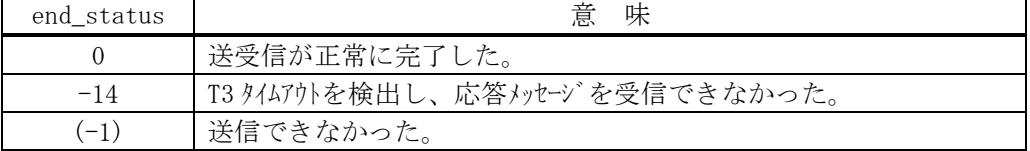

<sup>)</sup>

## 18.1.3.3 send\_wait()

S7F23 メッセージを送信し、引き続き応答メッセージを受信も行います。

#### 【構文】

```
public int send_wait(string fppid)
public int send_wait()
```
#### 【引数】

fppid

FPPID です。

## 【戻り値】

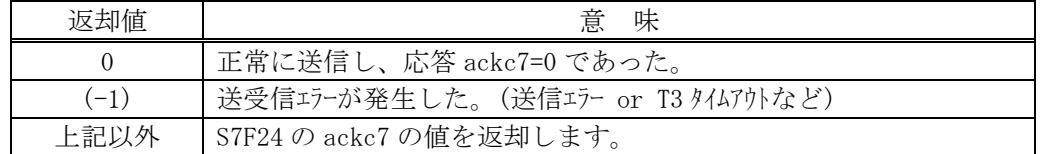

#### 【説明】

引数に fppid が与えられた場合には、エンジンから FPP 情報を fpp\_class 内に取得します。

引数に与えられない場合は、予め、fpp\_class の fppid, mdln, softrev, プロセスコマンド情報がプロ パティに設定されていなければなりません。

実際の S7F23 送信処理までは、9.3.3.2 で説明したとおりですが、本メソッドは送信の後、引き続き S7F24 応答メッセージを待機し、受信が終了したら、上の【戻り値】に示した値を返却します。

応答メッセージを受信するまでプログラムはブロック(待ち)状態になります。

送信エラー、受信エラーを検出した場合は、(-1)を返却します。(T3 タイムアウトも含む) T3 タイムアウトが発生した場合、DSHDR2 HSMS ドライバーに設定されている T3 プロトコルタイムアウ ト時間だけブロックされることになります。

## 18.2 DshS7F24Response クラス

S7F23 メッセージを受信した後、S7F24 応答メッセージを送信するためのクラスです。

## 18.2.1 コンストラクタ

オーバーロードの一覧を示します。

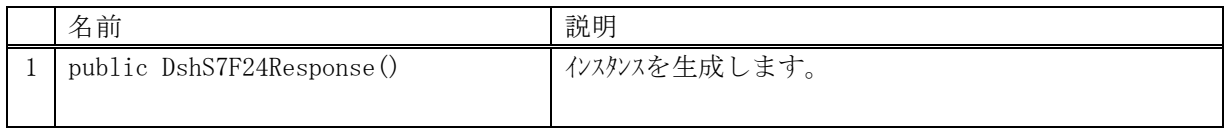

## 18.2.2 プロパティ

なし。

## 18.2.3 メソッド

本クラスのメソッドは次の通りです。

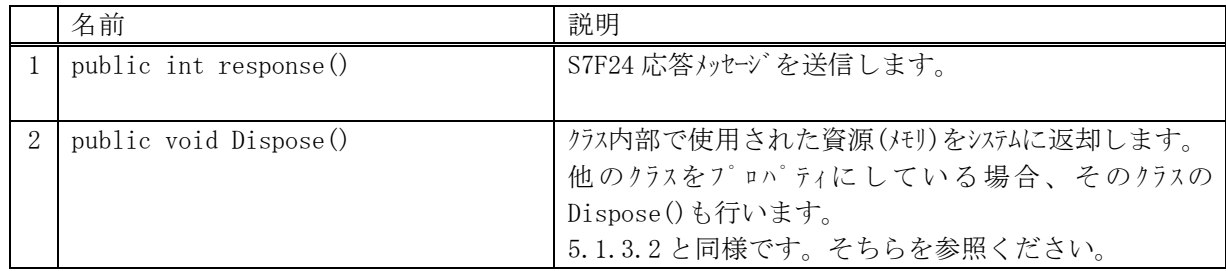

## 18.2.3.1 response()

S7F24 メッセージの応答送信要求をします。

#### 【構文】

public int response(uint trid, int ackc7)

### 【引数】

trid

エンジンからポーリング時に与えられたトランザクション ID です。 処理した1次メッセージとの対応を取ります。

ackc7

S7F24 メッセージに設定する応答 ACK です。

## 【戻り値】

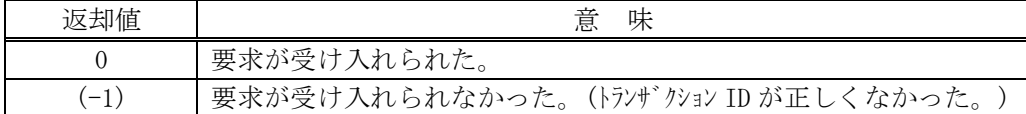

#### 【説明】

受信した S7F23 に対する S7F24 メッセージを送信します。

応答メッセージに含める情報は ackc7 です。

trid は、この応答メッセージに対する S7F23 受信時にエンジンから与えられたトランザクション ID で す。

trid がエンジンの管理の中に見つからなかった場合には、(-1)を返却します。

要求が受け入れられたら 0 を返却します。この後、応答メッセージ送信結果は特に通知されません。

## 18.3 DshS7F25Send クラス

S7F25 メッセージを送信し、S7F26 応答メッセージを受信するためのクラスです。 相手装置にフォーマット付きプロセスプログラム(FPP)情報の応答を要求します。

## 18.3.1 コンストラクタ

オーバーロードの一覧を示します。

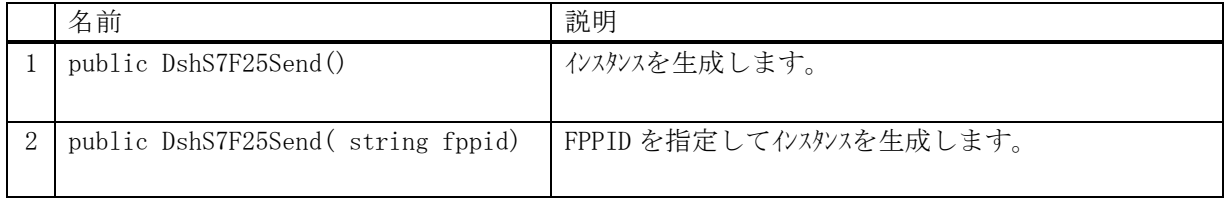

## 18.3.2 プロパティ

プロパティ一覧表に示します。

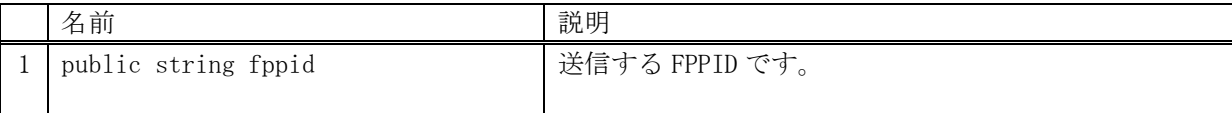

## 18.3.3 メソッド

本クラスのメソッドは次の通りです。

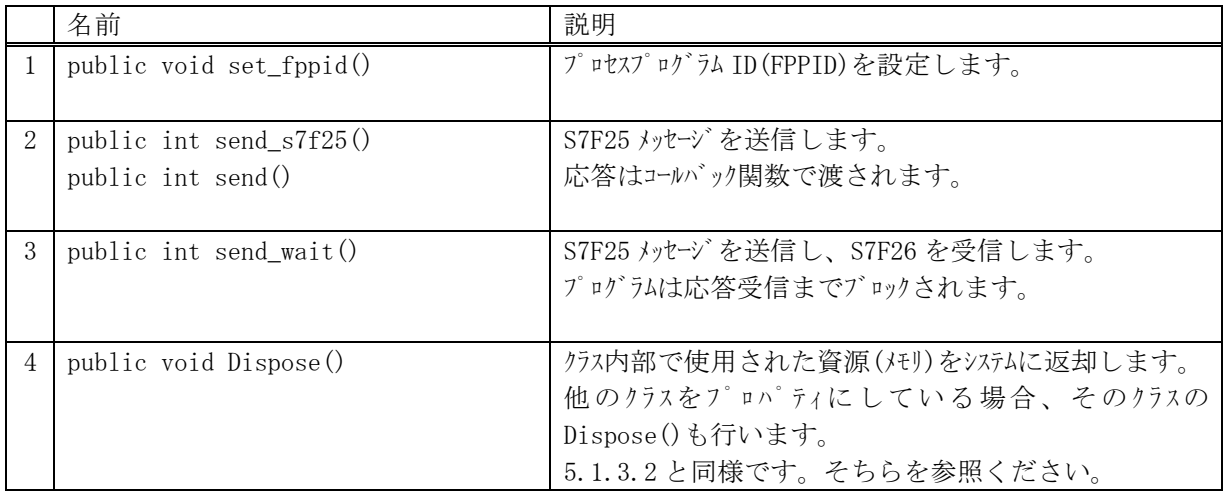

## 18.3.3.1 set\_fppid()

FPPID を設定します。

#### 【構文】

public void set\_fppid( string fppid )

## 【引数】

fppid

フォーマット付きプロセスプログラム ID (FPPID)です。

## 【戻り値】

なし。

【説明】

S7F25 に設定したいプロセスプログラム ID を設定します。

## 18.3.3.2 send\_s7f25(), send()

S7F25 メッセージの送信要求をします。

#### 【構文】

public int send\_S7F25(string fppid, ref DshFPP rspinfo, DshCallback.callback\_s7f25 callback, uint upara) public int send(string fppid, ref DshFPP rspinfo, DshCallback.callback\_s7f25 callback, uint upara) public int send\_S7F25( ref DshFPP rspinfo, DshCallback.callback\_s7f25 callback, uint upara) public int send( ref DshFPP rspinfo, DshCallback.callback\_s7f25 callback, uint upara)

### 【引数】

rspinfo

S7F26 応答メッセージに含まれる FPP 情報保存用です。コールバック関数の引数になります。 callback

S7F25 送信後、2 次メッセージ受信した時に呼び出される callback 関数です。

upara

ユーザパラメータ情報です。コールバックされる際に callback 関数の引数として渡されます。 要求とコールバック間のタグ情報として使用できます。

#### 【戻り値】

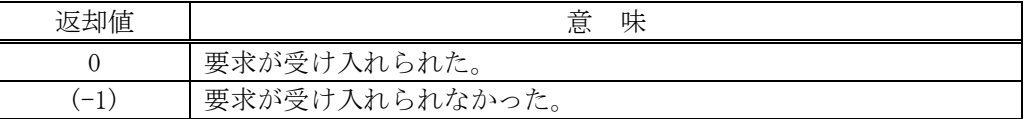

#### 【説明】

当該インスタンスの fppid のフォーマット付きプロセスプログラム情報の応答を S7F25 で相手装置に要 求します。

要求がエンジンによって受け入れられたときは、0 を返却します。受け入れられなかった場合は(-1)を 返却します。

送信後、受信した応答メッセージに含まれるプロセスプログラム情報格納用インスタンス rspinfo に保 存し、それを引数にして callback 関数を呼び出します。

callback 関数からは 0 を返却してください。

#### 【callback の構文】

public delegate int callback\_s7f25(

int end status,  $//$  終了状態コード

ref DshFPP rspinfo, // S7F26 に含まれる FPP 情報です。 Vol-1 11.1 参照

uint upara // ユーザパラメータ(送信要求メソッドで指定された upara)

```
\lambda
```
end\_status に返却される値は、=0の場合は正常終了を意味します。

| end_status | 意<br>味                          |
|------------|---------------------------------|
|            | 送受信が正常に完了した。                    |
| $-14$      | T3 タイムアウトを検出し、応答メッセージを受信できなかった。 |
| $(-1)$     | 送信できなかった。                       |

## 18.3.3.3 send\_wait()

S7F25 メッセージを送信し、引き続き応答メッセージを受信も行います。

#### 【構文】

public int send\_wait(string fppid, ref DshFPP rspinfo) public int send\_wait(ref DshFPP rspinfo)

### 【引数】

fppid

FPPID です。

rspinfo

S7F26 応答メッセージに含まれるフォーマット付きプロセスプログラム情報保存するためのクラ スのインスタンスです。

#### 【戻り値】

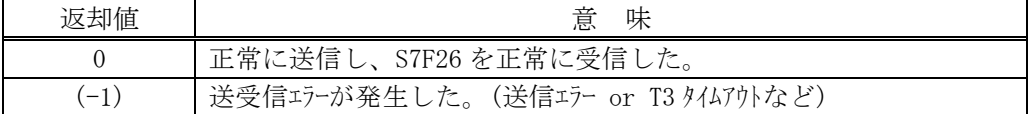

#### 【説明】

引数に fppid が与えられない場合は、予め、プロパティ fppid を設定しておく必要があります。 実際の S7F25 送信処理までは、9.5.3.2 で説明したとおりですが、本メソッドは送信の後、引き続き S7F26 応答メッセージを待機し、受信が終了したら、上の【戻り値】に示した値を返却します。

応答メッセージを受信するまでプログラムはブロック(待ち)状態になります。

正常に受信できた場合は、rspinfo 内に FPP 情報を設定します。

送信エラー、受信エラーを検出した場合は、(-1)を返却します。(T3 タイムアウトも含む) T3 タイムアウトが発生した場合、DSHDR2 HSMS ドライバーに設定されている T3 プロトコルタイムアウ ト時間だけブロックされることになります。